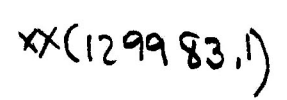

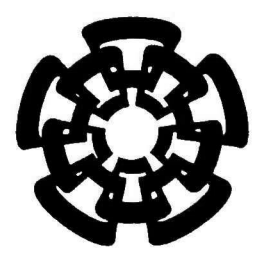

CINVESTAV

Centro de Investigación y de Estudios Avanzados del I.P.N. Unidad Guadalajara

### Dispositivos FACTS basados en fuentes convertidoras de ac-ac

#### CINVESTAV IPN **ADQUISICIÓN** DE LIBROS

Tesis que presenta: Juan Miguel González López

para obtener el grado de: Maestro en Ciencias

en la especialidad de: Ingeniería Eléctrica

Director de Tesis Dr. Juan Manuel Ramírez Arredondo

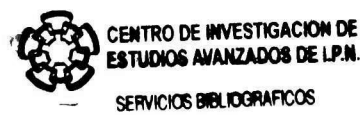

Guadalajara, Jalisco, Agosto de 2006.

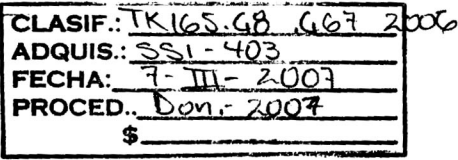

15: 129287-1001

### Dispositivos FACTS basados en fuentes convertidoras de ac-ac

CINVESTAV IPN ADQUISICIÓN DE LIBROS

Tesis de Maestría en Ciencias Ingeniería Eléctrica

Por: Juan Miguel González López Ingeniero Mecánico Eléctricista Universidad de Colima 2000-2004

Becario de conacyt, expediente no. 191412

Director de Tesis Dr. Juan Manuel Ramírez Arredondo

CINVESTAV del IPN Unidad Guadalajara, Agosto de 2006.

# Dedicatoria

Con todo mi cariño, admiración y respeto:

A mi esposa

Silvia Alejandra Padilla Peralta.

A mis Padres

Natalia López Sedano. Miguel González Vera.

A mis Hermanos

Jorge Octavio González López Laura Angélica González López

A quienes debo todo lo que soy por ser fuente de motivación para seguir adelante.

Agradecimientos

Antes que a nadie, agradezco a Dios por acompañarme con su presencia durante todos los días, por rodearme de las personas adecuadas para poder seguir siendo una mejor persona, por bendecirme al ser hijo de dos maravillosas personas, mis padres.

A mi esposa que con su amor, cariño, comprensión y apoyo la hacen ser una persona muy especial y fuente de motivación para seguir adelante con mis objetivos, ya que mis éxitos y fracasos se verán siempre reflejados en nuestra relación.

A mis padres, el cual me inspiran un gran respeto y admiración, su apoyo y aliento, siempre me han motivado a ser una persona de bien, con principios bien fundamentados para realizar de la mejor forma todas las metas que me proponga, ya que nosotros como hijos somos el reflejo de los padres, y siempre sus bendiciones caerán sobre nosotros.

A mis hermanos por su fortaleza y ejemplo de que a pesar de nuestros errores siempre podemos levantarnos y seguir adelante.

Al Dr. Juan Manuel Ramírez Arredondo, por su colaboración, asesoría invaluable, por su paciencia para la culminación a buen término de este proyecto de tesis.

A todos los profesores que han colaborado con sus conocimientos a lo largo de toda mi formación durante mi estancia de estudios.

A mis amigos y compañeros de escuela, de quienes he aprendido a valorar el compañerismo y amistad.

Al Consejo Nacional de Ciencia y Tecnología (CONACYT) por el financiamiento económico brindado durante el período de este proyecto.

# ÍNDICE

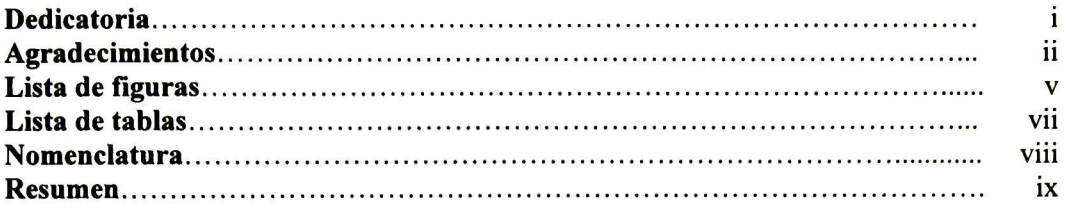

#### Capítulo: I Introducción

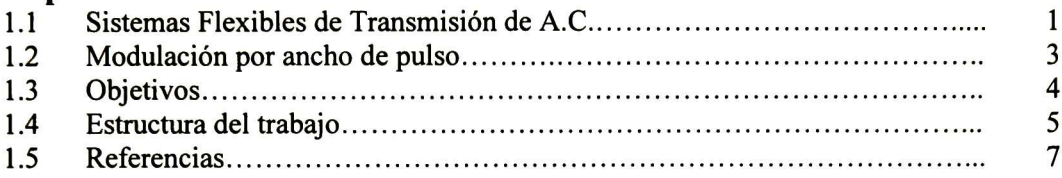

#### Capítulo II: Incorporación del controlador- $\Gamma$  en la formulación de flujos de potencia

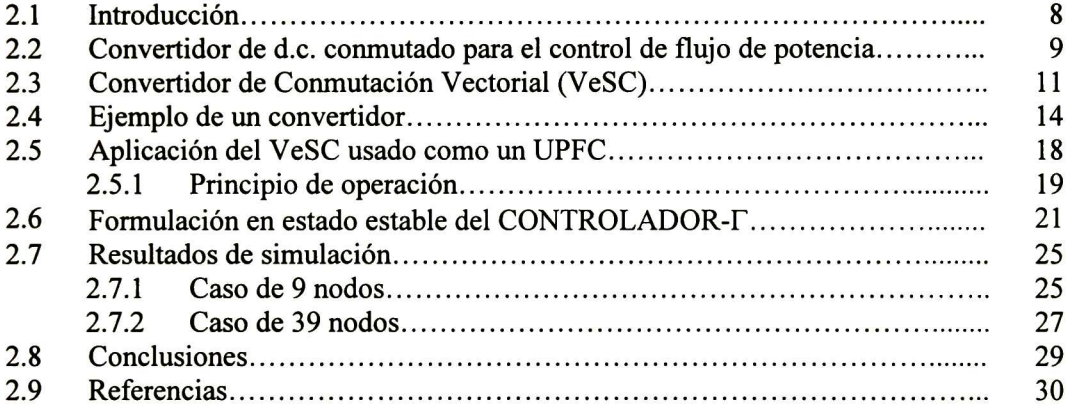

#### Capítulo III: Análisis en estado estacionario del Compensador Serie Modulado Por Ancho de Pulso

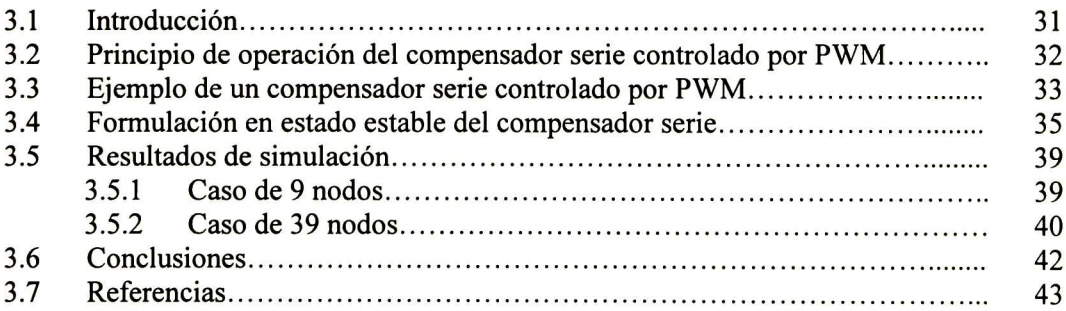

#### Capítulo IV: Análisis de estabilidad transitoria

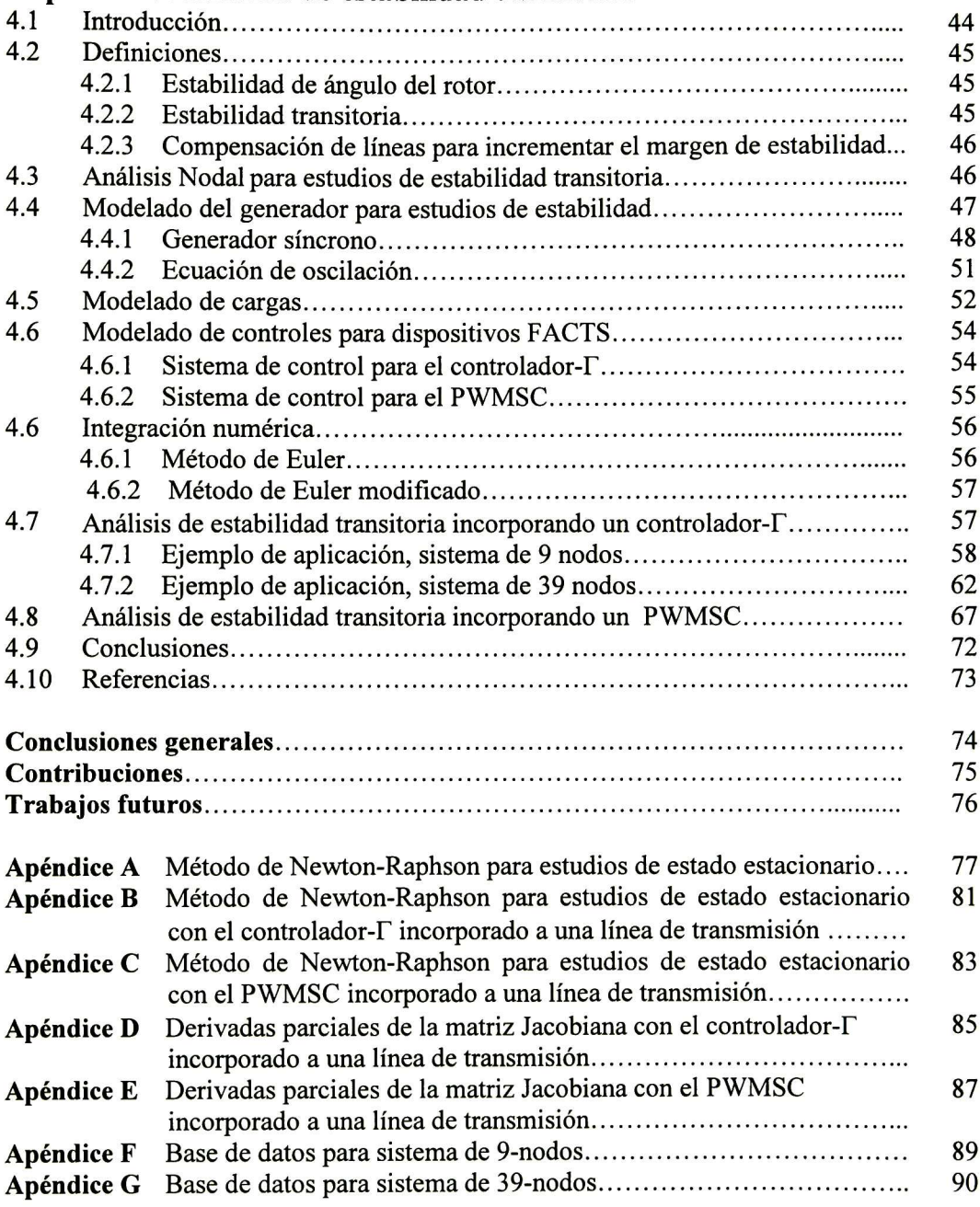

## Lista de Figuras

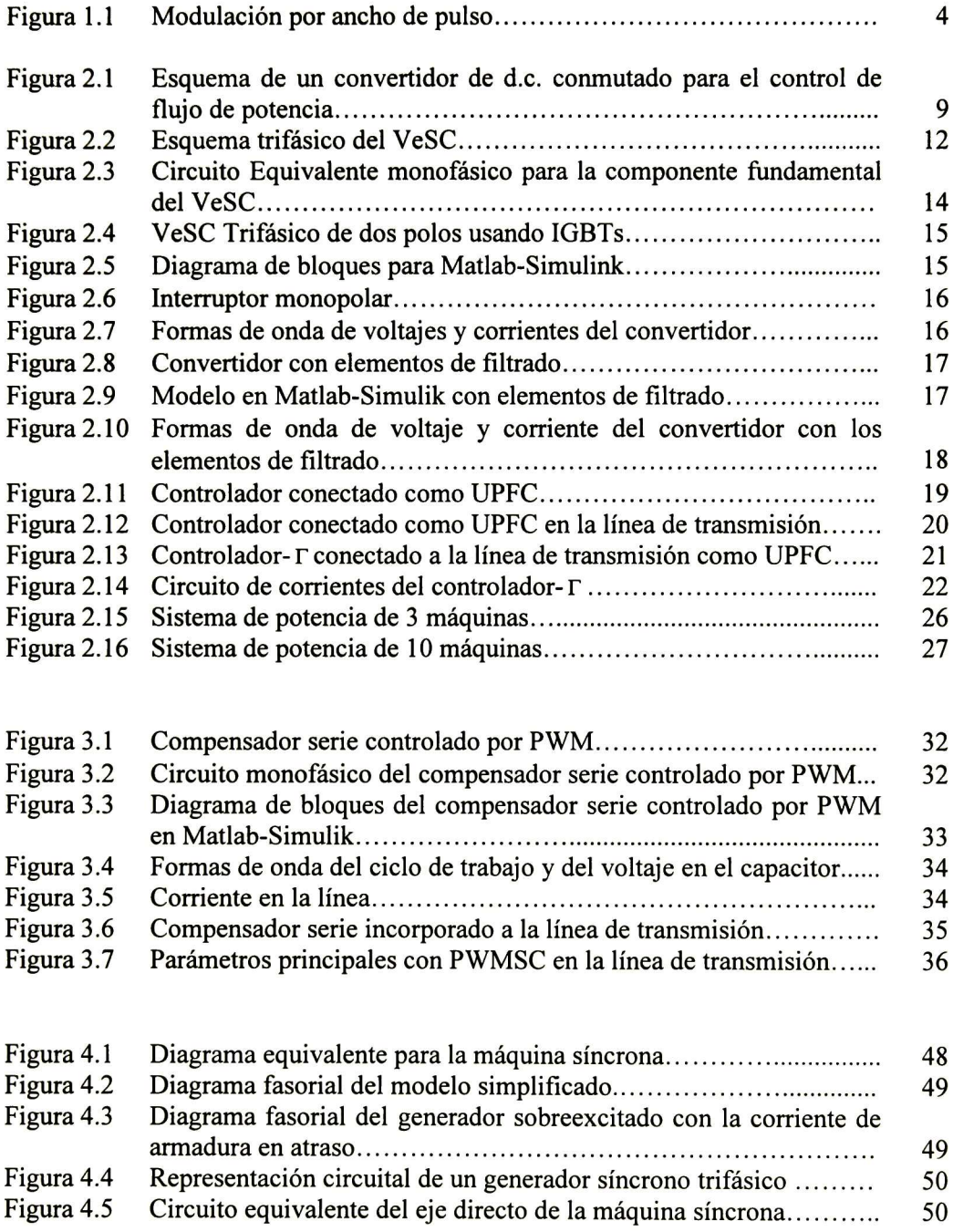

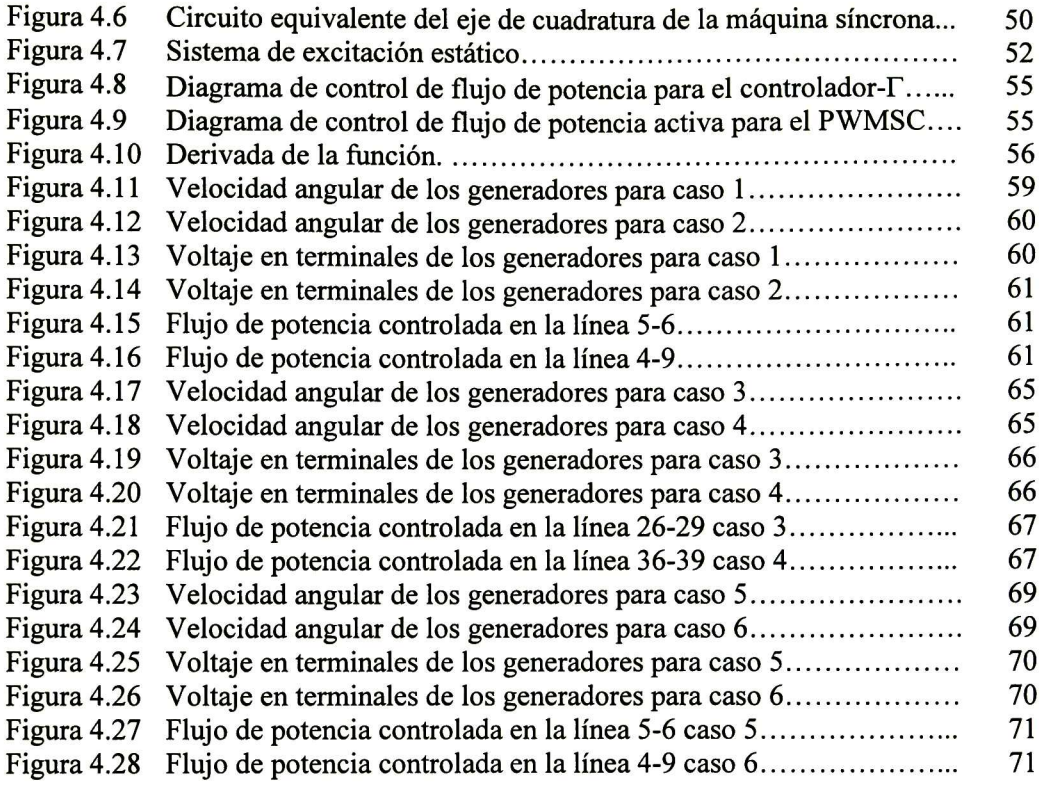

## Lista de Tablas

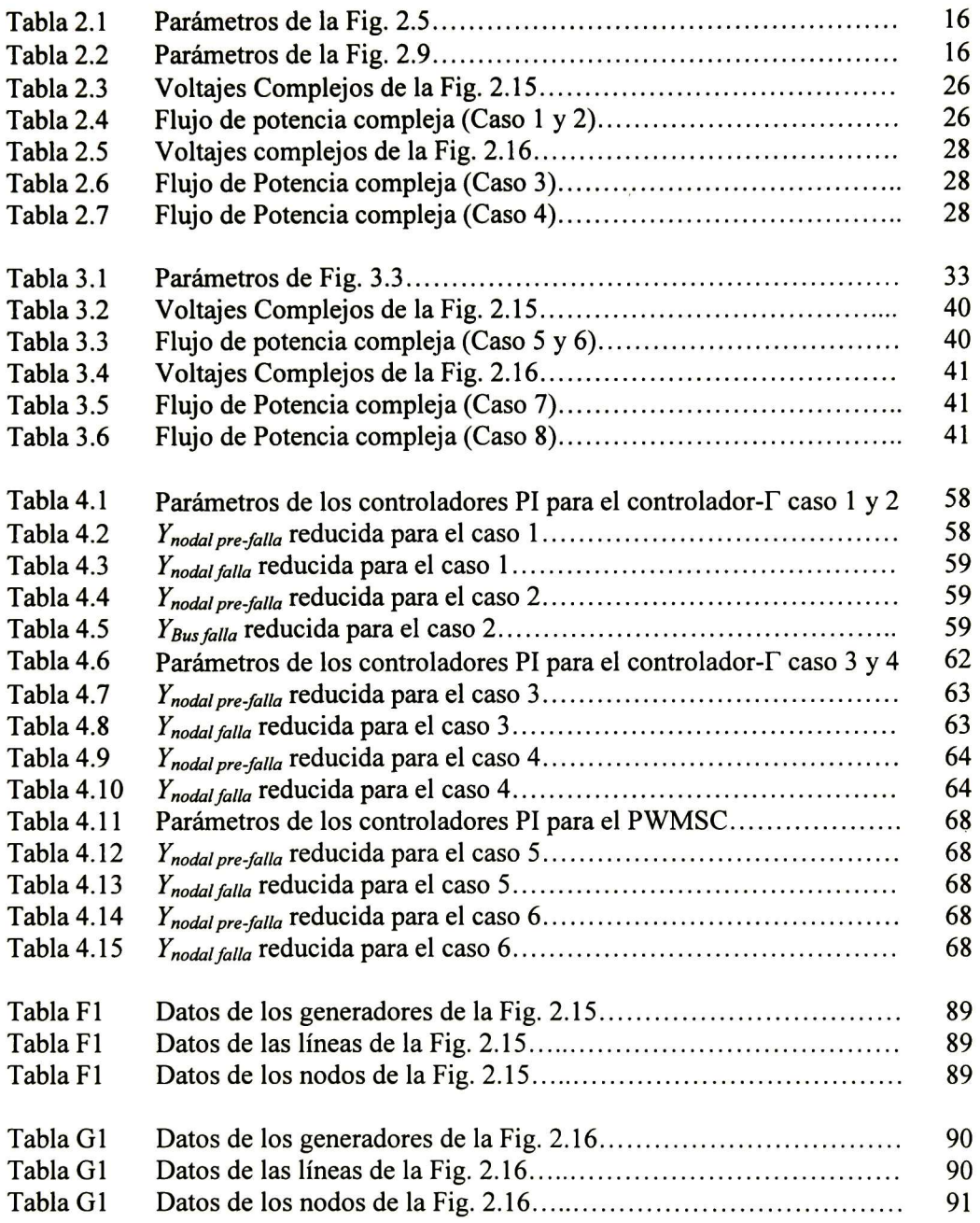

## Nomenclatura

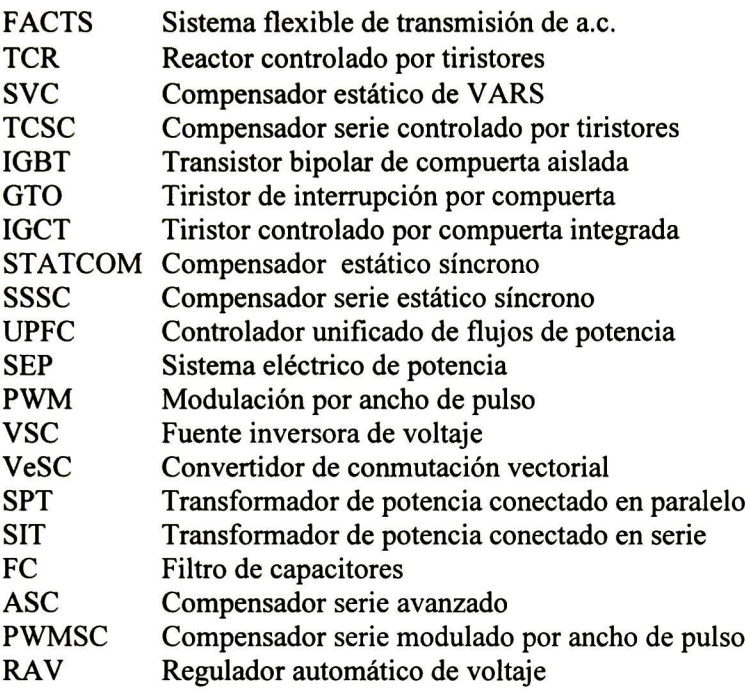

### Resumen

Uno de los objetivos primordiales que se persigue es el de analizar el funcionamiento en estado estacionario y en el dominio del tiempo de dispositivos FACTS basados en fuentes convertidoras de a.c./a.c, (por sus siglas en inglés, Flexible Alternating-Current Transmission Systems). Particularmente el presente trabajo se enfoca al estudio de estabilidad transitoria, incluyendo estos dispositivos, uno de los principales problemas que se presentan en la actualidad en los sistemas eléctricos de potencia, y por ende, gran motivo de investigación. Por principio, se recopila información concerniente a fuentes convertidoras, definiciones y conceptos básicos para realizar estudios de estabilidad transitoria, los cuales ayudan a plantear de una manera general el problema.

La incorporación de los dispositivos FACTS basados en electrónica de potencia incrementan controlabilidad y aumentan la capacidad de transferencia de potencia. Estos dispositivos ayudan a mejorar el desempeño en estado estacionario del sistema y proveen amortiguamiento cuando se presenta una falla en el sistema de potencia. En años recientes se han propuesto nuevos dispositivos basados en fuentes convertidoras de a.c./a.c. El principio de conversión se realiza con una estructura distinta a los convencionales ya que no requiere grandes cantidades de energía almacenada. Por consiguiente, la topología de este tipo de dispositivos tienen una serie de ventajas en cuanto a volumen y costo, además de que la fuente puede operar en lugares donde las temperaturas son altas, debido a la ausencia de condensadores electrolíticos que son muy vulnerables a altas temperaturas.

En general, la propuesta del trabajo se divide en dos grandes partes:

- x Análisis en estado estacionario.
- $\blacktriangle$  Análisis dinámico.

La formulación matemática está constituida por ecuaciones algebraicas para los modelos de estado estacionario, y por medio de los cuales se establecen las bases para desarrollar un programa de simulación para la solución del problema de flujos de carga. Por otro lado, el comportamiento dinámico de estos elementos es formulado por medio de ecuaciones diferenciales, las cuales son la base para implementar un caso de estudio denominado bajo el término de sistema multimáquina. Todo esto con el propósito de analizar detalladamente su comportamiento, y la manera en que esto influye sobre el funcionamiento global del sistema. Al final, con la ayuda de todos los datos recopilados, se procede a formular las conclusiones pertinentes, de las cuales, se hace énfasis en los aspectos más relevantes encontrados durante la investigación, y se realizan recomendaciones para trabajos futuros.

# Capítulo I

### Introducción

#### 1.1 Sistemas Flexibles de Transmisión de A.C (FACTS)

En la actualidad los sistemas de potencia presentan un gran nivel de interconexión debido a las ventajas que éstas representan, como son la posibilidad de poder suministrar energía eléctrica a los centros de carga al mínimo costo con la confiabilidad requerida, tener asistencia mutua en emergencias, y coordinar la operación de todas las unidades generadoras participantes. Sin embargo, esto ha traído como consecuencia un crecimiento excesivo de los sistemas de potencia haciendo que estos sean cada vez más difíciles de controlar. Aunado a esto, el costo de las líneas de transmisión, así como las dificultades que representa su construcción, limitan la disponibilidad y el crecimiento de la capacidad de generación.

Tradicionalmente las principales acciones de control en un sistema de potencia, tales como el cambio de taps de los transformadores, o la interrupción de la corriente, se han llevado a cabo a través de dispositivos mecánicos. El desarrollo de la electrónica de potencia ha conducido al desarrollo e implementación de dispositivos que realizan las mismas funciones que los mecánicos, pero con una mayor velocidad de operación y menos problemas técnicos. La filosofía de los sistemas de transmisión flexibles de A.C. (FACTS), desarrollada a finales de los 80s, es el uso de dispositivos de electrónica de potencia para controlar el flujo de potencia en una línea de transmisión; esto permite utilizar las líneas cerca de sus límites térmicos y/o forzar los flujos de potencia por rutas determinadas. Debido a la rapidez en su operación, estos dispositivos también pueden ser utilizados para controlar problemas dinámicos del sistema.

De acuerdo al IEEE la definición de estos dispositivos es la siguiente [1]:

"Sistema de transmisión de corriente alterna que incorpora controladores estáticos basados en electrónica de potencia para mejorar la controlabilidad <sup>e</sup> incrementar la capacidad de transferencia de potencia."

La tecnología de FACTS abre nuevas oportunidades en el control de la potencia y el incremento de la capacidad disponible, ya que la posibilidad de controlar la corriente a través de una línea a un costo razonable, permite incrementar la capacidad de las líneas existentes. Esto se puede lograr debido a que estos dispositivos tienen la capacidad de modificar parámetros que actualmente restringen a los sistemas eléctricos de potencia, permitiendo además operar las líneas de transmisión cerca de sus límites térmicos, lo que

anteriormente no era posible sin violar las restricciones de seguridad del sistema. México pronto tendrá que evolucionar para lograr una mayor eficiencia en la transmisión y comercialización de la energía eléctrica, lo que motivará el uso de los dispositivos FACTS. De ahí la razón de analizar estos elementos.

Una manera de clasificar los dispositivos FACTS es de acuerdo a la tecnología de conmutación del dispositivo; considerando esto se tienen dos categorías:

- <sup>1</sup> . Controladores FACTS basados en tiristores convencionales; por ejemplo
	- a. Reactor controlado por tiristores........................ TCR.
	- b. Compensador estático de VARs.............................. SVC.
	- c. Compensador serie controlado por tiristores....... TCSC.
- 2. Controladores FACTS basados totalmente en dispositivos semiconductores. En esta clase de FACTS se emplean dispositivos como IGBT y GTO, (por sus siglas en Inglés); por ejemplo
	- a. Compensador estático síncrono......................... STATCOM.
	- b. Compensador serie estático síncrono .................. SSSC.
	- c. Controlador unificado de flujos de potencia...... UPFC.

Otra clasificación que se tiene de estos dispositivos es en función del tipo de conexión que se emplea para enlazarlos con el SEP, llevando ésta a cuatro grandes categorías:

- 1. Dispositivos en serie.
- 2. Dispositivos en derivación.
- 3. Dispositivos serie-serie.
- 4. Dispositivos serie-derivación.

La elección del dispositivo FACTS a utilizar es muy importante y esto depende de los propósitos que se persiguen de acuerdo a las condiciones específicas de operación del SEP, ya que una elección errónea, puede traer como consecuencia un agravamiento del problema que se quiere mitigar en vez de contribuir positivamente a la solución del mismo. Una propiedad única de los FACTS es la gran flexibilidad que presentan en los tres estados operativos del sistema de potencia: prefalla, falla <sup>y</sup> postfalla. La capacidad para controlar transitorios <sup>y</sup> para impactar rápida <sup>y</sup> significativamente el estado de postfalla los hace sumamente atractivos [2].

En años recientes, se han propuesto dispositivos basados en fuentes convertidoras de a.c./a.c. para controlar el flujo de potencia en una línea de transmisión [3-6]. Estos dispositivos tienen la ventaja de no requerir un enlace de d.c. ya que su principio de operación se basa en la modulación por ancho de pulso para controlar de mejor forma el flujo en las líneas de transmisión, motivo por el cual se analizan este tipo de dispositivos en el presente trabajo.

Para estudios de estabilidad transitoria, la condición de prefalla es obtenida por un estudio de flujos de potencia, que es la solución para una condición de operación estática de un sistema eléctrico de potencia (SEP). La formulación analítica de este problema se representa por medio de un conjunto de ecuaciones no-lineales, por lo que para su solución es común el empleo de un algoritmo numérico que permite linealizar sucesivamente las ecuaciones involucradas. El método de Newton-Raphson es uno de los métodos que mejor han funcionado para los estudios de flujos de potencia, motivo por el cual es usado en este trabajo para el estudio de estado estacionario al incorporar los dispositivos basados en fuentes convertidoras de a.c./a.c. que serán presentados en lo sucesivo. En el apéndice A se resume el método de Newton-Raphson aplicado a un sistema de potencia convencional.

#### 1.2 Modulación por ancho de pulso

El control para la conmutación de los interruptores utilizados por las fuentes convertidoras se basa en una de las técnicas más ampliamente utilizadas para controlar las señales de salida en fuentes convertidoras de potencia; es la técnica conocida como Modulación por Ancho de Pulso (PWM por sus siglas en inglés Pulse Width Modulation), el cual varía el ciclo de trabajo de los interruptores del convertidor a alta frecuencia de conmutación para lograr una salida de voltaje o de corriente a baja frecuencia según se requiera. La teoría de la modulación ha tomado mayor interés en la investigación durante la últimas tres décadas  $[7]$ .

La modulación es el corazón de casi todos las fuentes convertidoras de potencia, y ha habido varias tendencias en el desarrollo de conceptos y estrategias desde 1970, dirigiéndose como principal objetivo el reducir la distorsión armónica e incrementar las magnitudes en la salida, dada una frecuencia de conmutación y el desarrollar estrategias de modulación para satisfacer diferentes topologías de fuentes convertidoras.

Cualquier esquema de un PWM, tiene como primer objetivo identificar el tiempo que permanecerá encendido el convertidor para obtener la salida de voltaje <sup>o</sup> corriente deseada a baja frecuencia. El segundo objetivo es determinar de manera efectiva el proceso de conmutación para minimizar la distorsión armónica no deseada, pérdida en la conmutación o cualquier otro criterio de operación.

El proceso actual de estos convertidores es una comparación entre una onda de referencia y una onda cuadrada o triangular. En principio, todos los esquemas de modulación tienen como objetivo el crear un tren de pulsos. La mayor dificultad de este tren de pulsos es que también contiene componentes armónicos no deseados, los cuales deberían ser minimizados [7].

La Fig. 1.1 muestra una señal de referencia, en este caso una señal senoidal, una segunda señal modulada, triangular, para obtener una señal cuadrada con una anchura en el pulso igual a la intersección entre la señal de referencia y la señal modulada. Un esquema PWM arroja como resultado una onda cuadrada con ciclo variable de encendido y apagado, variando en el tiempo de 0 a 100 % del periodo. De esta manera, se transfiere a la carga una cantidad variable de potencia.

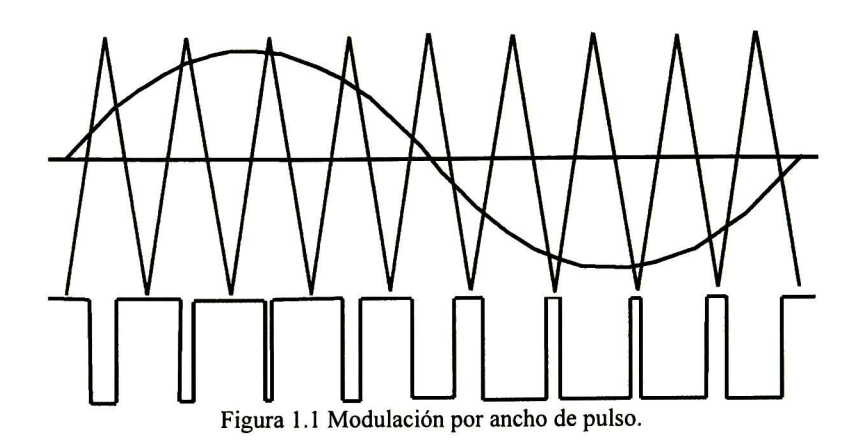

#### 1.3 Objetivos

La incorporación de los dispositivos FACTS basados en electrónica de potencia ayudan a mejorar la controlabilidad y aumentar la capacidad de transferencia de potencia en las líneas de transmisión [8-1 1]. La implementación de los dispositivos FACTS requiere de la tecnología de electrónica de potencia con un control en tiempo real. Los objetivos de dispositivos de FACTS son:

- A Aumentar la capacidad de transferencia de potencia en las líneas de transmisión.
- $\triangle$  Controlar el flujo de potencia.
- $\blacktriangle$  Realizar un control global del sistema.

Los dispositivos FACTS han mostrado resultados muy prometedores ya que mejoran el desempeño en estado estacionario. Los dispositivos FACTS convencionales están basados en fuentes convertidoras d.c. / a.c. Sin embargo, en años recientes se han propuesto nuevos dispositivos basados en fuentes convertidoras de a.c./a.c. [3-6]. Estos pueden realizar los mismos objetivos que los dispositivos de FACTS convencionales. La conversión se logra mediante una fuente convertidora de a.c./a.c. el cual conecta una fuente de a.c. con la carga a través del control de la conmutación de interruptores bidireccionales. La señal de salida de a.c. con magnitud y frecuencia ajustables se realiza con un simple proceso de conversión de potencia. El principio de conversión de la fuente se realiza con una estructura distinta que los convencionales ya que no requiere grandes cantidades de energía almacenada. Por consiguiente, la topología de la fuente se realiza con un tamaño compacto y con un volumen relativamente pequeño comparados con las fuentes rectificadoras basadas en PWM-VSC donde el condensador ocupa generalmente del 30 al 50% del tamaño total del convertidor. Esta característica es muy prometedora debido a la tendencia en el volumen y precio de las fuentes convertidoras de potencia. El flujo de potencia en el convertidor puede ser bidireccional. Además de que la fuente puede operar en lugares donde las temperaturas son altas debido a la falta de condensadores electrolíticos que son muy vulnerables a altas temperaturas. La fuente convertidora también tiene una vida larga sin el uso de condensadores [12-13].

Los objetivos planteados para este trabajo son los siguientes:

- ■\*■ Analizar el funcionamiento de los dispositivos FACTS basados en fuentes convertidoras de a.c./a.c.
- $\triangle$  Enfatizar las ventajas de la utilidad de los dispositivos FACTS en los sistemas de potencia, con el fin de ayudar a resolver los problemas de operación en las redes eléctricas.
- ■\*■ Obtener un modelo matemático para estudios de estado estacionario de los dispositivos presentados en este trabajo.
- $\triangle$  Mostrar sus características básicas desde una perspectiva de estado estacionario y dinámico.
- <sup>A</sup> Diseñar un control suplementario que ayude a mejorar el amortiguamiento de las oscilaciones de potencia, mejorando la calidad del proceso transitorio.
- <sup>A</sup> Realizar estudios de estabilidad transitoria.

#### 1.4 Estructura de la tesis

El presente trabajo de tesis se encuentra conformado por un total de cuatro capítulos, el contenido principal de cada uno de éstos se resume a continuación.

El primer capítulo está dedicado a dar una descripción general de los aspectos más importantes que engloba el trabajo. Además, se aprovecha este capítulo introductorio para describir los motivos principales que dan origen a la investigación.

El capítulo II se divide en dos secciones principales; la primera está destinada a describir la forma en el que opera una fuente convertidora de d.c. / d.c, como parte introductoria para describir el funcionamiento de una fuente convertidora de a.c./a.c. utilizada como un UPFC al insertarse a una línea de transmisión para controlar el flujo de potencia activa y reactiva. En esta parte se presentan simulaciones de la fuente convertidora hechas en Matlab-Simulink. La segunda parte presenta un análisis del modelo matemático para realizar estudios de estado estacionario. Se presentan las ecuaciones que deben incluirse en el algoritmo de Newton-Raphson; también se presentan algunos ejemplos de este dispositivo al ser introducido a un sistema de potencia. Los resultados aquí obtenidos son las condiciones iniciales para los estudios de estabilidad transitoria utilizados en el capítulo IV.

El capítulo III presenta una fuente convertidora de a.c./a.c. conectada a un capacitor para inyectar una reactancia capacitiva en serie con la línea de transmisión, con el fin de controlar la potencia activa. Este capítulo se divide en dos secciones principales; la primera describe el funcionamiento de una fuente convertidora de a.c./a.c. utilizada como un compensador serie; en esta parte también se presentan simulaciones de la fuente

convertidora hechas en Matlab-Simulink. La segunda parte presenta un análisis del modelo matemático para realizar estudios de flujos de potencia basados en el algoritmo de Newton-Raphson. Para ejemplificar la operación de este dispositivo se utilizan dos sistemas de potencia. Los resultados obtenidos son las condiciones iniciales para los estudios de estabilidad transitoria utilizados capítulo IV

En el capítulo IV se presentan las ecuaciones necesarias del SEP para realizar un estudio de estabilidad transitoria. Estas ecuaciones son no-lineales y su solución se plantea mediante el algoritmo de Euler modificado. La dinámica de ambos dispositivos se modela como parte estática debido a que su operación se basa prácticamente en transformadores de potencia; el control de la conmutación de los dispositivos semiconductores utilizados se realiza mediante la modulación por ancho de pulso. Esta estrategia de control se realiza con la ayuda de controladores PI. Se ilustran diversos casos de estudio diseñados principalmente para evaluar el funcionamiento dinámico de ambos dispositivos al presentarse una falla, con el propósito de observar su desempeño cuando se encuentra interactuando con los elementos del SEP.

Por último, se exponen las conclusiones más importantes de este trabajo, esto en base a los resultados obtenidos durante el desarrollo del mismo, indicando las principales contribuciones y señalando direcciones de trabajos futuros en el área.

#### 1.5 Referencias

- [1] N. G. Hingorani and Laszlo Gyugyi, "Undestanding FACTS". IEEE Press, 2000.
- [2] B. Avramovic and L. H. Fink, "Energy management systems and control of FACTS", Electrical Power and Energy Systems, Vol. 17, No. 3, pp. 195-198, 1995.
- [3] G. Venkataramanan, "Three-phase vector switching converters for power flow control", IEE Proc.-Electr. Power Appl., Vol. 151, No. 3, pp. 312-333, May 2004.
- [4] Fernando Mancilla-David, Giri Venkataramanan, "A pulse width modulated AC link unified power flow controller", in Proc. <sup>2005</sup> IEEE Power Engineering Society General Meeting, San Francisco, CA, USA.
- [5] Fernando Mancilla-David, Giri Venkataramanan, "A synchronous back-toback intertie using the vector switching converter" in Proc. The <sup>36</sup> annual North American Power Symposium, 2004, University of Idaho, USA.
- [6] G. Venkataramanan and B. K. Johnson, "Pulse width modulated series compensator" IEE Proc.-Gener. Trans. Distrib., Vol. 149, No. 1, pp 71-75, January 2002.
- [7] D. Grahame Holmes & Thomas A. Lipo, "Pulse Width Modulation For Power Converters Principles and Practice", IEEE Press
- [8] IEEE Power Engineering Society / CIGRE, FACTS Overview, Publication 95TP108, IEEE Press, New York, 1995.
- [9] N. G. Hingorani and L. Gyugyi, Understanding FACTS, IEEE Press, New York, 1999.
- [10] Y. H. Song and A. T. Johns, Eds., Flexible AC Transmission Systems (FACTS), IEE Press, London, 1999.
- [11] IEEE Power Engineering Society, FACTS Applications, Publication 96TP1 16-0, IEEE Press, New York, 1996.
- [12] O. Simon, J. Mahlein, M. N. Muenzer, and M. Bruckmann, "Modern solutions for industrial matrix-converter applications," IEEE Trans. on Industrial Electronics, vol. 49, no. 2, pp. 401-406, April 2002.
- [13] P. Wheeler, J. Clare, L. Empringham, M. Apap, and M. Bland, "Matrix converters," Power Engineering Journal, vol. 16, no. 6, pp. 273-282, Dec. 2002.

# Capítulo II

### Incorporación del controlador-T en la formulación de flujos de potencia

#### 2.1 Introducción

Los sistemas flexibles de transmisión de a.c. (FACTS) están experimentando un desarrollo continuo que los hace muy atractivos, ya que ayudan a mejorar la operación de un sistema eléctrico de potencia. En años recientes, se han propuesto dispositivos basados en convertidores a.c./a.c. para controlar el flujo de potencia compleja [1-4]. Estos dispositivos tienen la ventaja de no requerir un enlace de d.c. ya que su principio de operación se basa en la modulación por ancho de pulso para controlar el flujo en las líneas de transmisión, siendo posible lograr los mismos objetivos que los dispositivos FACTS convencionales. Típicamente se configuran para regular el ciclo de trabajo en el voltaje o en la corriente. Sin embargo, ciertas aplicaciones requieren que el flujo de potencia entre fuentes de voltaje que alimentan a varias cargas deban ser manejadas por estos dispositivos, para satisfacer algunas funciones con el objetivo de controlar el flujo en las líneas [1]. Algunas de estas aplicaciones incluyen el manejo de la energía con el uso de baterías múltiples.

El control en sistemas de transmisión de a.c. es complejo, ya que en éstos se debe tener cuidado en el manejo del flujo de potencia activa y reactiva entre nodos y ramas interconectadas. Aunque los sistemas de potencia de a.c. tienen muchas interconexiones, la capacidad de controlar el flujo de potencia había sido mínima hasta la introducción de controladores electrónicos de potencia (FACTS) [5-6]. El compensador estático de Vars (SVC), el capacitor serie controlado por tiristores (TCSC), el compensador estático síncrono (STATCOM), y el controlador unificado de flujos de potencia (UPFC) son algunos de los dispositivos FACTS que mejoran grandemente la capacidad de controlar sistemas de transmisión de a.c. Entre éstos, el SVC y el TCSC utilizan tiristores que funcionan controlando su fase de disparo y que al operar modifican la cantidad de potencia reactiva al sistema de potencia, realizando así un control en el flujo de potencia. Por otro lado, los dispositivos más modernos tales como el STATCOM y el UPFC están basados en inversores de d.c. que permiten modificar la magnitud y fase del voltaje a compensar, realizando así un efectivo control en el flujo de potencia.

#### 2.2 Convertidor de d.c. conmutado para el control de flujo de potencia

Un esquema de un convertidor se ilustra en la Fig. 2.1. El sistema administra el flujo de potencia entre dos fuentes de voltaje d.c.  $(V_{IS} y V_{2S}) y$  dos cargas de d.c. representadas como fuentes de corriente ( $I_{10}$  y  $I_{20}$ ). Se asume que las dos fuentes de voltaje tienen el mismo valor de voltaje nominal  $V<sub>s</sub>$ . El objetivo funcional del controlador es el de regular la entrega de potencia a cada carga desde cada una de las fuentes de voltaje de d.c. El controlador consiste de dos polos monofásicos de dos tiros cada uno. El número de interruptores es igual al número de corrientes de carga. Las fuentes y las cargas comparten una terminal de referencia que sirve como trayectoria para la corriente [1].

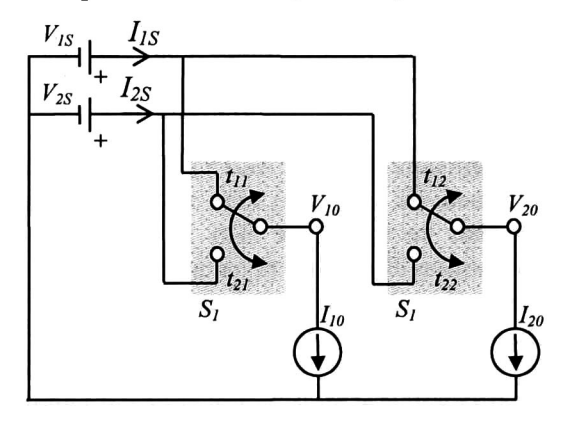

Figura 2.1. Esquema de un convertidor de d.c. conmutado para el control de flujo de potencia.

Como es común en análisis preliminares de fuentes convertidoras de potencia, los interruptores se asumen ideales. Las suposiciones incluyen también:

- $\triangleright$  En estado de conducción de los interruptores la caída de voltaje es insignificante.
- > El voltaje de bloqueo de los semiconductores es compatible con los valores de voltaje y corriente del sistema.
- $\triangleright$  El período de transición entre los disparos de los interruptores es despreciable, permitiendo altas frecuencias de conmutación.
- $\triangleright$  Los voltajes en las terminales de los interruptores son rígidos, de tal forma que sus variaciones durante la conmutación se pueden considerar insignificantes; similarmente con las corrientes en los polos.

En convertidores de potencia prácticos, se usan elementos de filtrado en la entrada y en la salida del sistema para asegurar que estas suposiciones sean válidas. Pueden aplicarse circuitos Snubber para proveer una característica adecuada de protección durante los períodos de conmutación de los interruptores.

En un instante de tiempo dado, uno de los polos de cada interruptor debe estar conectado a cualquiera de las fuentes de voltaje para mantener la continuidad de la corriente en la carga. Al menos se debe mandar un disparo a uno de los polos del interruptor para que este se conecte, pero ningún otro polo se debe conectar a la terminal común que une a la fuente con la carga, de lo contrario las fuentes de voltaje y de corriente serían puestas en corto

circuito, produciendo corrientes incontrolables a través de los interruptores. Matemáticamente esto se puede expresar usando la formulación de la función de conmutación [7, 8]. Sea  $H_{ij}(t)$  la función de conmutación de un disparo del interruptor que conecta la fuente  $V_{iS}$ a la fuente de corriente  $I_{0i}$  que se define como:

$$
H_{ij}(t) = \begin{cases} 1 \text{ si } t_{ij} \text{ está cerrado} \\ 0 \text{ en otro caso} \end{cases} \text{ para } i = 1, 2 \text{ y } j = 1, 2 \tag{2.1}
$$

Entonces:

$$
\sum_{i=1}^{2} H_{ij}(t) = 1 \quad \text{para } j = 1, 2 \tag{2.2}
$$

Así la corriente inyectada por cada una de las fuentes de voltaje es determinada por la función de conmutación. Similarmente, el voltaje en cada una de las fuentes de corriente es la suma del producto de las fuentes de voltaje y la correspondiente función de conmutación:

$$
V_{j0}(t) = \sum_{i=1}^{2} H_{ij}(t) V_{iS} \quad \text{para } j = 1,2 \tag{2.3}
$$

$$
I_{iS}(t) = \sum_{j=1}^{2} H_{ij}(t) I_{j0} \quad \text{para i} = 1,2 \tag{2.4}
$$

Cuando la frecuencia de conmutación es grande, la potencia neta transferida entre los puertos de voltaje y de corriente es el valor medio de la función de conmutación (componente d.c). La componente de d.c. de la función de conmutación puede representarse por el ciclo de trabajo de un disparo en particular. Las relaciones de la transferencia entre (2.3) y (2.4) pueden simplificarse mediante:

$$
V_{j0}(t) = \sum_{i=1}^{2} d_{ij}(t) V_{iS} \quad \text{para } j = 1,2 \tag{2.5}
$$

$$
I_{iS}(t) = \sum_{j=1}^{2} d_{ij}(t) I_{j0} \quad \text{para i} = 1,2 \tag{2.6}
$$

Donde el ciclo de trabajo del i-ésimo disparo de cada j-ésimo interruptor se define como:

$$
d_{ij}(\tau) = \frac{1}{T} \int_{\tau-T}^{T} H_{ij}(t) \cdot dt \quad \text{para i, j} = 1,2 \tag{2.7}
$$

Siendo T el periodo de conmutación. Para ilustrar la acción del control de flujo de potencia entre diferentes fuentes, se asumirá un caso base donde  $V_{IS}$  y  $V_{2S}$  son de la misma magnitud de voltaje, digamos que es  $V<sub>S</sub>$ . La suma del ciclo de trabajo de los diferentes disparos en cualquier interruptor es la unidad, entonces (2.5) se simplifica como:

$$
V_{j0}(t) = V_s \quad \text{para } j = 1,2 \tag{2.8}
$$

La potencia en la i-ésima fuente de voltaje y en la j-ésima fuente de corriente se define como  $P_{iS}$  y  $P_{j0}$  (para i, j = 1,2), respectivamente y:

$$
P_{iS} = V_{iS}I_{iS}
$$
  
\n
$$
= V_{iS} \sum_{j=1}^{2} d_{ij}(t)I_{j0}
$$
  
\n
$$
= \sum_{j=1}^{2} V_{S}d_{ij}(t)I_{j0} \text{ para i=1,2}
$$
  
\n
$$
= \sum_{j=1}^{2} d_{ij}(t)V_{j0}I_{j0}
$$
  
\n
$$
= \sum_{j=1}^{2} d_{ij}(t)P_{j0}
$$
  
\n(2.9)

Esta relación puede escribirse en forma matricial como sigue:

$$
\begin{bmatrix} P_{1S} \\ P_{2S} \end{bmatrix} = \begin{bmatrix} d_{11} & d_{12} \\ d_{21} & d_{22} \end{bmatrix} \begin{bmatrix} P_{10} \\ P_{20} \end{bmatrix}
$$
 (2.10)

Es evidente de la ecuación (2.10) que se pueden usar diferentes ciclos de trabajo, según convenga, para controlar el flujo de potencia.

#### 2.3 Convertidor de Conmutación Vectorial (VeSC)

Un esquema del VeSC trifásico para el control de flujo de potencia se ilustra en la Fig. 2.2 [1]. El sistema maneja el flujo de potencia a través de dos fuentes trifásicas de voltaje  $(V_{1S(A-C)} y V_{2S(A-C)})$  y dos cargas trifásicas de a.c.  $(I_{10(A-C)} y I_{20(A-C)})$  representadas como fuentes trifásicas de corriente. El objetivo del controlador es el de regular el flujo de potencia en cada una de las cargas desde las fuentes de a.c

Las fuentes de voltaje y de corriente se pueden transformar añadiendo capacitores en paralelo o inductores en serie, respectivamente, para algunas aplicaciones en particular. Como las fuentes son de a.c, el flujo de potencia en este caso dependerá de la relación entre las fases en las terminales. Aunque la operación del convertidor no requiere que las fuentes ni la carga sean balanceadas, el desarrollo analítico presentado está limitado a un caso balanceado.

La referencia terminal de retorno de un sistema en estrella se denota por la línea punteada, Fig. 2.2. En este caso, el controlador del flujo de potencia consiste de dos interruptores trifásicos de dos polos. El número de interruptores es igual al número de corrientes trifásicas de carga. Como se indica en la Fig. 2.2, al menos uno de los polos de un interruptor debe ser conectado para mantener la continuidad del servicio a la carga. Como es usual, las propiedades de los interruptores, fuentes y cargas se asumen ideales. Para el estudio del control de flujo de potencia en el sistema, se pueden usar ecuaciones vectoriales para representar matemáticamente las propiedades en la transferencia de potencia en las líneas de transmisión. En este caso, los vectores que representan las fuentes de voltajes y corrientes en la entrada y salida de los interruptores son:  $V_{iS} = [V_{iSA} V_{iSB} V_{iBC}]^T$ ,  $I_{iS} = [I_{iSA} I_{iSB}$  $I_{iBC}$ ]<sup>T</sup>  $V_{j0}$ =[ $V_{j0A}$   $V_{j0B}$   $V_{j0C}$ ]<sup>T</sup>,  $I_{j0}$ =[ $I_{j0A}$   $I_{j0B}$   $I_{j0C}$ ]<sup>T</sup>, respectivamente, para *i* y *j* = 1, 2.

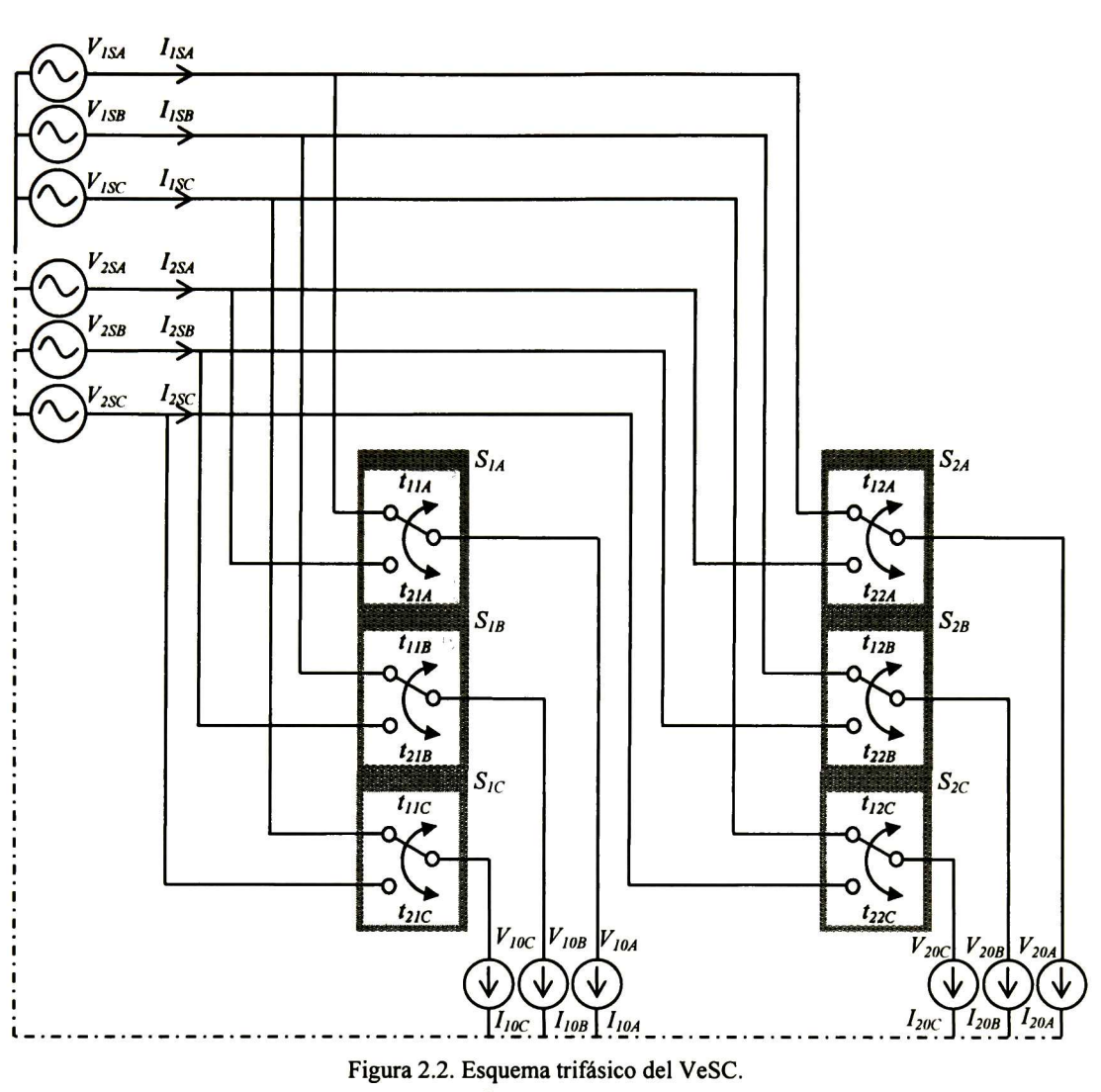

$$
V_{j0}(t) = \sum_{i=1}^{2} H_{ij}(t) \cdot V_{iS} \quad \text{para } j = 1,2 \tag{2.11}
$$

$$
I_{iS}(t) = \sum_{j=1}^{2} H_{ij}(t) \cdot I_{j0} \text{ para } i = 1,2
$$
 (2.12)

Como en el caso del convertidor de d.c, se puede representar el ciclo de trabajo de un disparo en particular usando el valor medio de la función de conmutación, las ecuaciones  $(2.11)$  y  $(2.12)$  se pueden simplificar por:

$$
V_{j0}(t) = \sum_{i=1}^{2} d_{ij}(t) \cdot V_{iS} \quad \text{para } j = 1,2 \tag{2.13}
$$

$$
I_{iS}(t) = \sum_{j=1}^{2} d_{ij}(t) \cdot I_{j0} \text{ para } i = 1,2
$$
 (2.14)

Donde  $d_{ij}(t)$  es el ciclo de trabajo del i-ésimo disparo del j-ésimo interruptor. Se puede observar que para un disparo en particular, los ciclos de trabajo  $t_{ijA}$ ,  $t_{ijB}$  y  $t_{ijC}$  son idénticos

para un valor cualquiera de *i* y de *j*. Por ejemplo,  $d_{12} = d_{12A} = d_{12B} = d_{12C}$ . Ya que la operación principal de éste convertidor está basada en controlar el voltaje y/o corriente mediante la conmutación entre los dispositivos semiconductores, se emplea el término Vector Switching Converter (VeSC).

La relación entre las ecuaciones (2.13) y (2.14) indica que existe una reciprocidad entre la entrada y la salida similares a las de un transformador. Por lo tanto, el circuito equivalente de la Fig. 2.3 representa la componente fundamental rms para una fase de la Fig. 2.2. Como es evidente en ésta figura, la potencia transferida entre las diferentes fuentes de voltaje a las cargas dependen del ciclo de trabajo del convertidor. El circuito equivalente puede utilizarse para deducir y estudiar la aplicación del VeSC en programas para el control de flujo de potencia o para estudios de análisis dinámicos. Ya que el flujo de potencia entre las fuentes de corriente y de voltaje tienen características diferentes, se considera un caso simple donde los voltajes  $V_{IS}$  y  $V_{2S}$  son iguales (digamos  $V_S$ ) para ilustrar el control del flujo de potencia.

La potencia instantánea transferida P en un sistema trifásico balanceado se expresa como el producto del vector de voltajes y de corrientes:

$$
P = V^T I \tag{2.15}
$$

La potencia que fluye desde la i-ésima fuente de voltaje a la j-ésima fuente de corriente se definen como  $P_{iS}$  y  $P_{j0}$  (para i,j = 1,2), respectivamente:

 $P = \frac{V}{L}$ 

$$
P_{iS} = V_{iS}^T I_{iS}
$$
  
\n
$$
= V_{iS}^T \sum_{j=1}^2 d_{ij}(t) I_{j0}
$$
  
\n
$$
= \sum_{j=1}^2 V_{jS}^T d_{ij}(t) I_{j0} \text{ para } i=1,2
$$
  
\n
$$
= \sum_{j=1}^2 d_{ij}(t) V_{j0}^T I_{j0}
$$
  
\n
$$
= \sum_{j=1}^2 d_{ij}(t) P_{j0}
$$
  
\n(2.16)

Esta relación puede escribirse en forma matricial como sigue:

$$
\begin{bmatrix} P_{1S} \\ P_{2S} \end{bmatrix} = \begin{bmatrix} d_{11} & d_{12} \\ d_{21} & d_{22} \end{bmatrix} \begin{bmatrix} P_{10} \\ P_{20} \end{bmatrix}
$$
 (2.17)

De la misma manera, la potencia reactiva transferida en un sistema trifásico balanceado a un sistema de cargas [11]:

$$
Q = V^T T I \tag{2.18}
$$

Donde:

$$
T = \frac{1}{\sqrt{3}} \begin{bmatrix} 0 & -1 & 1 \\ 1 & 0 & -1 \\ -1 & 1 & 0 \end{bmatrix}
$$
 (2.19)

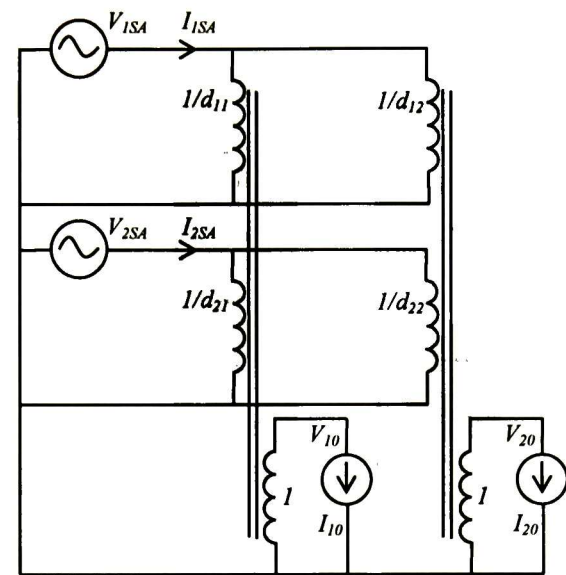

Figura 2.3. Circuito Equivalente monofásico para la componente fundamental del VeSC.

La potencia reactiva que fluye desde la i-ésima fuente de voltaje a la j-ésima fuente de corriente se define como  $Q_{iS}y Q_{j0}$  (para i,j = 1,2), respectivamente:

$$
\begin{bmatrix} Q_{1S} \\ Q_{2S} \end{bmatrix} = \begin{bmatrix} d_{11} & d_{12} \\ d_{21} & d_{22} \end{bmatrix} \begin{bmatrix} Q_{10} \\ Q_{20} \end{bmatrix} \tag{2.20}
$$

Ya que la potencia aparente en un sistema trifásico esta compuesta de potencia real y reactiva, las ecuaciones (2.17)-(2.20) se pueden simplificar como:

$$
\begin{bmatrix} S_{1S} \\ S_{2S} \end{bmatrix} = \begin{bmatrix} d_{11} & d_{12} \\ d_{21} & d_{22} \end{bmatrix} \begin{bmatrix} S_{10} \\ S_{20} \end{bmatrix}
$$
 (2.21)

#### 2.4 Ejemplo de un convertidor

El esquema de dos fuentes trifásicas ideales del convertidor  $(v_{ls}, v_{2s})$  y una carga  $(I_{l0})$ usando IGBTs se ilustra en la Fig. 2.4[1]. El objetivo funcional del controlador es regular la potencia a la carga desde cada una de las fuentes de voltaje. El principio de este convertidor esta basado en controlar la conexión entre las dos fuentes de voltaje trifásicas con la conmutación de los interruptores (IGBTs), de manera que la potencia que fluye hacia la carga se pueda regular al controlar la conmutación.

Un interruptor tripolar está representado por tres IGBTs, que se conectan al mismo tiempo a las fuentes de voltaje. Así que en este convertidor, mostrado en la Fig. 2.4, hay dos interruptores tripolares, que son conmutados continuamente entre ellos para alimentar la carga.

Un diagrama de simulación detallada del sistema descrito en la Fig. 2.4 se ilustra en la Fig. 2.5, el cual está basado en el software Matlab-Simulik. La Tabla 2.1 muestra los parámetros del sistema en por unidad que representa el caso base de este ejemplo.

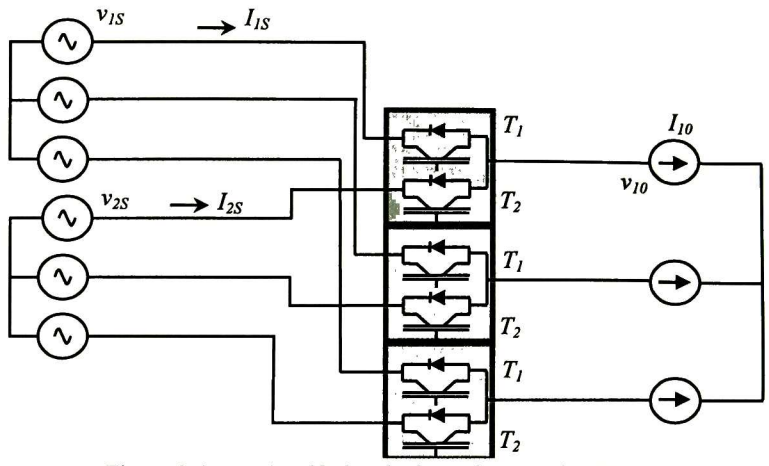

Figura 2.4. VeSC Trifásico de dos polos usando IGBTs.

La calidad de la energía entregada a la carga depende tanto de los valores de los elementos de filtrado como de la frecuencia de conmutación de los interruptores, así que la frecuencia de conmutación que requiere este sistema para obtener una buena calidad de la energía puede ser de 5kHz.

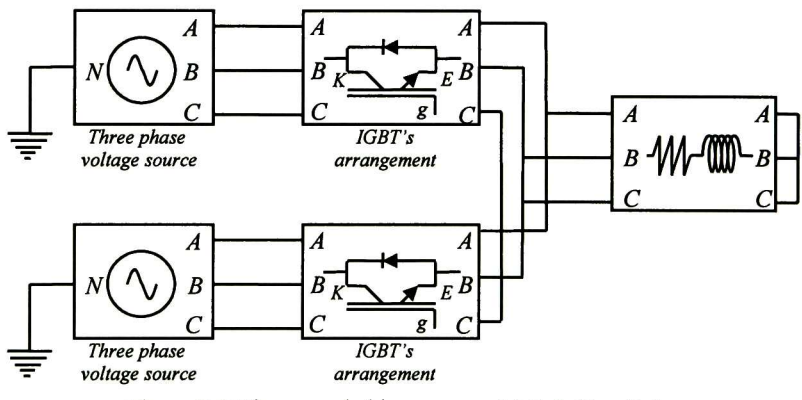

Figura 2.5 Diagrama de bloques para Matlab-Simulink.

La Fig. 2.6 ilustra la realización del arreglo de IGBTs de la Fig. 2.5 para propósitos de simulación, ya que el convertidor requiere de interruptores capaces de conducir una corriente bi-direccional con voltaje de bloqueo. Los IGBTs mostrados son conectados en anti-paralelo y son conmutados simultáneamente.

Las formas de onda de las fuentes de voltaje y de corriente se muestran en la Fig. 2.7, donde se puede notar que la amplitud de la fuente de voltaje  $v_{ls}$  es mayor que  $v_{2s}$ . El voltaje de salida  $v_{10}$  está determinado por la conmutación de los IGBTs, mientras que  $I_{1S}$  e  $I_{2S}$ consisten en segmentos discontinuos de  $I_{10}$ . El convertidor tiene un ciclo de trabajo de 50%. Las formas de onda mostradas en la Fig. 2.7 exhiben un importante contenido armónico, por lo que el convertidor deberá usar elementos de filtrado para reducir algunos de ellos. La Fig. 2.8 presenta estos elementos ( $L_{1S}$ ,  $L_{2S}$ ,  $C_{1S}$ ,  $C_{2S}$ ,  $L_{10}$   $y$   $C_{10}$ ).

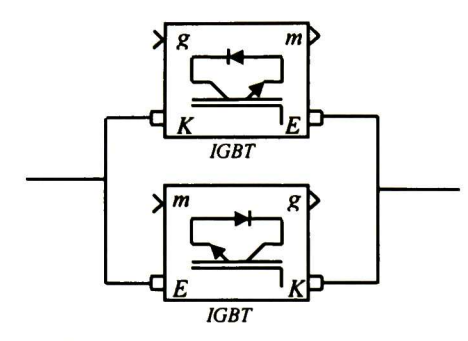

Figura 2.6 Interruptor monopolar.

 $v_{IS}$ 

 $v_{2S}$ 

 $v_{10}$ 

Tabla 2.1. Parámetros de la Fig. 2.5

| Símbolo      | Valor p.u. | Valor actual<br>230V 50kW base |
|--------------|------------|--------------------------------|
|              |            |                                |
| $v_{2S}$     | 0.8        | 184V                           |
| <b>TLoad</b> |            | $1.83 \Omega$                  |
| XLoad        | i0.08      | 39mH                           |

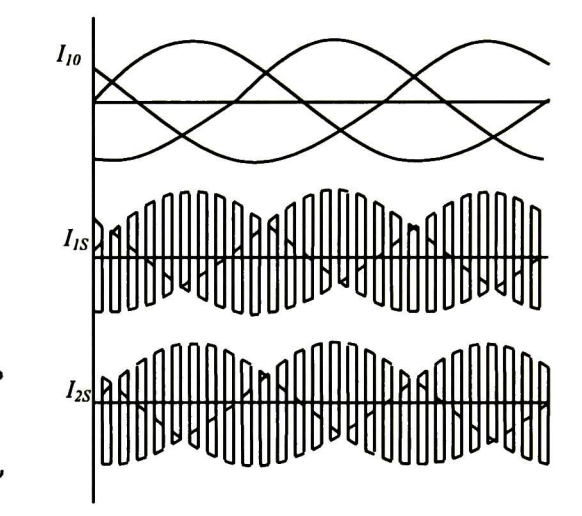

Figura 2.7 Formas de onda de voltajes y corrientes del convertidor.

La magnitud de los elementos depende de la calidad de las formas de onda que se requieran y de la frecuencia de conmutación, como es común en la modulación por ancho de pulso (PWM). En la Fig. 2.9 se ilustra una representación detallada del sistema descrito en la Fig. 2.8. La Tabla 2.2 presenta los parámetros del sistema en por unidad. La frecuencia de conmutación es de 5kHz.

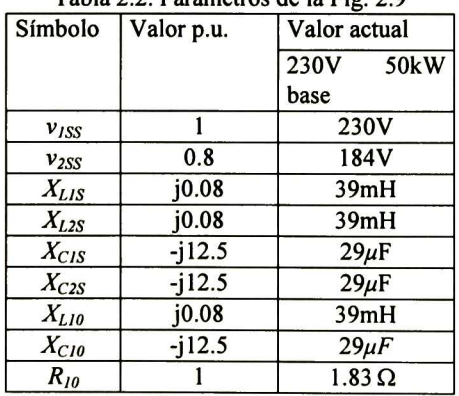

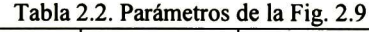

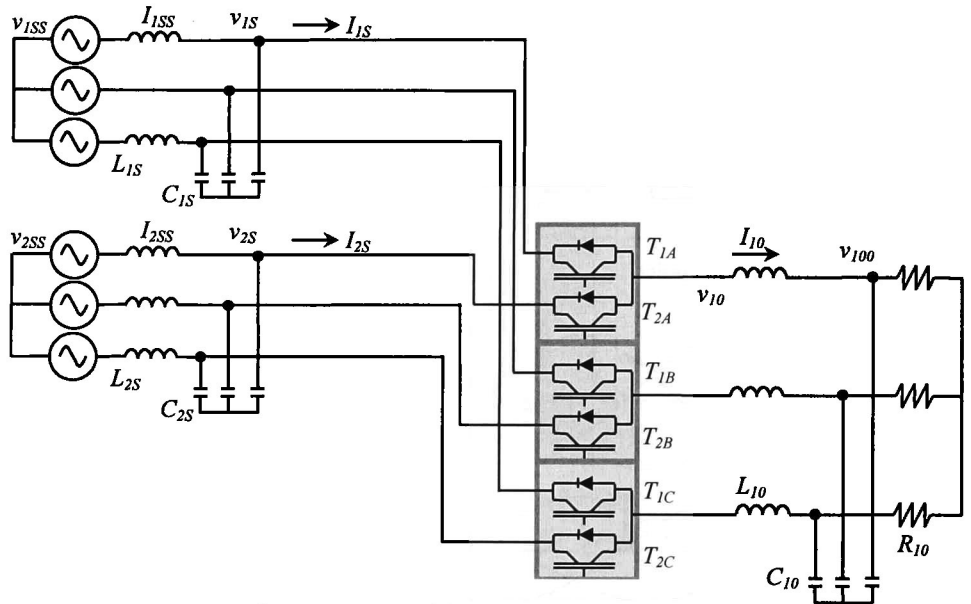

Figura 2.8 Convertidor con elementos de filtrado.

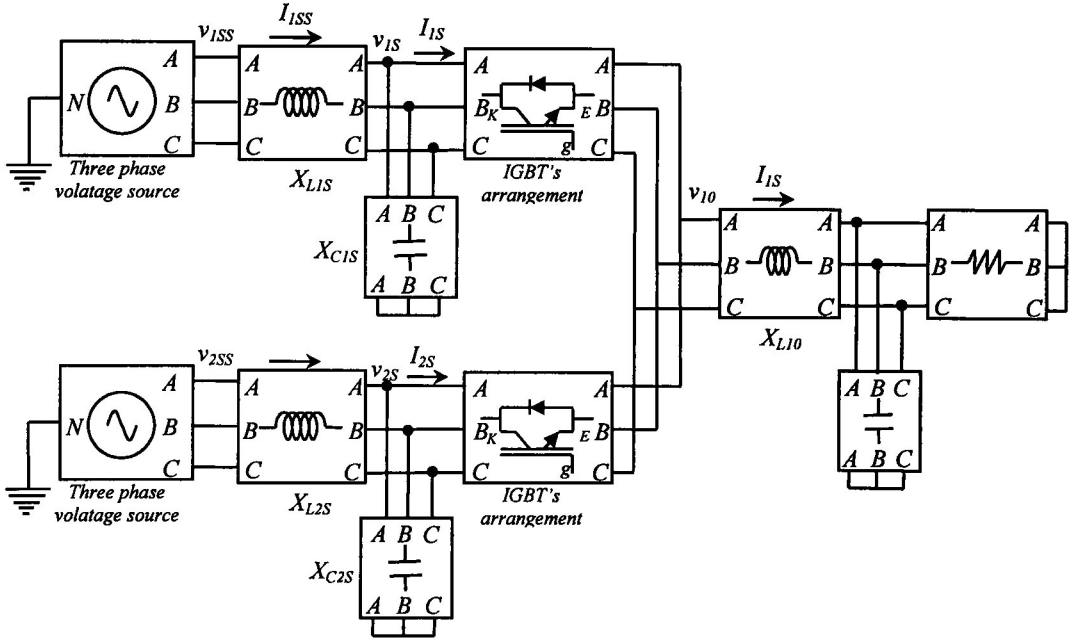

Figura 2.9 Modelo en Matlab-Simulink con elementos de filtrado.

La Fig. 2.10 exhibe los resultados de la simulación, donde se puede ver la efectividad de los elementos de filtrado en las formas de onda de voltaje y corriente en la carga.

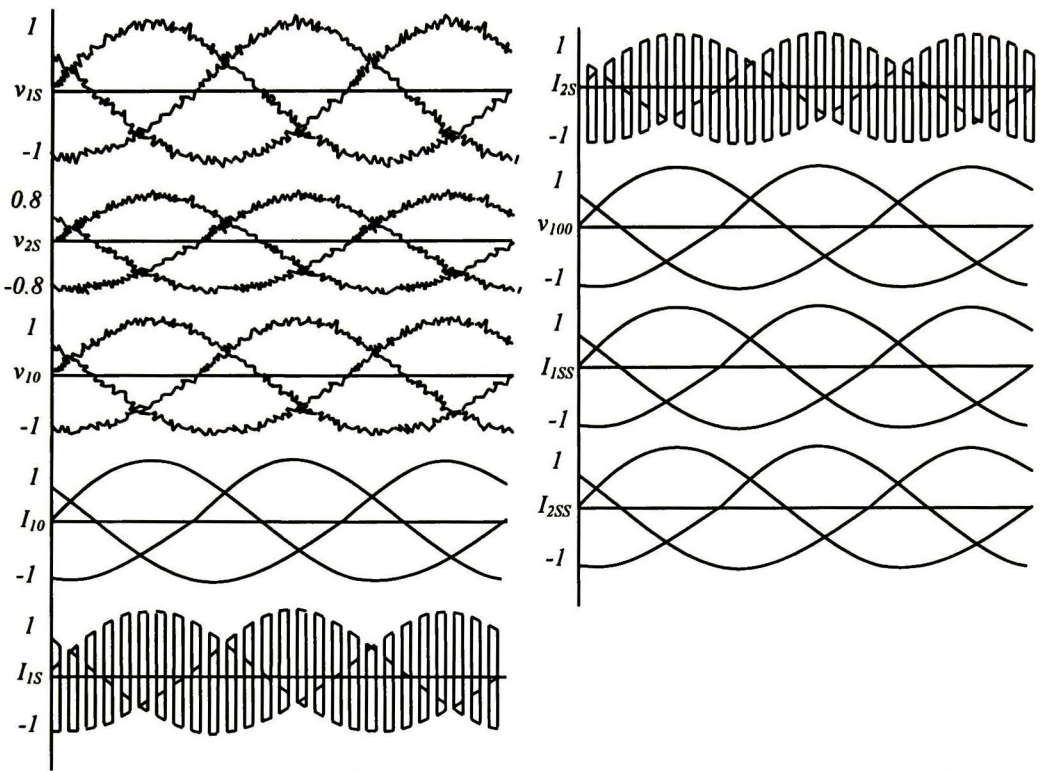

Figura 2.10 Formas de onda de voltaje y corriente del convertidor con los elementos de filtrado.

#### 2.5 Aplicación del VeSC usado como un UPFC

El esquema del VeSC usando un PWM (modulador por ancho de pulso) para aplicaciones de control de flujo de potencia usado como UPFC se propone en la Fig. 2.11 [2]. La característica central es la de controlar el flujo de potencia compleja a lo largo de la línea de transmisión, inyectando un voltaje de a.c con un ángulo controlable en serie con la línea de transmisión. La configuración del sistema se realiza incluyendo un transformador desfasador en paralelo (SPT "shunt phase-shifting transformer"), un filtro de capacitores (FC), el VeSC trifásico de cuatro ramas y un transformador en serie con la línea (SIT "Series injection transformer"). Este sistema se puede colocar en cualquier punto de la línea.

El transformador SPT (con cuatro embobinados en el secundario) tiene doble función, disminuir el nivel de voltaje para que los interruptores puedan operar, y simultáneamente modificar las fases del voltaje de entrada en 0°, 90°, 180° y 270°, respectivamente, para generar 4 conjuntos de voltajes trifásicos. El banco de capacitores es usado para absorber las altas frecuencias de la corriente que se introducen por la conmutación de los interruptores, y que se pueden introducir al sistema por el transformador.

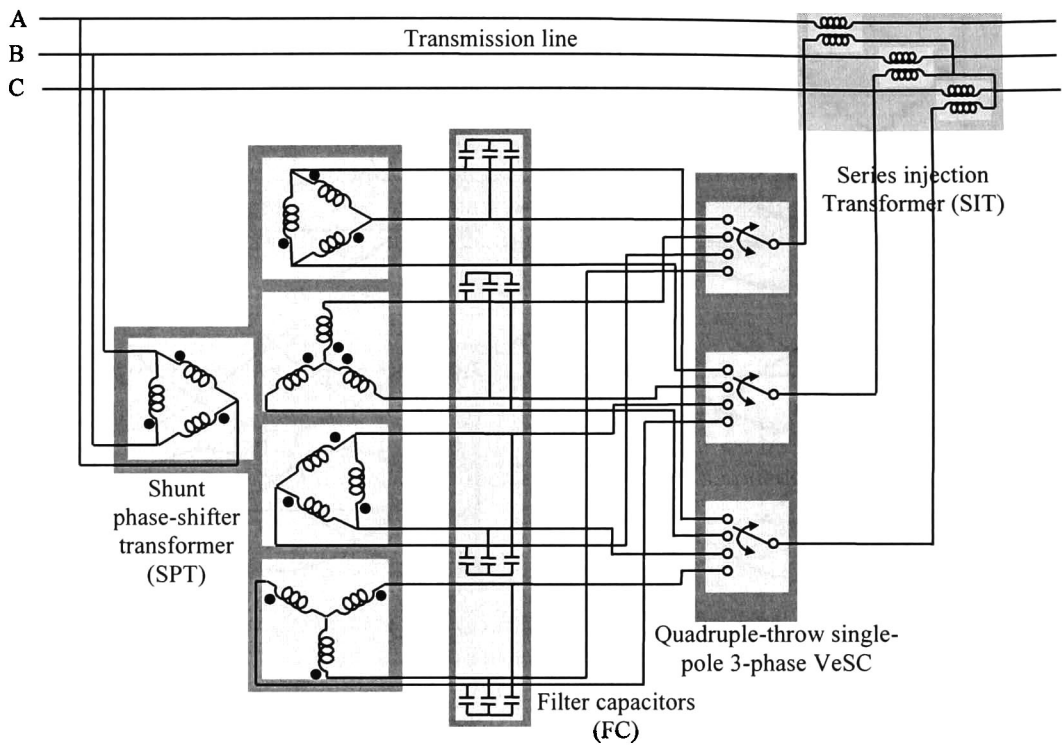

Figura 2.1 <sup>1</sup> Controlador conectado como UPFC

El voltaje controlado es reducido a los niveles adecuados para que los interruptores puedan funcionar de modo que ajuste la relación de transformación  $d_l$ ,  $d_2$ ,  $d_3$  y  $d_4$  que se definirán más adelante. Finalmente, el transformador localizado en el lado de recepción ajusta el voltaje al nivel correspondiente para inyectarlo a la línea de transmisión.

#### 2.5.1 Principio de operación

Considerando solo la inductancia de la línea de transmisión conectada a dos nodos como se ilustra en la Fig. 2.12a, se asume que los voltajes en el nodo de envío  $(V_s)$  y recepción  $(V_R)$ tienen la misma magnitud V y el ángulo de fase en la línea es  $\theta$  [2]. Así que el flujo de potencia activa y reactiva a través de la línea de transmisión se puede calcular como:

$$
P = \frac{V^2}{X} \sin \theta \tag{2.22}
$$

$$
Q_{s} = -Q_{R} = \frac{V^{2}}{X} (1 - \cos \theta)
$$
 (2.23)

La Fig. 2.12b muestra la inserción del VeSC acoplado como un UPFC en el nodo de envío, considerando que los transformadores SPT y SIT son ideales y que tienen una relación de transformación igual a la unidad, y considerando que la inyección de potencia reactiva del filtro de capacitores (FC) es insignificante [2]. Debido a que el transformador del controlador se conecta con una bobina en paralelo seguida de otra en serie con la línea de transmisión, el esquema tiene una apariencia de la letra gama  $\Gamma$ , así que por este motivo el dispositivo es llamado controlador- $\Gamma$ 

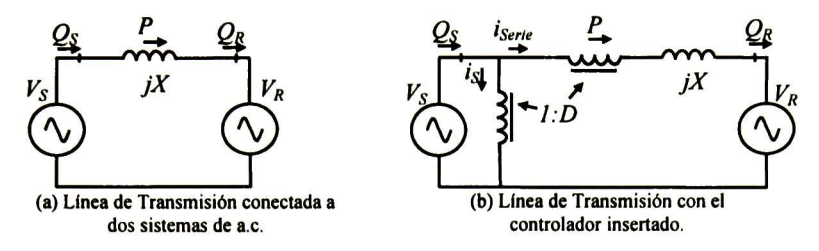

Figura 2.12 Controlador conectado como UPFC en la línea de transmisión.

La relación de transformación del controlador- $\Gamma$  se puede representar como:

$$
D = (d_1 - d_3) + j(d_2 - d_4) = d_{13} + jd_{24}
$$
 (2.24)

Para satisfacer la continuidad de las variables en la conmutación del VeSC, el ciclo de trabajo deberá satisfacer la siguiente expresión:

$$
d_1 + d_2 + d_3 + d_4 = 1 \tag{2.25}
$$

La relación de transformación del transformador mostrado en la Figura 2.12b es:

$$
\frac{V_S}{V_{Serie}} = \frac{1}{D} \tag{2.26}
$$

También, por conservación de potencia:

$$
V_{s}i_{s}^{*} + V_{\text{Serie}}i_{\text{Serie}}^{*} = 0 \tag{2.27}
$$

Aplicando la ley de voltajes de Kirchhoff:

$$
V_S - V_{Serie} - jXi_{Serie} - V_R = 0
$$
\n
$$
(2.28)
$$

Despejando  $i_{\text{Serie}}$ :

$$
i_{Sene} = \frac{V_S - V_{Serie} - V_R}{jX}
$$
 (2.29)

La potencia total desde el nodo de envío:

$$
S_{S} = V_{S}I^{\dagger} = V_{S} \left( i_{\text{Series}} + i_{S} \right)^{\dagger} \tag{2.30}
$$

Sustituyendo  $i_{\text{Series}}$  de (2.27) en la ecuación (2.30):

$$
S_s = V_s i_s \mathbf{\hat{i}} \left( 1 - D \right) \tag{2.31}
$$

Como:

$$
V_s = |V| \angle 0^\circ
$$
  
\n
$$
V_R = |V| \angle -\theta
$$
\n(2.32)

Sustituyendo (2.29) y (2.32) en (2.31) y reduciendo:

$$
S_{S} = \left[\frac{\left|V\right|^{2} - D^{*}\left|V\right|^{2} - \left|V\right|^{2}\left(\cos\theta + j\sin\theta\right)}{-jX}\right](1 - D) \tag{2.33}
$$

Sustituyendo (2.24) en (2.33) y simplificando:

$$
S_{S} = \frac{|V|^{2}}{X} \Big[ \left(\sin\theta - d_{24}\right) + j\left(1 - d_{13}\right) - \cos\theta \Big] \Big(1 - d_{13} - j d_{24}\Big) \tag{2.34}
$$

Separando parte real e imaginaria:

$$
P = \frac{|V|^2}{X} \left(\sin\theta - d_{13}\sin\theta - d_{24}\cos\theta\right) \tag{2.35}
$$

$$
Q_{\rm s} = \frac{|V|^2}{X} \left( 1 - \cos\theta + d_{13}^2 + d_{13}\cos\theta - 2d_{13} + d_{24}^2 - d_{24}\sin\theta \right) \tag{2.36}
$$

Haciendo un análisis similar desde el lado de recepción:

$$
Q_R = \frac{|V|^2}{X} (\cos \theta - d_{13} \cos \theta + d_{24} \sin \theta - 1)
$$
 (2.37)

Las ecuaciones (2.35)-(2.37), y (2.24)-(2.25) dictan la capacidad de controlar la potencia activa y reactiva del controlador-T Como se puede ver, al escoger apropiadamente los valores de  $d_{13}$  y  $d_{24}$  es posible controlar  $(P,Q_S)$  o  $(P,Q_R)$ , independientemente del control de la potencia a través de la línea de transmisión.

#### 2.6 Formulación en estado estable del CONTROLADOR-T

El objetivo en éste inciso es el incluir el controlador-T dentro de la formulación de flujos de potencia en el algoritmo de Newton-Raphson. Un modelo más detallado que el de la Fig. 2.12b deberá de incluir tanto la resistencia de la línea de transmisión como la admitancia en derivación (modelo  $\pi$  de la línea de transmisión). De acuerdo con la Fig. 2.13 este dispositivo es añadido a una línea de transmisión para regular la potencia compleja  $S_{\text{controlled}} = P_{\text{cont}} + jQ_{\text{cont}}$ , a través de un transformador de acoplamiento, de manera que se requiere emplear dos ecuaciones adicionales.

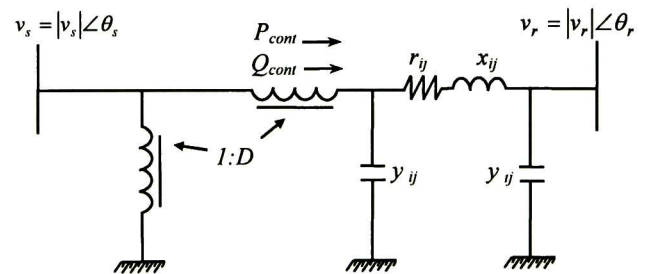

Figura 2.13 Controlador- T conectado a la línea de transmisión como UPFC.

Donde:  $r_{ij}$ ,  $x_{ij}$  y  $y_{ij}$  son los parámetros de la línea de transmisión (impedancia serie y admitancia en derivación); D es la relación de transformación del transformador.

La Fig. 2.14 exhibe el circuito de corrientes. La corriente que fluye por el controlador- $\Gamma$ depende de las propiedades de transferencia de los IGBTs, llamado ciclo de trabajo. La inserción del dispositivo se coloca en el nodo de envío. De la definición de la relación de transformación del transformador:

$$
\frac{v_s}{v_{series}} = \frac{1}{D} \tag{2.38}
$$

$$
v_{\text{serie}} i_{\text{serie}}^* + v_s i_s^* = 0 \tag{2.39}
$$

Donde  $v_s$  y  $v_{\text{series}}$  son el voltaje paralelo y serie del controlador- $\Gamma$  al igual que  $i_s$  e  $i_{\text{series}}$  son las corrientes en paralelo y en serie del mismo, respectivamente; v<sub>s</sub> y v<sub>r</sub> son los voltajes de envío y recepción.

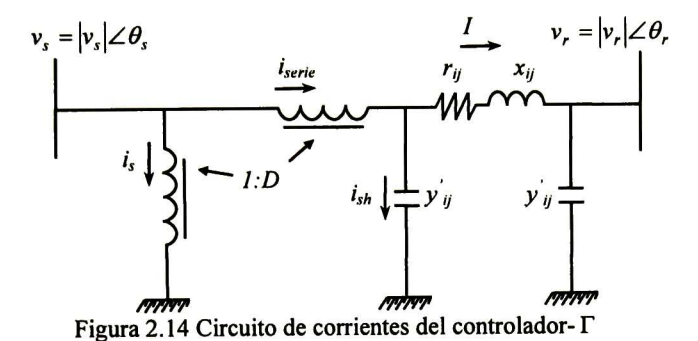

La corriente que fluye a través de la rama serie del controlador- <sup>T</sup> es:

$$
i_{\text{serie}} = \frac{v_s - v_{\text{serie}} - v_r}{z_{ij}} + y_{ij} \left( v_s - v_{\text{serie}} \right) \tag{2.40}
$$

donde:

$$
z_{ij} = r_{ij} + jx_{ij} \tag{2.41}
$$

La corriente que fluye en la línea de transmisión se puede calcular con la siguiente expresión:

$$
I = \frac{v_s - v_{\text{series}} - v_r}{z_{ij}} \tag{2.42}
$$

Así que la potencia en el lado de envío resulta:

$$
S_s = v_s \left( i_{\text{serie}} + i_s \right)^* = v_s \left( i_{\text{serie}} - D^* i_{\text{serie}} \right)
$$
 (2.43)

Sustituyendo  $i_{\text{series}}$  de (2.40) en (2.43) y simplificando:

$$
S_s = v_s \left\{ \left(1 - D^* \right) \left[ \left( \frac{1}{z_{ij}} + y_{ij} \right) v_s - \left( \frac{1}{z_{ij}} + y_{ij} \right) v_{\text{serie}} - \frac{1}{z_{ij}} v_r \right] \right\} \tag{2.44}
$$

Realizando las operaciones indicadas y simplificando:

$$
S_{s} = v_{s} \left[ \left( \frac{v_{s} - v_{r}}{z_{ij}} + y_{ij} v_{s} \right) - D \left( \frac{v_{s} - v_{r}}{z_{ij}} + y_{ij} v_{s} \right) - (1 - D) \left( \frac{1}{z_{ij}} + y_{ij} \right) v_{sene}^{*} \right]
$$
(2.45)

Si la ecuación (2.38) se sustituye en (2.44):

 $\sim$  200
$$
S_s = v_s \left[ \left( \frac{v_s - v_r}{z_{ij}} + y_{ij} v_s \right) - D \left( \frac{1}{z_{ij}} + y_{ij} \right) v_s + D \left( \frac{v_r}{z_{ij}} \right) - (1 - D) \left( \frac{1}{z_{ij}} + y_{ij} \right) D^* v_s \right]
$$
(2.46)

Factorizando esta expresión:

$$
S_{s} = v_{s} \left( \frac{v_{s} - v_{r}}{z_{y}} + y_{y}^{'} v_{s} \right) + \left( -D - D^{*} + |D|^{2} \right) \left( \frac{1}{z_{y}} + y_{y}^{'} \right) \left| v_{s} \right|^{2} + D \left( \frac{1}{z_{y}} \right) v_{s} v_{r}^{*} \tag{2.47}
$$

El primer término es la expresión convencional de una línea de transmisión:

$$
S_{conv} = v_s \left( \frac{v_s - v_r}{z_{ij}} + y_{ij} v_s \right)
$$
 (2.48)

Mientras que los dos términos restantes son la potencia adicional debida al dispositivo incorporado: L.

$$
S_{ad_s} = \left(-D - D^* + |D|^2\right) \left(\frac{1}{z_y} + y_y\right)^* \left|v_s\right|^2 + D\left(\frac{1}{z_y}\right)^* v_s v_r^* \tag{2.49}
$$

Por lo tanto, trabajando en estos dos últimos términos se puede definir:

$$
A_{ij} + jB_{ij} = \left(\frac{1}{Z_{ij}} + Y_{ij}'\right)
$$
\n(2.50)

$$
C_{ij} + jD_{ij} = \left(\frac{1}{Z_{ij}}\right) \tag{2.51}
$$

Sustituyendo (2.24), (2.50) y (2.51) en (2.49) y simplificando:

$$
S_{ad_s} = (d_{13}^2 + d_{24}^2 - 2d_{13}) A_{ij} |v_s|^2 + j (d_{13}^2 + d_{24}^2 - 2d_{13}) B_{ij} |v_s|^2 + ...
$$
  
\n
$$
... + (C_{ij}d_{13} - D_{ij}d_{24}) |v_s| |v_r| \cos(\theta_s - \theta_r) + ...
$$
  
\n
$$
... + j (C_{ij}d_{13} - D_{ij}d_{24}) |v_s| |v_r| \sin(\theta_s - \theta_r) + ...
$$
  
\n
$$
... + j (C_{ij}d_{24} + D_{ij}d_{13}) |v_s| |v_r| \cos(\theta_s - \theta_r) - ...
$$
  
\n
$$
... - (C_{ij}d_{24} + D_{ij}d_{13}) |v_s| |v_r| \sin(\theta_s - \theta_r)
$$
 (2.52)

Así que la potencia activa y reactiva adicionales debidas al controlador-T son respectivamente:

$$
P_{ad_s} = (d_{13}^2 + d_{24}^2 - 2d_{13}) A_{ij} |v_s|^2 + (C_{ij} d_{13} - D_{ij} d_{24}) |v_s| |v_r| \cos(\theta_s - \theta_r) + ...
$$
  
\n
$$
... - (C_{ij} d_{24} + D_{ij} d_{13}) |v_s| |v_r| \sin(\theta_s - \theta_r)
$$
  
\n
$$
Q_{ad_s} = (d_{13}^2 + d_{24}^2 - 2d_{13}) B_{ij} |v_s|^2 + (C_{ij} d_{13} - D_{ij} d_{24}) |v_s| |v_r| \sin(\theta_s - \theta_r) + ...
$$
  
\n
$$
... + (C_{ij} d_{24} + D_{ij} d_{13}) |v_s| |v_r| \cos(\theta_s - \theta_r)
$$
\n(2.54)

La potencia que se desea controlar será la potencia a través de la línea de transmisión; por lo tanto, según la Fig. 2.14 la potencia controlada puede calcularse mediante:

$$
S_{cont} = (v_s - v_{set}^{\dagger}) i_{set}^{\dagger} = P_{cont} + j Q_{cont}
$$
 (2.55)

Sustituyendo  $v_{\text{series}}$  e  $i_{\text{series}}$  de (2.38) y (2.40) respectivamente, y reduciendo:

$$
S_{cont} = (v_s - Dv_s) \left[ \frac{v_s - Dv_s - v_r}{z_y} + y_y (v_s - Dv_s) \right]
$$
 (2.56)

Simplificando esta ecuación:

$$
S_{con} = \left(v_s - D v_s\right) \left[\left(\frac{1}{z_y} + y_y\right) \left(v_s - D v_s\right) - \left(\frac{1}{z_y}\right) v_r\right] \tag{2.57}
$$

Sustituyendo las ecuaciones (2.24), (2.50) y (2.51) en (2.57):

$$
S_{\text{cont}} = (d_{13}^2 + d_{24}^2 - 2d_{13} + 1)A_{ij}|v_s|^2 + j(d_{13}^2 + d_{24}^2 - 2d_{13} + 1)B_{ij}|v_s|^2 - \dots
$$
  
\n
$$
\dots - \left[C_{ij}(1 - d_{13}) + D_{ij}d_{24}\right]|v_s||v_r|\cos(\theta_s - \theta_r) - \dots
$$
  
\n
$$
\dots - j\left[D_{ij}(1 - d_{13}) - C_{ij}d_{24}\right]|v_s||v_r|\cos(\theta_s - \theta_r) - \dots
$$
  
\n
$$
\dots - j\left[C_{ij}(1 - d_{13}) + D_{ij}d_{24}\right]|v_s||v_r|\sin(\theta_s - \theta_r) + \dots
$$
  
\n
$$
\dots + \left[D_{ij}(1 - d_{13}) - C_{ij}d_{13}\right]|v_s||v_r|\sin(\theta_s - \theta_r)
$$
 (2.58)

Así que la potencia activa y reactiva controladas son, respectivamente:

$$
P_{cont} = (d_{13}^2 + d_{24}^2 - 2d_{13} + 1)A_{ij}|v_s|^2 - [C_{ij}(1 - d_{13}) + D_{ij}d_{24}]|v_s||v_r|\cos(\theta_s - \theta_r) + ...
$$
  
...+ 
$$
[D_{ij}(1 - d_{13}) - C_{ij}d_{13}]|v_s||v_r|\sin(\theta_s - \theta_r)
$$
 (2.59)

$$
Q_{cont} = (d_{13}^2 + d_{24}^2 - 2d_{13} + 1)B_{ij}|v_s|^2 - [D_{ij}(1 - d_{13}) - C_{ij}d_{24}]|v_s||v_r|\cos(\theta_s - \theta_r) - ...
$$
  
....
$$
- [C_{ij}(1 - d_{13}) + D_{ij}d_{24}]|v_s||v_r|\sin(\theta_s - \theta_r)
$$
 (2.60)

La potencia en el nodo de recepción es:

$$
S_r = v_r i_r^* \tag{2.61}
$$

Donde

$$
i_r = \frac{v_r + v_{\text{serie}} - v_s}{z_{ij}} + v_r y_{ij}
$$
 (2.62)

Sustituyendo (2.62) en (2.61) y reordenando resulta:

$$
S_r = v_r \left( \frac{v_r - v_s}{z_y} + y_{ij} v_r \right) + v_r \left( \frac{v_{serie}}{z_y} \right)
$$
 (2.63)

El primer término es la expresión convencional de una línea de transmisión, mientras que el segundo término es la potencia adicional debida al dispositivo.

$$
S_{ad_r} = v_r v_{\text{series}}^* \left(\frac{1}{z_{ij}}\right)^*
$$
 (2.64)

Sustituyendo (2.38) y (2.51) en (2.64) y simplificando:

$$
S_{ad_r} = d_{13}C_{ij} |v_s||v_r|\cos(\theta_r - \theta_s) + d_{24}D_{ij}|v_s||v_r|\cos(\theta_r - \theta_s) + ... \n...+j d_{13}D_{ij}|v_s||v_r|\cos(\theta_r - \theta_s) - jd_{24}C_{ij}|v_s||v_r|\cos(\theta_r - \theta_s) + ... \n...+j d_{13}C_{ij}|v_s||v_r|\sin(\theta_r - \theta_s) - d_{13}D_{ij}|v_s||v_r|\sin(\theta_r - \theta_s) + ... \n...+d_{24}C_{ij}|v_s||v_r|\sin(\theta_r - \theta_s) + jd_{24}D_{ij}|v_s||v_r|\sin(\theta_r - \theta_s)
$$
\n(2.65)

Así que la potencia activa y reactiva adicionales debidas al controlador-Ten el nodo de recepción, son respectivamente:

$$
P_{ad_r} = d_{13}C_{ij} |v_s||v_r|\cos(\theta_r - \theta_s) + d_{24}D_{ij} |v_s||v_r|\cos(\theta_r - \theta_s) - ... \n... - d_{13}D_{ij} |v_s||v_r|\sin(\theta_r - \theta_s) + d_{24}C_{ij} |v_s||v_r|\sin(\theta_r - \theta_s) \nQ_{ad_r} = d_{13}D_{ij} |v_s||v_r|\cos(\theta_r - \theta_s) - d_{24}C_{ij} |v_s||v_r|\cos(\theta_r - \theta_s) + ... \n... + d_{13}C_{ij} |v_s||v_r|\sin(\theta_r - \theta_s) + d_{24}D_{ij} |v_s||v_r|\sin(\theta_r - \theta_s)
$$
\n(2.67)

Las ecuaciones (2.59)-(2.60) son empleadas para evaluar las variables adicionales  $d_{13}$  y  $d_{24}$ . Así la nueva estructura de la matriz Jacobiana será la siguiente:

$$
J = \begin{bmatrix} J_{conv} & J_I \\ J_{II} & J_{III} \end{bmatrix} \tag{2.68}
$$

Donde  $J_{conv}$  es la matriz Jacobiana convencional de las derivadas parciales de las ecuaciones (2.47) y (2.63);  $J_I$ ,  $J_{II}$ ,  $J_{III}$  son submatrices formadas por las primeras derivadas parciales de las expresiones (2.52), (2.59), (2.60) y (2.65). Ver Apéndice B y D.

$$
x = \begin{bmatrix} \theta & |V| & d_{13} & d_{24} \end{bmatrix}^T
$$
 (2.69)

Donde:  $\theta$ ,  $|V|$  son vectores de los ángulos de fase y magnitudes de voltajes;  $d_{13}$  y  $d_{24}$  son los ciclos de trabajo definidos en la ecuación (2.24); x es el vector de estados.

#### 2.7 Resultados de simulación

#### 2.7.1 Caso de 9 nodos

Se utiliza el sistema de potencia de <sup>3</sup> máquinas descrito en la Fig. 2.15 [9], (Ver base de datos en Apéndice F), para ejemplificar las posibilidades del dispositivo para controlar el flujo de potencia, consideraremos <sup>3</sup> casos:

- a) Caso Nominal.
- b) Caso 1, con el dispositivo FACTS insertado en la línea 5-6, con el propósito de controlar la potencia compleja en  $S_{const.6} = -0.95 - j0.2487$  p.u.
- c) Caso 2, con el dispositivo FACTs insertado en la línea 7-8, con el propósito de controlar la potencia compleja en  $S_{cont7-8} = -0.975 - j0.234$  p.u.

La Tabla 2.3 exhibe los resultados de los voltajes; la segunda columna corresponde a los voltajes nominales del caso nominal [9]. La convergencia se obtiene después de 4 iteraciones con una tolerancia de  $1x10<sup>-4</sup>$ . El número de iteraciones depende del punto de operación inicial de las variables  $d_{13}$  y  $d_{24}$ . Para estos ejemplos las variables resultan:

- $\triangleright$  Caso 1:  $d_{13} = 0.1126$ ,  $d_{24} = 0.2264$
- Caso 2:  $d_{13} = 0.0514$ ,  $d_{24} = 0.1323$

Los valores de  $d_l$  a  $d_s$  se obtienen resolviendo las ecuaciones (2.24)-(2.25), que constituyen un sistema de ecuaciones algebraicas con un número infinito de soluciones.

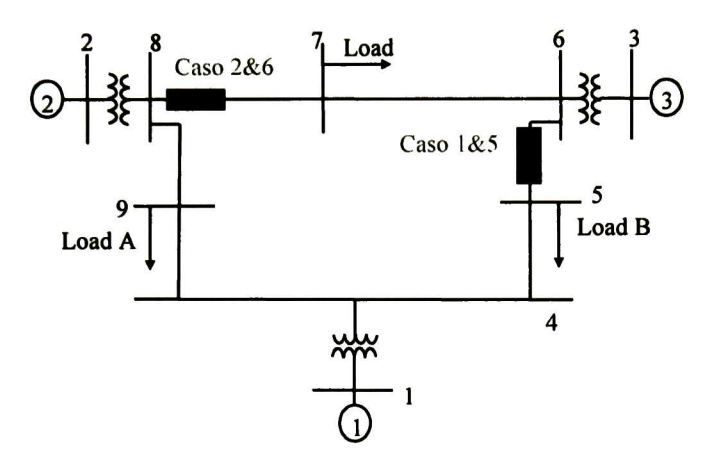

Figura 2. <sup>15</sup> Sistema de potencia de <sup>3</sup> máquinas.

| <b>Bus</b>              | <b>Caso Nominal</b>         | Caso 1                       | Caso 2                       |
|-------------------------|-----------------------------|------------------------------|------------------------------|
| $\mathbf 1$             | $1.04 \angle 0^{\circ}$     | $1.04 \angle 0^{\circ}$      | $1.04 \angle 0^{\circ}$      |
| $\overline{2}$          | $1.02 \angle 9.27^{\circ}$  | $1.025 \angle 4.02^{\circ}$  | $1.025 \angle 6.39^{\circ}$  |
| $\overline{\mathbf{3}}$ | $1.02 \angle 4.65^{\circ}$  | $1.025 \angle -4.22^{\circ}$ | $1.025 \angle 7.63^{\circ}$  |
| $\overline{4}$          | $1.02 \angle -2.21^{\circ}$ | $1.034 \angle -2.25^{\circ}$ | $1.024 \angle -2.23^{\circ}$ |
| $\overline{5}$          | $1.01 \angle -3.68^{\circ}$ | $1.038 \angle -2.03^{\circ}$ | $1.012 \angle -2.63^{\circ}$ |
| 6                       | $1.03 \angle 1.96^{\circ}$  | $1.018 \angle -6.95^{\circ}$ | $1.039 \angle 4.95^{\circ}$  |
| $\overline{7}$          | $1.01 \angle 0.72^{\circ}$  | $1.007 \angle -6.08^{\circ}$ | $1.039 \angle 4.82^{\circ}$  |
| 8                       | $1.02 \angle 3.71^{\circ}$  | $1.023 \angle -1.54^{\circ}$ | $1.017 \angle 0.78^{\circ}$  |
| 9                       | $0.99 \angle -3.98^{\circ}$ | $1.003 \angle -5.76^{\circ}$ | $0.994 \angle -5.02^{\circ}$ |

Tabla 2.3 Voltajes Complejos de la Fig. 2.15.

Tabla 2.4. Flujo de potencia compleja (Caso <sup>1</sup> y 2).

| De                      | $\mathbf{A}$ | Flujo de Potencia   | Potencia en la       | Potencia en la    |  |
|-------------------------|--------------|---------------------|----------------------|-------------------|--|
| <b>Bus</b>              | <b>Bus</b>   |                     | línea <sub>5-6</sub> | línea $7-8$       |  |
|                         |              | <b>Caso nominal</b> | Caso 1               | Caso 2            |  |
|                         | 4            | $0.714 + 0.268i$    | $0.7343 + 0.1175i$   | $0.721 + 0.286i$  |  |
| 4                       | 5            | $0.307 + 0.009i$    | $-0.0499 - 0.118i$   | $0.100 + 0.032i$  |  |
| 5                       | 6            | $-0.594 - 0.135i$   | $-0.950 - 0.2487i$   | $-0.80 - 0.105i$  |  |
| 3                       | 6            | 0.850-0.107i        | $0.850 + 0.1335i$    | $0.850 - 0.231i$  |  |
| 6                       | 7            | $0.241 + 0.031i$    | $-0.1393 + 0.020i$   | $0.025 - 0.109i$  |  |
| 7                       | 8            | $-0.759 - 0.106$    | $-1.1397 - 0.118i$   | $-0.975 - 0.234i$ |  |
| $\overline{2}$          | 8            | $1.63 + 0.061i$     | $1.630 + 0.1040i$    | $1.630 + 0.208i$  |  |
| 8                       | 9            | 0.866-0.083i        | 0.4794-0.1118i       | $0.646 - 0.106i$  |  |
| $\overline{\mathbf{4}}$ | 9            | $0.409 + 0.228$     | $0.7843 + 0.2061i$   | $0.621 + 0.221i$  |  |

#### 2.7.2 Caso de 39 nodos

Se emplea ahora el sistema de potencia de <sup>10</sup> máquinas descrito en la Fig. 2.16 [10], (Ver base de datos en Apéndice G), para ejemplificar las posibilidades del dispositivo para controlar el flujo de potencia, consideraremos <sup>3</sup> casos:

- a) Caso Nominal.
- b) Caso 3, con el dispositivo FACTS insertado en la línea 26-29, con el propósito de controlar la potencia compleja en  $S_{cont26-29} = -2.24 - j0.447p.u.$
- c) Caso 4, con el dispositivo FACTs insertado en la línea 36-39, con el propósito de controlar la potencia compleja en  $S_{cont37-27} = 0.5$  - j $0.935$  p.u.

La Tabla 2.4 exhibe los resultados de los voltajes; la segunda columna corresponde a los voltajes nominales del caso nominal [10]. La convergencia se obtiene después de 6 iteraciones con una tolerancia de  $1x10^{-4}$  El número de iteraciones depende del punto de operación inicial de las variables  $d_{13}$  y  $d_{24}$ . Para estos ejemplos las variables resultan:

- $\triangleright$  Caso 3:  $d_{13} = 0.0170$ ,  $d_{24} = 0.0424$
- $\geq$  Caso 4:  $d_{13} = 0.0104$ ,  $d_{24} = -0.0341$

Los valores de  $d<sub>l</sub>$  a  $d<sub>4</sub>$  se obtienen resolviendo las ecuaciones (2.24)-(2.25), que constituyen un sistema de ecuaciones algebraicas con un número infinito de soluciones.

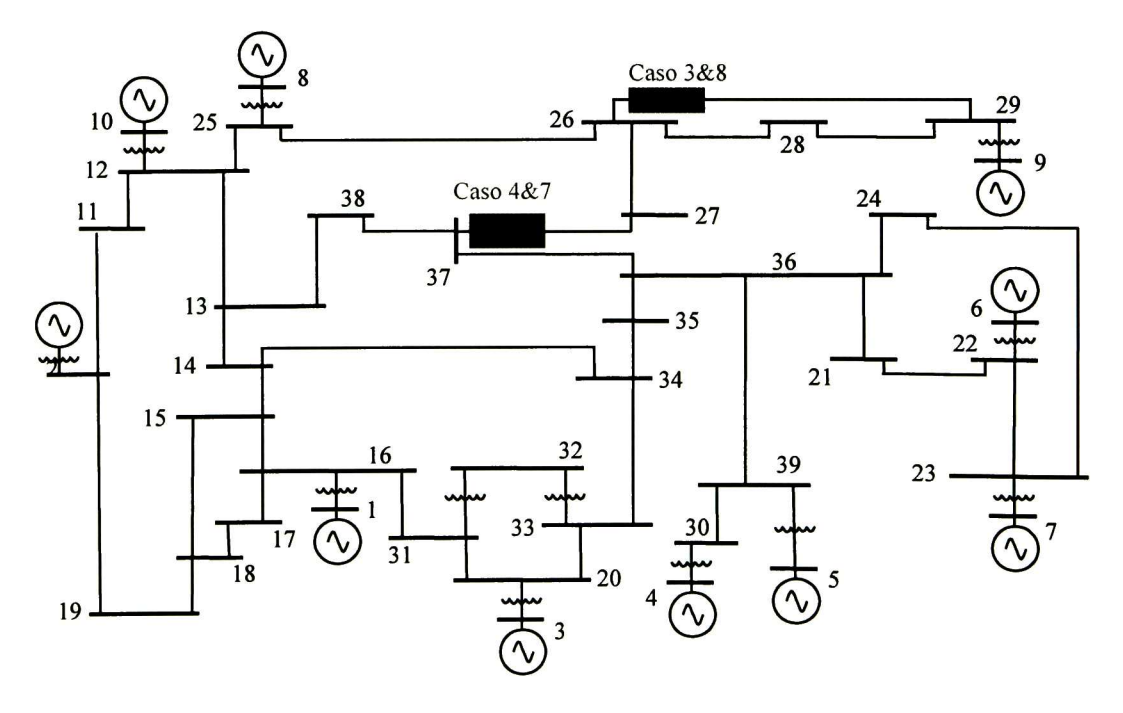

Figura 2.16 Sistema de potencia de <sup>10</sup> máquinas.

| <b>Bus</b>              | <b>Caso Nominal</b>                                  | Caso 3                        | Caso 4                                  |
|-------------------------|------------------------------------------------------|-------------------------------|-----------------------------------------|
| 1                       | $0.982 \angle 0^{\circ}$<br>$0.982 \angle 0^{\circ}$ |                               | $0.982 \angle 0^{\circ}$                |
| $\overline{\mathbf{c}}$ | $1.03 \angle -10.96^{\circ}$                         | $1.03 \angle -10.97^{\circ}$  | $1.03 \angle -10.84^{\circ}$            |
| 3                       | $0.983 \angle 2.341^{\circ}$                         | $0.983 \angle 2.337^{\circ}$  | $0.983 \angle 2.29^{\circ}$             |
| 4                       | $1.012 \angle 3.166^{\circ}$                         | $1.012 \angle 3.158^{\circ}$  | $1.012 \angle 2.91^{\circ}$             |
| 5                       | $0.997 \angle 4.189^{\circ}$                         | $0.997 \angle 4.181^{\circ}$  | $0.997 \angle 3.93^{\circ}$             |
| 6                       | $1.049 \angle 5.198$ °                               | $1.049\angle$<br>5.188°       | $1.049 \angle 4.94^{\circ}$             |
| 7                       | $1.063 \angle 7.991^{\circ}$                         | $1.063 \angle 7.981$ °        | $1.063 \angle 7.73^{\circ}$             |
| 8                       | $1.027 \angle 1.841^{\circ}$                         | $1.027 \angle 1.822^{\circ}$  | $1.027 \angle 2.31^{\circ}$             |
| 9                       | $1.026 \angle 7.544^{\circ}$                         | $1.026 \angle 6.34^{\circ}$   | $1.026 \angle 8.62^{\circ}$             |
| 10                      | $1.047 \angle 4.01^{\circ}$                          | $1.047 \angle 4.014^{\circ}$  | 1.047 $\angle$ -3.73°                   |
| 11                      | $1.035 \angle 0.32$ °                                | $1.035 \angle -9.32^{\circ}$  | $1.034 \angle -9.14^{\circ}$            |
| 12                      | $1.016 \angle -6.44^{\circ}$                         | $1.017 \angle -6.448^{\circ}$ | $1.015 \angle -6.17$ °                  |
| 13                      | $0.985 \angle -9.44^{\circ}$                         | $0.986 \angle -9.443^{\circ}$ | $0.985 \angle -9.42^{\circ}$            |
| 14                      | $0.949 \angle -10.3^{\circ}$                         | $0.95 \angle -10.373$ °       | $0.950 \angle -10.40^{\circ}$           |
| 15                      | $0.950 \angle -9.12^{\circ}$                         | $0.95 \angle 0.119^{\circ}$   | $0.951 \angle -9.13^{\circ}$            |
| 16                      | $0.952 \angle -8.35^{\circ}$                         | $0.952 \angle -8.347$ °       | $0.952 \angle -8.36$                    |
| 17                      | $0.944 \angle -10.8^{\circ}$                         | $0.944 \angle -10.80^{\circ}$ | $0.944 \angle -10.80^{\circ}$           |
| 18                      | $0.945 \angle -11.3$ °                               | $0.944 \angle -11.36^{\circ}$ | $0.945 \angle -11.36^{\circ}$           |
| 19                      | $1.007 \angle -11.1^{\circ}$                         | $1.007 \angle -11.18^{\circ}$ | $1.007 \angle -11.10^{\circ}$           |
| 20                      | $0.958 \angle -5.59^{\circ}$                         | $0.958 \angle -5.591^{\circ}$ | $0.958 \angle -5.63^{\circ}$            |
| 21                      | $0.985 \angle 4.34^{\circ}$                          | $0.985 \angle 4.347^{\circ}$  | 0.985 $\angle$ -4.58°                   |
| 22                      | $1.015 \angle 0.19^{\circ}$                          | $1.015 \angle 0.181^{\circ}$  | $1.015 \angle 0.06^{\circ}$             |
| 23                      | $1.012 \angle -0.08^{\circ}$                         | $1.012 \angle -0.091^{\circ}$ | $1.012 \angle -0.333$ °                 |
| 24                      | $0.973 \angle -6.80^{\circ}$                         | $0.973 \angle -6.807$ °       | $0.974 \angle -7.04^{\circ}$            |
| 25                      | $1.026 \angle 4.97$ <sup>o</sup>                     | $1.026 \angle 4.991^{\circ}$  | $1.025 \angle 4.507^{\circ}$            |
| 26                      | $1.012 \angle -6.21^{\circ}$                         | $1.014 \angle -6.232^{\circ}$ | $1.009 \angle -5.146^{\circ}$           |
| 27                      | $0.992 \angle -8.33^{\circ}$                         | $0.993 \angle -8.341^{\circ}$ | $0.986 \angle -6.998^{\circ}$           |
| 28                      | $1.016 \angle -2.46^{\circ}$                         | $1.015 \angle -3.40^{\circ}$  | $1.015 \angle -1.39^{\circ}$            |
| 29                      | $1.018 \angle 0.45^{\circ}$                          | $1.016 \angle -0.753^{\circ}$ | $1.017 \angle 1.533^{\circ}$            |
| 30                      | $0.984 \angle -2.01^{\circ}$                         | $0.984 \angle -2.026^{\circ}$ | $0.984 \angle -2.26^{\circ}$            |
| 31                      | $0.955 \angle -6.52^{\circ}$                         | $0.955 \angle -6.531^{\circ}$ | $0.955 \angle -6.56^{\circ}$            |
| 32                      | $0.935 \angle -6.51^{\circ}$                         | $0.935 \angle -6.514^{\circ}$ | $0.935 \angle -6.55^{\circ}$            |
| 33                      | $0.956 \angle -6.37$ °                               | $0.956 \angle -6.380^{\circ}$ | $0.956 \angle -6.42^{\circ}$            |
| 34                      | $0.955 \angle -8.21^{\circ}$                         | $0.954 \angle -8.218^{\circ}$ | $0.955 \angle -8.28^{\circ}$            |
| 35                      | $0.957 \angle -8.53^{\circ}$                         | $0.957 \angle -8.539^{\circ}$ | $0.957 \angle -8.726^{\circ}$           |
| 36                      | $0.973 \angle -6.89^{\circ}$                         | $0.974 \angle -6.897^{\circ}$ | $0.974 \angle -7.137^{\circ}$           |
| 37                      | $0.981 \angle -8.10^{\circ}$                         | $-8.108°$<br>0.982 $\angle$   | 0.983 $\angle$<br>$-8.392$ <sup>o</sup> |
| 38                      | $0.981 \angle -9.08^{\circ}$                         | $0.982 \angle$<br>$-9.091°$   | $0.982 \angle -9.256$ °                 |
| 39                      | 0.985 $\angle$ -1.01°                                | $0.985 \angle -1.027$ °       | $0.982 \angle -1.268^{\circ}$           |

Tabla 2.5 Voltajes complejos de la Fig. 2. 16.

Tabla 2.6 Flujo de Potencia compleja (Caso 3)

| De<br>A<br><b>Bus</b><br><b>Bus</b> |    | Flujo de Potencia   | Potencia en la<br>línea $26-29$ |  |
|-------------------------------------|----|---------------------|---------------------------------|--|
|                                     |    | <b>Caso</b> nominal | Caso 3                          |  |
| 37                                  | 27 | $0.178 - 0.758i$    | $0.1801 - 0.8041i$              |  |
| 37                                  | 38 | $2.005 - 0.226i$    | $2.0050 - 0.2147i$              |  |
| 36                                  | 37 | $2.188 - 1.058i$    | 2.1894 - 1.0923i                |  |
| 28                                  | 29 | $-3.476 + 0.123i$   | $-3.1301 + 0.171i$              |  |
| 26                                  | 29 | $-1.899 - 0.345i$   | $-2.2400 - 0.447i$              |  |
| 26                                  | 28 | $-1.408 - 0.311i$   | $-1.0654 - 0.3044i$             |  |
| 26                                  | 27 | $2.643 + 1.087i$    | $2.6422 + 1.1342i$              |  |
| 26                                  | 25 | $-0.726 - 0.600i$   | $-0.7268 - 0.5529i$             |  |
| 29                                  | 9  | $-8.247 + 0.428i$   | $-8.2473 + 0.2970$ i            |  |

Tabla 2.7 Flujo de Potencia compleja (Caso 4)

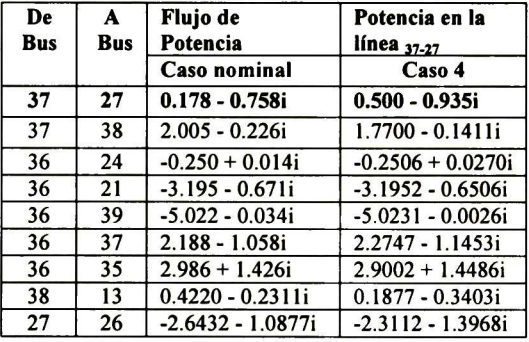

#### 2.8 Conclusiones

Los sistemas flexibles de transmisión de a.c. (FACTS) que utilizan un enlace de a.c./a.c. pueden llegar a realizar los mismos objetivos funcionales que los FACTS convencionales para mejorar la operación de un sistema eléctrico de potencia.

El dispositivo maneja el flujo de potencia a través de fuentes de voltaje que alimentan a las cargas mediante interruptores que se disparan al controlar la modulación del ancho de pulso. El objetivo del controlador es el de regular el flujo de potencia en cada una de las cargas desde las fuentes de a.c. Estos dispositivos están basados en controlar la conexión entre las fuentes de voltaje, de manera que la potencia fluya hacia la carga controlando la conmutación de los IGBTs.

Las expresiones que describen el funcionamiento del controlador han sido incluidas en la formulación de flujos de potencia basados en el método de Newton-Raphson. Este dispositivo es capaz de controlar la potencia activa y reactiva que fluye a través de una línea de transmisión. El modelo del controlador- T se puede comparar como el del UPFC, solo que el controlador- $\Gamma$  tiene la ventaja de que no utiliza un enlace de d.c.

Los resultados mostrados exhiben la capacidad del dispositivo para controlar el flujo de potencia compleja en la línea de transmisión.

#### 2.9 Referencias

- [1] G. Venkataramanan, "Three-phase vector switching converters for power flow control", IEE Proc.-Electr. Power Appl., Vol. 151, No. 3, pp. 312-333, May 2004.
- [2] Fernando Mancilla-David, Giri Venkataramanan, "A pulse width modulated AC link unified power flow controller", in Proc. 2005 IEEE Power Engineering Society General Meeting, San Francisco, CA, USA.
- [3] Fernando Mancilla-David, Giri Venkataramanan, "A synchronous back-toback intertie using the vector switching converter" in Proc. The 36 annual North American Power Symposium, 2004, University of Idaho, USA.
- [4] G. Venkataramanan and B. K. Johnson, "Pulse width modulated series compensator" IEE Proc.-Gener. Trans. Distrib., Vol. 149, No. 1, pp 71-75, January 2002.
- [5] Hingorani, N.G.: "Power electronics in electric utilities: Role of power electronics in future power systems". Proc. IEEE, 1988, 76, (3), pp 481-482.
- [6] Larson, E., and Weaver, T.: "FACTS overview". IEEE/CIGRE 95TP 108, 1995.
- [7] Venturini, M., and Alesena, A., "The generalized transformer: A new bidirectional sinusoidal waveform frequency converter with adjustable input power factor". Proc. IEEE-PESC, 1980, pp 242-252.
- [8] Wood, P.: "Switching power converters", (Van Nostrand Reinhold, New York, 1981).
- [9] P. M. Anderson, and A. A. Foud, Power System Control and Stability, IEEE Press, 1994.
- [10] Padiyar K.R., Power System Dynamics: Stability and Control, John Wiley & Sons, 1995.
- [11] Peng, F.Z., and Lai, J.-S.: "Generalized instantaneous reactive power theory for three-phase power systems", IEEE Trans. Instrum. Meas., 1996,45,(1), pp. 293-297.

# Capítulo III

## Análisis en estado estacionario del Compensador Serie Modulado Por Ancho de Pulso

#### 3.1 Introducción

Hoy en día es difícil construir nuevas líneas de transmisión debido al incremento en los derechos de vías, al medioambiente y al costo de éstas. Como resultado, es necesario utilizar las líneas de transmisión ya existentes cerca de sus límites térmicos para suministrar la energía a la carga que está en continuo crecimiento. Sin embargo, la potencia que se transfiere en muchas de las líneas de transmisión debe estar por debajo de sus límites térmicos para mantener la estabilidad en ellas. El control clásico del estudio de flujos de potencia en estado estable se realiza mediante la adición de capacitores en serie o con transformadores que permiten modificar la fase [1-2]. Estos dispositivos se conectan a través de interruptores mecánicos, y por consiguiente no tienen una respuesta rápida para oscilaciones de potencia u oscilaciones de voltaje al ocurrir disturbios mayores.

En años recientes, han surgido dispositivos de control de flujo de potencia basados en interruptores de electrónica de estado sólido (dentro de los dispositivos denominados FACTS) [3, 4]. Entre estos, el Capacitor Serie Controlado por Tiristores (TCSC) o el Compensador Serie Avanzado (ASC) proporcionan un control preciso sobre la compensación serie. Estos dispositivos consisten en un Reactor Controlado por Tiristores (TCR) en paralelo con un capacitor serie para proveer un control continuo de la reactancia serie de la línea [3-6]. Otra opción es el Compensador Serie Estático Síncrono (SSSC) [7, 8] que inyecta un voltaje en serie con la línea derivado de un convertidor de d.c. - a.c. Una variante más avanzada de este esquema es el Controlador Unificado de Flujo de Potencia (UPFC) [3, 4, 7] que combina una inyección de voltaje en serie con una inyección de corriente en paralelo. En este capítulo se presenta una opción de compensación serie capacitiva de una línea de transmisión, al incorporar un convertidor de potencia de a.c./a.c. utilizando la modulación por ancho de pulso.

#### 3.2 Principio de operación del compensador serie controlado por PWM [9]

Un esquema del compensador serie se muestra en la Fig. 3.1.  $A_s$  -  $B_s$  -  $C_s$  y  $A_r$  -  $B_r$  -  $C_r$  son las terminales trifásicas del lado de envío y recepción de la línea de transmisión, respectivamente. El dispositivo consiste de:

- a) Un transformador de acoplamiento en serie con la línea  $T_a$ ,  $T_b$  y  $T_c$ .
- b) Compensación Capacitiva,  $C_a$ ,  $C_b$  y  $C_c$ .
- c) Interruptores controlados por PWM  $S_a S_b S_c y S_a S_b' S_c'$ .

Los interruptores  $S_a$ ,  $S_b$ , y  $S_c$ , están cerrados cuando  $S'_a$ ,  $S'_b$ , y  $S'_c$  están abiertos y viceversa. Los interruptores que se muestran en el convertidor pueden ser GTOs, IGCTs o IGBTs. Por simplicidad, el dispositivo no muestra los circuitos Snubber que se emplean para la protección y control de los dispositivos de potencia. Durante el periodo en el cual los interruptores  $S_a$ ,  $S_b$ , y  $S_c$ , están cerrados, se inserta una reactancia capacitiva en serie que modifica los parámetros de la línea realizando una compensación capacitiva, reflejada a través del transformador de acoplamiento. Durante el periodo complementario, las terminales del lado secundario del transformador de acoplamiento son conectados en corto circuito por los interruptores  $S'_a$ ,  $S'_b$ , y  $S'_c$ , de este modo permite aislar la compensación capacitiva cuando no es requerida. Con propósitos explicativos la Fig. 3.2 exhibe el circuito equivalente de una fase para las dos condiciones de operación mencionadas.

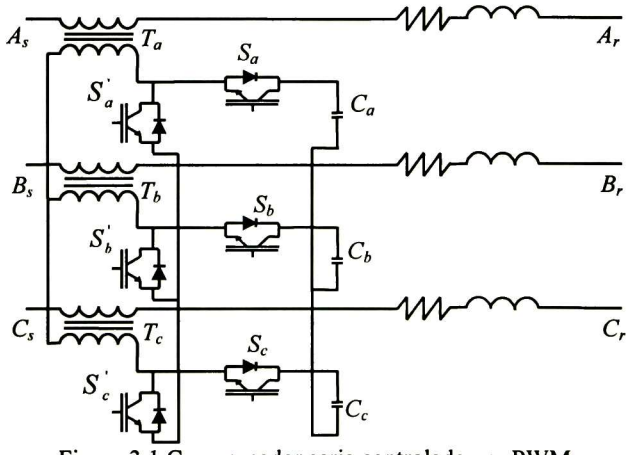

Figura 3.1 Compensador serie controlado por PWM.

La cantidad de compensación reactiva neta insertada en la línea lo determina la duración del periodo cuando los capacitores se conectan en serie con la línea con relación al periodo total de conmutación. El periodo de conmutación se realiza a altas frecuencias, el cual es del orden de los kHz. El ciclo de trabajo  $(D_s)$  del convertidor se define como el periodo de encendido de los interruptores  $S'_a$ ,  $S'_b$ , y  $S'_c$  con respecto al periodo total de conmutación.

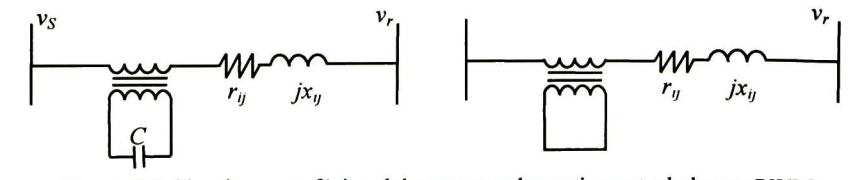

Figura 3.2 Circuito monofásico del compensador serie controlado por PWM

#### 3.3 Ejemplo de un compensador serie controlado por PWM

Un esquema del compensador serie controlado por PWM se presenta en la Fig. 3.3 con una carga conectada. El esquema muestra el diagrama de bloques creado en Matlab-Simulink; una fuente trifásica de a.c. se conecta en serie con un transformador de acoplamiento que alimenta a una carga trifásica que consta de resistencias e inductancias. La compensación se logra con la inyección serie que se realiza cuando el convertidor conecta los capacitores del lado secundario del transformador de acoplamiento. Los parámetros empleados en este ejemplo se muestran en la Tabla 3.1. El flujo de potencia se incrementa al modificar los parámetros del sistema añadiendo una reactancia capacitiva.

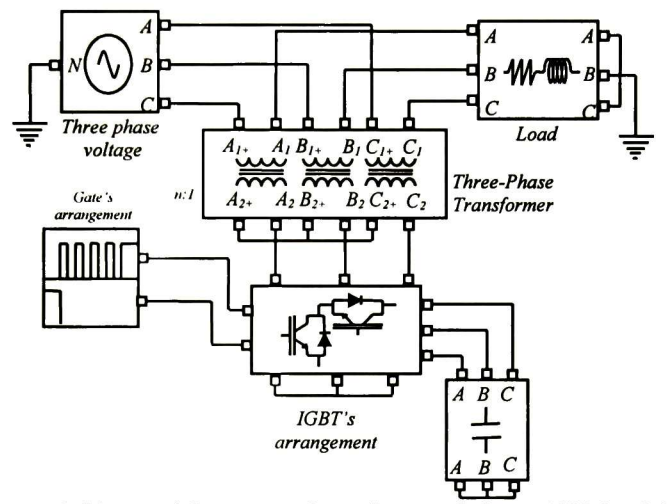

Figura 3.3 Diagrama de bloques del compensador serie controlado por PWM en Matlab-Simulink.

La Fig. 2.6 ilustra también la realización del arreglo monofásico de cada interruptor de la Fig. 3.3 para propósitos dc simulación, ya que el convertidor requiere de interruptores capaces de conducir una corriente bidireccional con voltaje de bloqueo. Los IGBTs mostrados son conectados en antiparalelo y son conmutados simultáneamente. La calidad de la energía entregada a la carga depende tanto de los valores de los elementos de filtrado como de la frecuencia de conmutación de los interruptores, así que la frecuencia de conmutación que requiere este sistema para obtener una buena calidad de la energía es del orden de 5kHz.

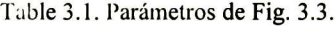

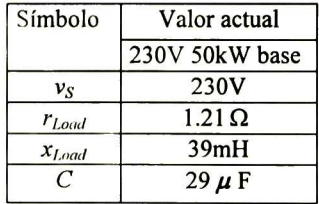

Como es común en análisis de fuentes convertidoras de potencia los interruptores se asumen ideales. Las suposiciones incluyen también:

- $\triangleright$  En estado de conducción de los interruptores la caída de voltaje es insignificante.
- > El voltaje de bloqueo de los semiconductores es compatible con los valores de voltaje y corriente del sistema.
- > El período de transición entre los disparos de los interruptores es despreciable, permitiendo altas frecuencias de conmutación.
- > Los voltajes en las terminales de los interruptores son robustos, de tal forma que sus variaciones durante la conmutación sc pueden considerar insignificantes; similarmente con las corrientes en los polos.

La Fig. 3.4 exhibe resultados de la simulación; de 0 a 0.05 segundos el transformador de acoplamiento es conectado en corto circuito cuando los interruptores  $S'_a S'_b y S'_c$  están cerrados y el ciclo de trabajo es la unidad; a los 0.05 segundos estos interruptores se abren para permitir a los interruptores  $S_a$ ,  $S_b$ , y  $S_c$  cerrarse, y realizar la compensación. La simulación muestra un ciclo de trabajo del 50% con una compensación de aproximadamente 0.15 p.u. en esta etapa. Posteriormente se disminuye el ciclo de trabajo hasta 0% en 0.15 segundos, permitiendo la compensación máxima del convertidor.

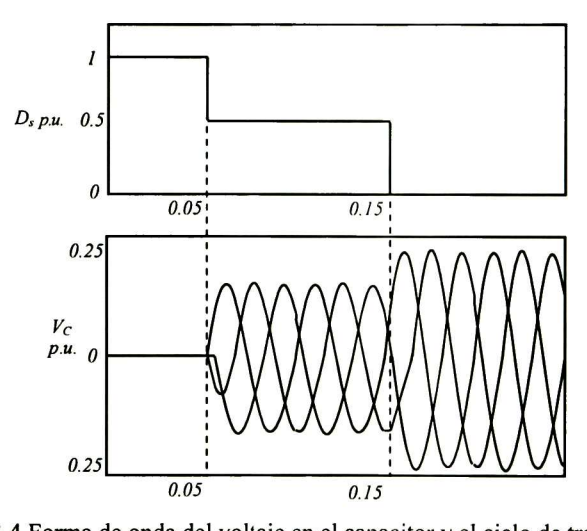

Figura 3.4 Forma de onda del voltaje en el capacitor y el ciclo de trabajo.

La Fig. 3.5 muestra el comportamiento de la corriente en la línea de transmisión cuando el dispositivo compensador está conectado.

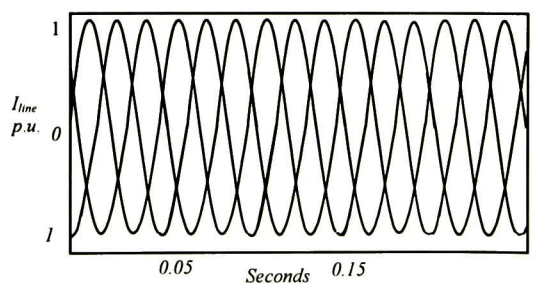

Figura 3.5 Corriente en la línea.

#### 3.4 Formulación en estado estacionario del compensador serie

El objetivo en éste apartadoes el incluir el compensador serie dentro de la formulación de flujos de potencia mediante el algoritmo de Newton-Raphson. La Fig. 3.6 presenta el dispositivo incorporado a la línea de transmisión, el cual regula el flujo de potencia activa P<sub>cont</sub> en la línea, así que se requiere emplear ésta ecuación dentro del estudio de flujos de potencia. La impedancia de la línea de transmisión depende de la corriente que fluye por el transformador de acoplamiento y de las propiedades de éste. La incorporación del compensador serie se considera en el nodo de envío de la línea.

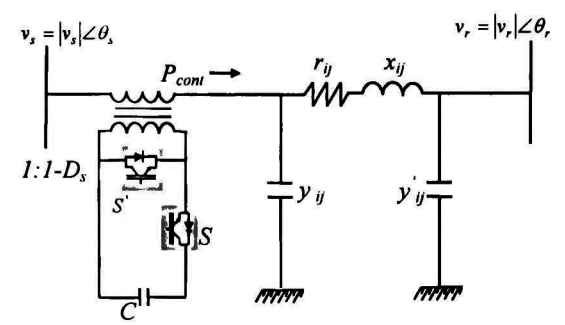

Figura 3.6 Compensador serie incorporado a la linea de transmisión.

Donde  $v_s$  y  $v_r$  son los voltajes de los nodos de envío y recepción, respectivamente,  $r_{ij}$ ,  $x_{ij}$  y  $y_{ij}$  son los parámetros de la línea de transmisión (impedancia serie y admitancia en derivación);  $D_s$  es el ciclo de trabajo de la fuente convertidora, n es la relación de transformación del transformador de acoplamiento, y  $v_c$  es el voltaje en el capacitor.

La Figura 3.7 exhibe el circuito de corrientes. La corriente que fluye por el PWMSC depende de las propiedades de transferencia de los IGBTs llamado ciclo de trabajo y del transformador de acoplamiento. Debido a la relación de transformación del transformador de acoplamiento:

$$
i_R = n \cdot i_s \tag{3.1}
$$

El voltaje en el capacitor  $v_c$  depende del producto de su impedancia  $x_c$ , la corriente que fluye en él y del ciclo de traba $\left| \circ \right|$   $\left| \circ \right|$ :

$$
v_C = n(1 - D_s) i_s x_C \tag{3.2}
$$

Así mismo, el voltaje inyectado por el convertidor en serie con la línea debido al voltaje en el primario del transformador de aeoplamiento se calcula por:

$$
v_{\text{series}} = n^2 \left( 1 - D_s \right)^2 x_c i_s \tag{3.3}
$$

La corriente que fluye a través de la rama serie está dada por:

$$
i_x = \frac{v_x + v_{\text{c}ene} - v_r}{z_y} + y_y \left( v_s + v_{\text{sene}} \right) \tag{3.4}
$$

donde:

$$
z_{ij} = r_{ij} + jx_{ij} \tag{3.5}
$$

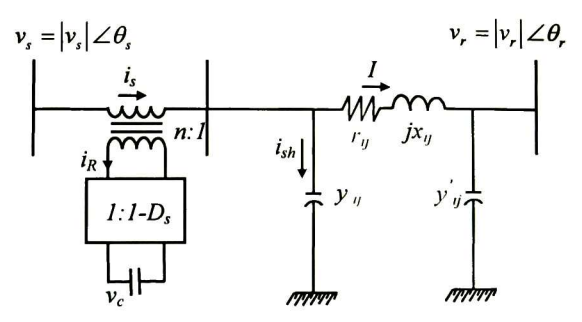

Figura 3.7 Parámetros principales con PWMSC en la línea de transmisión.

Así que la potencia en el lado de envío resulta:

$$
S_s = v_s \left( i \right) \tag{3.6}
$$

Sustituyendo  $i_s$  de la ecuación (3.4) y simplificando:

$$
S_s = v_s \left( \frac{v_s - v_r}{z_y} + y_y \dot{v}_s \right) + v_s \left( \frac{v_{\text{serie}}}{z_y} + y_y \dot{v}_{\text{serve}} \right)
$$
 (3.7)

En esta ecuación el primer término del lado derecho corresponde a la parte convencional de la línea de transmisión:

$$
S_{conv} = v_s \left( \frac{v_s - v_r}{z_y} + y_y \dot{v}_s \right)
$$
 (3.8)

Mientras que el segundo término corresponde a la potencia modificada por el dispositivo, de modo que este término deberá de agregarse a la nueva formulación:

$$
S_{ad_s} = v_s \left( \frac{v_{\text{serie}}}{z_{ij}} + y_{ij} v_{\text{serie}} \right)
$$
 (3.9)

Simplificando (3.4) resulta:

$$
i_s = \left(\frac{1}{z_y} + y_{ij}\right)v_s - \left(\frac{1}{z_y}\right)v_r + \left(\frac{1}{z_{ij}} + y_{ij}\right)v_{\text{were}}
$$
\n(3.10)

Por simplicidad, se definen las siguientes constantes:

$$
k_1 + jk_2 = \left(\frac{1}{z_y} + y_y\right) \tag{3.11}
$$

$$
k_3 + jk_4 = \left(\frac{1}{z_{ij}}\right) \tag{3.12}
$$

Sustituyendo estas constantes y la ecuación  $(3.3)$  en la ecuación  $(3.10)$  y despejando  $i_s$ :

$$
i_s = \frac{k_1 + j(k_2 + E_{ij}x_{\text{serve}})}{Den} v_s - \frac{k_3 + F_{ij}x_{\text{serve}} + j(k_4 + G_{ij}x_{\text{serve}})}{Den} v_r
$$
 (3.13)

Donde  $E_{ij}$ ,  $F_{ij}$ ,  $G_{ij}$ , Den y  $x_{\text{series}}$  están definidas como:

$$
E_{ij} = k_1^2 + k_2^2 \tag{3.14}
$$

$$
F_{ij} = k_2 k_3 - k_2 k_4 \tag{3.15}
$$

$$
G_{ij} = k_1 k_3 + k_2 k_4 \tag{3.16}
$$

$$
Den = 1 + 2k_2 x_{\text{serie}} + E_{ij} x_{\text{serie}}^2 \tag{3.17}
$$

$$
x_{\text{max}} = n^2 (1 - D_s)^2 x_C
$$
 (3.18)

Sustituyendo (3.3) en la ecuación (3.9), resulta:

$$
S_{ad_s} = v_s \left( -j v_s x_{\text{series}} \right) \left( \frac{1}{z_{ij}} + y_{ij} \right) i_s^* \tag{3.19}
$$

Sustituyendo la ecuación (3.13) y (2.50) en la ecuación (3.19) y reduciendo:

$$
S_{ad_s} = \frac{H_{ij}x_{sene} - A_{ij}E_{ij}x_{serie}^2 - j(I_{ij}x_{serie} + B_{ij}E_{ij}x_{serie}^2)}{Den} |v_s|^2 - \frac{J_{ij}x_{serie} + K_{ij}x_{serie}^2}{Den} |v_s||v_r|\cos(\theta_s - \theta_r) - ...
$$
  
\n
$$
... - j\left(\frac{J_{ij}x_{serie} + K_{ij}x_{serie}^2}{Den}\right)|v_s||v_r|\sin(\theta_s - \theta_r) + j\left(\frac{L_{ij}x_{serie} + M_{ij}x_{serie}^2}{Den}\right)|v_s||v_r|\cos(\theta_s - \theta_r) - ...
$$
  
\n
$$
... - \frac{L_{ij}x_{serie} + M_{ij}x_{serie}^2}{Den}|v_s||v_r|\sin(\theta_s - \theta_r)
$$

donde:

$$
H_{ij} = k_1 B_{ij} - k_2 A_{ij}
$$
 (3.21)

$$
I_{ij} = k_1 A_{ij} + k_2 B_{ij}
$$
 (3.22)

$$
J_y = k_3 B_y - k_4 A_y \tag{3.23}
$$

$$
K_{ij} = F_{ij} B_{ij} - G_{ij} A_{ij}
$$
 (3.24)

$$
L_y = k_3 A_y + k_4 B_y \tag{3.25}
$$

$$
M_{y} = F_{y} A_{y} + G_{y} B_{y}
$$
 (3.26)

Por lo tanto, la potencia activa y reactiva debidas al compensador serie, respectivamente son:

$$
P_{ad_s} = \frac{H_{ij}x_{serie} - A_{ij}E_{ij}x_{serie}^2}{Den} |v_s|^2 - \frac{J_{ij}x_{sense} + K_{ij}x_{serie}^2}{Den} |v_s||v_r|\cos(\theta_s - \theta_r) - ...
$$
  
\n
$$
-\frac{L_{ij}x_{serie} + M_{ij}x_{sense}^2}{Den} |v_s||v_r|\sin(\theta_s - \theta_r)
$$
\n(3.27)

$$
Q_{ad_s} = -\frac{I_{ij}x_{serie} + B_{ij}E_{ij}x_{serie}^2}{Den} |v_s|^2 - \frac{J_{ij}x_{serie} + K_{ij}x_{serie}^2}{Den} |v_s||v_r|sin(\theta_s - \theta_r) + ... + \frac{L_{ij}x_{serie} + M_{ij}x_{serie}^2}{Den} |v_s||v_r|cos(\theta_s - \theta_r)
$$
\n(3.28)

La potencia que se desea controlar será pues la potencia activa a través de la línea de transmisión; por lo tanto, según la Fig. 3.6 la potencia activa controlada puede calcularse como:

$$
P_{controlled} = real \Big[ \big( v_s + v_{serie} \big) i_s^* \Big] \tag{3.29}
$$

Sustituyendo v<sub>serie</sub> de (3.3) en (3.29) y reduciendo:

$$
P_{controlled} = real(v_s i_s^*)
$$
\n(3.30)

Sustituyendo la ecuación (3.13) en (3.30) y simplificando:

$$
P_{controlled} = \frac{k_1}{Den} |v_s|^2 - \frac{k_3 + F_{ij}x_{serie}}{Den} |v_s||v_r|\cos(\theta_s - \theta_r) - ...
$$
  

$$
-\frac{k_4 + G_{ij}x_{serie}}{Den} |v_s||v_r|\sin(\theta_s - \theta_r)
$$
 (3.31)

Similarmente la potencia en el nodo de recepción es:

$$
S_r = v_r i_r^* \tag{3.32}
$$

Donde

$$
i_r = \frac{v_r - v_{\text{gene}} - v_s}{z_{ij}} + v_r y_{ij} \tag{3.33}
$$

Sustituyendo (3.33) en (3.32) y reordenando resulta:

$$
S_r = v_r \left( \frac{v_r - v_s}{z_y} + y_{ij} v_r \right) - v_r \left( \frac{v_{\text{core}}}{z_y} \right)
$$
 (3.34)

El primer término es la expresión convencional de una línea de transmisión, mientras que el segundo término es la potencia adicional debida al dispositivo.

$$
S_{ad_r} = -\nu_r v_{\text{series}}^* \left(\frac{1}{z_y}\right)^*
$$
\n(3.35)

Sustituyendo  $(2.51)$  y  $(3.3)$  en  $(3.35)$  y simplificando:

$$
S_{od_{\tau}} = \frac{(D_{\theta}k_{1} - C_{\theta}k_{2})x_{\text{series}} - C_{\theta}E_{\theta}x_{\text{series}}^{2}}{Den} |v_{s}||v_{r}| \cos(\theta_{r} - \theta_{s}) + j \frac{(D_{\theta}k_{1} - C_{\theta}k_{2})x_{\text{series}} - C_{\theta}E_{\theta}x_{\text{series}}^{2}}{Den} |v_{s}||v_{r}| \sin(\theta_{r} - \theta_{s}) + ... + \frac{(C_{\theta}k_{1} + D_{\theta}k_{2})x_{\text{series}} + D_{\theta}E_{\theta}x_{\text{series}}^{2}}{Den} |v_{s}||v_{r}| \sin(\theta_{r} - \theta_{s}) - j \frac{(C_{\theta}k_{1} + D_{\theta}k_{2})x_{\text{series}} + D_{\theta}E_{\theta}x_{\text{series}}^{2}}{Den} |v_{s}||v_{r}| \cos(\theta_{r} - \theta_{s}) + ...
$$
\n(3.65)\n  
\n... + 
$$
\frac{(C_{\theta}k_{4} - D_{\theta}k_{3})x_{\text{series}} + (C_{\theta}G_{\theta} - D_{\theta}F_{\theta})x_{\text{series}}^{2}}{Den} |v_{r}|^{2} + j \frac{(C_{\theta}k_{3} + D_{\theta}k_{4})x_{\text{series}} + (C_{\theta}F_{\theta} + D_{\theta}G_{\theta})x_{\text{series}}^{2}}{D \cos(\theta_{r} - \theta_{s}) + ...}
$$
\n(3.66)

Así que la potencia activa y reactiva adicionales debidas al PWMSC en el nodo de recepción, son respectivamente:

$$
P_{od} = \frac{(D_{ij}k_1 - C_{ij}k_2)x_{\text{series}} - C_{ij}E_{ij}x_{\text{series}}^2}{Den} |v_s||v_r|\cos(\theta_r - \theta_s) + \frac{(C_{ij}k_1 + D_{ij}k_2)x_{\text{series}} + D_{ij}E_{ij}x_{\text{series}}^2}{Den} |v_s||v_r|\sin(\theta_r - \theta_s) + ... (3.36)
$$
  
\n
$$
... + \frac{(C_{ij}k_4 - D_{ij}k_3)x_{\text{series}} + (C_{ij}G_{ij} - D_{ij}F_{ij})x_{\text{series}}^2}{Den} |v_r|^2
$$
  
\n
$$
Q_{od} = \frac{(D_{ij}k_1 - C_{ij}k_2)x_{\text{series}} - C_{ij}E_{ij}x_{\text{series}}^2}{Den} |v_s||v_r|\sin(\theta_r - \theta_s) - \frac{(C_{ij}k_1 + D_{ij}k_2)x_{\text{series}} + D_{ij}E_{ij}x_{\text{series}}^2}{Den} |v_r||v_r|\cos(\theta_r - \theta_s) + ...
$$
  
\n
$$
... + \frac{(C_{ij}k_3 + D_{ij}k_4)x_{\text{series}} + (C_{ij}F_{ij} + D_{ij}G_{ij})x_{\text{series}}^2}{Den} |v_r|^2
$$
\n
$$
...
$$
\n(3.37)

En esta formulación,  $D_s$  es la nueva variable que cuantifica la variación del valor de la impedancia inyectada en serie con la línea de transmisión, y que será utilizada en la nueva formulación de flujos para calcular la potencia adicional en la línea debida al dispositivo. Por lo tanto, la nueva estructura de la matriz Jacobiana será de la siguiente forma:

$$
J = \begin{bmatrix} J_{conv} & j_I \\ j_{II} & j_{III} \end{bmatrix} \tag{3.38}
$$

Donde J<sub>com</sub>, es la matriz Jacobiana convencional más las derivadas parciales de las inyecciones de potencias adicionales que el dispositivo aporta al sistema, en otras palabras  $J_{\text{conv}}$  esta compuesta por las derivadas parciales de la ecuación (3.7); j<sub>i</sub>, j<sub>ij</sub> y j<sub>iji</sub> son vectores que están compuestas por las primeras derivadas parciales de las expresiones (3.27),(3.28), (3.31), (3.36) y (3.37). Ver Apéndice C y E.

$$
x = \begin{bmatrix} \theta & |v| & D \end{bmatrix}^T \tag{3.39}
$$

Donde:  $\theta$ ,  $|V|$  son vectores de los ángulos de fase y magnitudes de voltajes;  $D_s$  es el ciclo de trabajo definido anteriormente; x es el vector de estados.

#### 3.5 Resultados de simulación

#### 3.5.1 Caso de 9 nodos

Se emplea el sistema de potencia de <sup>3</sup> máquinas descrito en la Fig. 2.15 [10], para ejemplificar las posibilidades del dispositivo para controlar el flujo de potencia; se consideran 3 casos:

- a) Caso Nominal.
- b) Caso 5, con el dispositivo FACTS insertado en las líneas 5-6, con el propósito de controlar la potencia activa en la línea en  $P_{\text{const.6}} = -0.95$  p.u.
- c) Caso 6, con el dispositivo FACTS insertado en las líneas 7-8, con el propósito de controlar la potencia activa en  $P_{\textit{cont7-8}}$  = -0.975 p.u.

La Tabla 3.2 exhibe los resultados de los voltajes; la segunda columna corresponde a los voltajes nominales del caso nominal [10]. La convergencia se obtiene después de 4 iteraciones con una tolerancia de  $1x10^{-4}$  El número de iteraciones depende del punto de operación inicial de las variables de estado. Para estos ejemplos las variables resultan:

- **Caso** 5:  $D_s = 0.4497$ ,  $x_{\text{serie}} = 0.0454$  p.u.
- **Example 1** Caso 6:  $D_s = 0.6425$ ,  $x_{\text{series}} = 0.0192$  p.u.

| <b>Bus</b>              | Caso base                   | Caso 5                      | Caso 6                      |  |
|-------------------------|-----------------------------|-----------------------------|-----------------------------|--|
| 1                       | $1.04 \angle 0^{\circ}$     | $1.04 \angle 0^{\circ}$     | $1.04 \angle 0^{\circ}$     |  |
| 2                       | $1.02 \angle 9.27^{\circ}$  | $1.02 \angle 12.5^{\circ}$  | $1.02 \angle 14.9^{\circ}$  |  |
| $\overline{\mathbf{3}}$ | $1.02 \angle 4.65^{\circ}$  | $1.02 \angle 9.18^{\circ}$  | $1.02 \angle 9.33^{\circ}$  |  |
| $\overline{4}$          | $1.02 \angle -2.21^{\circ}$ | $1.02 \angle -0.73^{\circ}$ | $1.02 \angle -0.69^{\circ}$ |  |
| 5                       | $1.01 \angle -3.68^{\circ}$ | $1.01 \angle -0.33^{\circ}$ | $1.00 \angle -1.08^{\circ}$ |  |
| 6                       | $1.03 \angle 1.96^{\circ}$  | $1.03 \angle 6.48^{\circ}$  | $1.03 \angle 6.63^{\circ}$  |  |
| $\overline{7}$          | $1.01 \angle 0.72^{\circ}$  | $1.01 \angle 4.52^{\circ}$  | $1.01 \angle 6.59^{\circ}$  |  |
| 8                       | $1.02 \angle 3.71^{\circ}$  | $1.02 \angle 7.00^{\circ}$  | $1.02 \angle 9.42^{\circ}$  |  |
| 9                       | $0.99 \angle -3.98^{\circ}$ | $0.99 \angle -1.91^{\circ}$ | $0.98 \angle -1.08^{\circ}$ |  |

Tabla 3.2 Voltajes Complejos de la Fig. 2.15

Tabla 3.3. Flujo de potencia compleja (Caso <sup>5</sup> y 6)

| De         | A          | Flujo de            | Potencia en      | Potencia en la     |
|------------|------------|---------------------|------------------|--------------------|
| <b>Bus</b> | <b>Bus</b> | Potencia            | la línea 5-6     | línea $7-8$        |
|            |            | <b>Caso nominal</b> | Caso 5           | Caso 6             |
|            | 4          | $0.714 + 0.268i$    | $0.236 + 0.322i$ | $0.2247 + 0.3475i$ |
| 4          | 5          | $0.307 + 0.009i$    | $-0.049 + 0.06i$ | $0.1006 + 0.0513i$ |
| 5          | 6          | $-0.594 - 0.13i$    | $-0.95 - 0.033i$ | $-0.799 - 0.0887i$ |
| 3          | 6          | 0.850-0.107i        | 0.85-0.1049i     | $0.850 - 0.0925i$  |
| 6          | 7          | $0.241 + 0.031i$    | $0.371 + 0.023i$ | $0.0252 + 0.0415i$ |
| 7          | 8          | $-0.75 - 0.106i$    | $-0.63 - 0.121i$ | $-0.975 - 0.0738i$ |
| 2          | 8          | $1.63 + 0.061i$     | $1.63 + 0.0845i$ | 1.630+0.0794i      |
| 8          | 9          | 0.866-0.083i        | 0.997-0.068i     | 1.1694-0.0507i     |
| 4          | 9          | $0.409 + 0.228$     | $0.285 + 0.248i$ | $0.1241 + 0.2871i$ |

#### 3.5.2 Caso de 39 nodos

Se utiliza ahora el sistema de potencia de <sup>10</sup> máquinas descrito en la Fig. 2.16 [11], para ejemplificar las posibilidades del dispositivo para controlar el flujo de potencia; se asumen 3 casos:

- a) Caso Nominal.
- b) Caso 7, con el dispositivo FACTS insertado en las líneas 26-29, con el propósito de controlar la potencia activa en la línea en  $P_{\text{cont26-29}} = -2.24$  p.u.
- c) Caso 8, con el dispositivo FACTS insertado en las líneas 37-27, con el propósito de controlar la potencia activa en  $P_{con137-27} = 0.2$  p.u.

La Tabla 3.4 exhibe los resultados de los voltajes; la segunda columna corresponde a los voltajes nominales del caso nominal [11]. La convergencia se obtiene después de <sup>8</sup> iteraciones con una tolerancia de  $1x10^{-4}$ . El número de iteraciones depende del punto de operación inicial de las variables de estado. Para estos ejemplos las variables resultan:

- $\triangleright$  Caso 7: D = 0.79160 p.u.,  $x_{\text{series}} = 0.0065$  p.u.
- $\triangleright$  Caso 8:  $D = 0.7718 \ p.u., x_{serie} = 0.0078 \ p.u.$

|                         | $\frac{1}{2}$ voluges complejes av la rig. 2.10 |                               |                              |            |                 |                                               |                                        |
|-------------------------|-------------------------------------------------|-------------------------------|------------------------------|------------|-----------------|-----------------------------------------------|----------------------------------------|
| Bus                     | <b>Nominal Caso</b>                             | Caso 7                        | Caso 8                       |            |                 |                                               |                                        |
| 1<br>$\overline{2}$     | $0.982 \angle 0^{\circ}$                        | $0.982 \angle 0^{\circ}$      | $0.982 \angle 0^{\circ}$     |            |                 |                                               |                                        |
|                         | $1.030 \angle -10.96^{\circ}$                   | $1.030 \angle 59.948$ °       | $1.030 \angle -10.9^{\circ}$ |            |                 |                                               |                                        |
| $\overline{\mathbf{3}}$ | $0.983 \angle 2.341$ °                          | $0.983 \angle 3.139^{\circ}$  | $0.983 \angle 2.266$ °       |            |                 |                                               |                                        |
| 4                       | $1.012 \angle 3.166^{\circ}$                    | $1.012 \angle 4.398$ °        | $1.012 \angle 2.99^{\circ}$  |            |                 |                                               |                                        |
| 5                       | $0.997 \angle 4.189$ °                          | $0.997 \angle 5.422^{\circ}$  | $0.997 \angle 3.99^{\circ}$  |            |                 |                                               |                                        |
| 6                       | $1.049 \angle 5.198$ °                          | $1.049 \angle 6.431$ °        | $1.049 \angle 4.973$ °       |            |                 |                                               |                                        |
|                         | $1.063 \angle 7.991$ °                          | $1.063 \angle 9.224$ °        | $1.063 \angle 7.759$ °       |            |                 |                                               |                                        |
| 8                       | $1.027 \angle 1.841$ °                          | $1.027 \angle 3.254^{\circ}$  | $1.027 \angle 1.683$ °       | De         |                 | Tabla 3.5 Flujo de Potencia compleja (Caso 7) |                                        |
| 9                       | $1.026 \angle 7.544$ °                          | $1.026 \angle 9.724$ °        | $1.026 \angle 7.261$ °       | <b>Bus</b> | A<br><b>Bus</b> | Flujo de<br>Potencia                          | Potencia en la<br>línea 26-29          |
| 10                      | $1.047 \angle 4.007$ °                          | $1.047 \angle -2.703^{\circ}$ | $1.047 \angle -4.09^{\circ}$ |            |                 | Caso nominal                                  | Caso 7                                 |
| $\mathbf{11}$           | $1.035 \angle -9.320^{\circ}$                   | $1.034 \angle -8.195^{\circ}$ | $1.034 \angle -9.34^{\circ}$ | 37         | 27              | $0.178 - 0.758i$                              | $-0.0714 - 0.7431i$                    |
| 12                      | $1.016 \angle -6.443^{\circ}$                   | $1.016 \angle -5.140^{\circ}$ | $1.016 \angle -6.52^{\circ}$ | 37         | 38              | $2.005 - 0.226i$                              | 2.0998 - 0.2206i                       |
| 13                      | $0.985 \angle -9.440^{\circ}$                   | $0.985 \angle -8.244^{\circ}$ | $0.985 \angle -9.49^{\circ}$ | 36         | 37              | $2.188 - 1.058i$                              | $2.0322 - 1.0441i$                     |
| 14                      | $0.949 \angle -10.37$ °                         | $0.949 \angle -9.455^{\circ}$ | $0.950 \angle -10.3$ °       | 28         | 29              | $-3.476 + 0.123i$                             | $-3.5921 + 0.1264$                     |
| 15                      | $0.950 \angle -9.119^{\circ}$                   | $0.950 \angle -8.387$ °       | $0.950 \angle -9.13^{\circ}$ | 26         | 29              | $-1.899 - 0.345i$                             | $-2.2400 - 0.3050i$                    |
| 16                      | $0.952 \angle -8.346^{\circ}$                   | $0.952 \angle -7.654^{\circ}$ | $0.952 \angle -8.36^{\circ}$ | 26         | 28              | $-1.408 - 0.311i$                             | $-1.5224 - 0.2931i$                    |
| 17                      | $0.944 \angle -10.80^{\circ}$                   | $0.944 \angle -10.07$ °       | $0.944 \angle -10.8$ °       | 26         | $\overline{27}$ | $2.643 + 1.087i$                              | $2.8954 + 1.0920i$                     |
| 18                      |                                                 |                               |                              | 26         | 25              | $-0.726 - 0.600i$                             | $-0.5230 - 0.6313i$                    |
| 19                      | $0.945 \angle -11.36$ °                         | $0.945 \angle -10.61$ °       | $0.945 \angle -11.3^{\circ}$ | 29         | 9               | $-8.247 + 0.428i$                             | $-8.2475 + 0.4563$                     |
| $\overline{20}$         | $1.007 \angle -11.18^{\circ}$                   | $1.007 \angle -10.26$ °       | $1.007 \angle -11.1^{\circ}$ |            |                 |                                               |                                        |
|                         | $0.958 \angle -5.589$ °                         | $0.958 \angle 4.788$ °        | $0.958 \angle -5.63^{\circ}$ |            |                 |                                               |                                        |
| 21                      | $0.985 \angle 4.340^{\circ}$                    | $0.984 \angle -3.107$ °       | $0.985 \angle -4.50^{\circ}$ |            |                 |                                               |                                        |
| 22                      | $1.015 \angle 0.190^{\circ}$                    | $1.014 \angle 1.423$ °        | $1.014 \angle -0.01^{\circ}$ |            |                 |                                               |                                        |
| 23                      | $1.012 \angle 0.081$ °                          | $1.012 \angle 1.151^{\circ}$  | $1.012 \angle -0.28$ °       |            |                 | Tabla 3.6 Flujo de Potencia compleja (Caso 8) |                                        |
| 24                      | $0.973 \angle -6.801^{\circ}$                   | $0.973 \angle -5.569$ °       | $0.973 \angle -6.93^{\circ}$ | De         | A               | Flujo de                                      | Potencia en la                         |
| 25                      | $1.026 \angle 4.974$ °                          | $1.025 \angle -3.558$ °       | $1.026 \angle -5.10^{\circ}$ | <b>Bus</b> | <b>Bus</b>      | Potencia                                      | línea $37-27$                          |
| $\overline{26}$         | $1.012 \angle -6.208$ °                         | $1.012 \angle 4.425$ °        | $1.013 \angle -6.39^{\circ}$ |            |                 | <b>Caso</b> nominal                           | Caso 8                                 |
| $\overline{27}$         | $0.992 \angle -8.329^{\circ}$                   | $0.991 \angle -6.757$ °       | $0.992 \angle -8.48^{\circ}$ | 37         | 27              | $0.178 - 0.758i$                              | $0.200 - 2.0213i$                      |
| 28                      | $1.016 \angle -2.468$ °                         | $1.016 \angle -0.380^{\circ}$ | $1.016 \angle -2.70^{\circ}$ | 37         | 38              | 2.005 - 0.226i                                | $2.0022 + 0.1861i$                     |
| 29                      | $1.018 \angle 0.458$ °                          | $1.019 \angle 2.640^{\circ}$  | $1.019 \angle 0.197$ °       | 36         | 24              | $-0.250 + 0.014i$                             | $-0.2515 + 0.1562i$                    |
| 30                      | $0.984 \angle -2.019^{\circ}$                   | $0.984 \angle -0.781$ °       | $0.984 \angle -2.18^{\circ}$ | 36         | 21              | $-3.195 - 0.671i$                             | $-3.1967 - 0.4471i$                    |
| 31                      | $0.955 \angle -6.529^{\circ}$                   | $0.955 \angle -5.764^{\circ}$ | $0.955 \angle -6.56^{\circ}$ | 36         | 39              | $-5.022 - 0.034i$                             | $-5.0241 + 0.3126i$                    |
| 32                      | $0.935 \angle -6.513^{\circ}$                   | $0.935 \angle -5.712^{\circ}$ |                              | 36<br>36   | 37<br>35        | 2.188 - 1.058i<br>$2.986 + 1.426i$            | 2.2084 - 1.9241i                       |
| 33                      |                                                 |                               | $0.935 \angle -6.55^{\circ}$ | 38         | 13              | $0.4198 - 0.0160i$                            | $2.9699 + 1.5794i$<br>0.4194 - 0.0159i |
| 34                      | $0.956 \angle -6.378$ °                         | $0.956 \angle -5.542^{\circ}$ | $0.956 \angle -6.42^{\circ}$ | 27         | 26              | $-2.6432 - 1.0877i$                           | $-2.6482 - 0.6276i$                    |
| 35                      | $0.955 \angle -8.216^{\circ}$                   | $0.954 \angle -7.289$ °       | $0.954 \angle -8.26$ °       |            |                 |                                               |                                        |
|                         | $0.957 \angle -8.535^{\circ}$                   | $0.956 \angle -7.393$ °       | $0.956 \angle -8.61^{\circ}$ |            |                 |                                               |                                        |
| 36                      | $0.973 \angle -6.892^{\circ}$                   | $0.973 \angle -5.654^{\circ}$ | $0.973 \angle -7.02^{\circ}$ |            |                 |                                               |                                        |
| 37                      | $0.981 \angle -8.101^{\circ}$                   | $0.981 \angle -6.785$ °       | $0.981 \angle -8.24^{\circ}$ |            |                 |                                               |                                        |
| 38                      | $0.981 \angle -9.086^{\circ}$                   | $0.981 \angle -7.816^{\circ}$ | $0.981 \angle -9.17$ °       |            |                 |                                               |                                        |
| 39                      | $0.985 \angle -1.019$ °                         | $0.984 \angle 0.2138$ °       | $0.984 \angle -1.2^{\circ}$  |            |                 |                                               |                                        |

Tabla 3.4 Voltajes Complejos de la Fig. 2. <sup>16</sup>

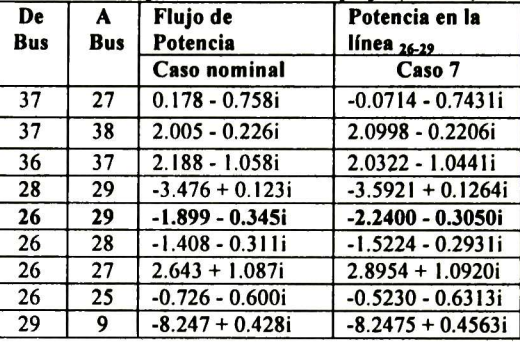

| De<br>A<br><b>Bus</b><br><b>Bus</b> |    | Flujo de<br>Potencia | Potencia en la<br>línea 37-27 |  |
|-------------------------------------|----|----------------------|-------------------------------|--|
|                                     |    | <b>Caso</b> nominal  | Caso 8                        |  |
| 37                                  | 27 | $0.178 - 0.758i$     | $0.200 - 2.0213i$             |  |
| 37                                  | 38 | $2.005 - 0.226i$     | $2.0022 + 0.1861i$            |  |
| 36                                  | 24 | $-0.250 + 0.014i$    | $-0.2515 + 0.1562i$           |  |
| 36                                  | 21 | $-3.195 - 0.671i$    | $-3.1967 - 0.4471i$           |  |
| 36                                  | 39 | $-5.022 - 0.034i$    | $-5.0241 + 0.3126i$           |  |
| 36                                  | 37 | 2.188 - 1.058i       | 2.2084 - 1.9241i              |  |
| 36                                  | 35 | $2.986 + 1.426i$     | $2.9699 + 1.5794i$            |  |
| 38                                  | 13 | $0.4198 - 0.0160i$   | $0.4194 - 0.0159i$            |  |
| 27                                  | 26 | $-2.6432 - 1.0877i$  | $-2.6482 - 0.6276i$           |  |

#### 3.6 Conclusiones

Se manifiesta la efectividad de los sistemas flexibles de transmisión de a.c. (FACTS) basados en electrónica de potencia, y que adoptan los principios de la modulación por ancho de pulso para realizar el control en el flujo de potencia activa.

La compensación serie explota el concepto de una reactancia variable que se ajusta automáticamente para satisfacer la cantidad de potencia activa requerida para la compensación en la línea de transmisión. El dispositivo inserta una reactancia capacitiva en serie con la línea, controlada por la modulación de ancho de pulso. Estos dispositivos controlan la conexión de los capacitores, controlando la conmutación de los IGBTs, de manera que la potencia se vea reflejada en la línea por el transformador de acoplamiento.

Las expresiones desarrolladas describen el funcionamiento del compensador serie y se han incluido en la formulación de flujos de potencia basados en el método de Newton-Raphson. Este dispositivo es capaz de controlar la potencia activa que fluye a través de una línea de transmisión.

Los resultados mostrados exhiben la capacidad del dispositivo para controlar el flujo de potencia en la línea donde se conecta.

#### 3.7 Referencias

- [1] Miller, T.J.E. (Ed.): 'Reactive Power Control in Electric Power Systems' (Wiley, New York, 1986).
- [2] Grainger, J.J., and Stevenson, JR., W.D.: 'Power System Analysis' (McGraw-Hill, New York, 1994).
- [3] Hingorani, N.G.: 'Power Electronics in Electric Utilities: Role of Power Electronics in Future Power Systems' Proceedings ofthe IEEE, 1988, 76,  $(4)$ , pp.  $481-482$ .
- [4] Larson, E., and Weaver, T.: 'FACTS Overview' IEEE/CIGRE, 95TP 108, 1995.
- [5] Cristi, N., Hedin, R., Krause, P.E., Luetzelberger, P., Mckenna, S.M., Montoya, A.H., Sadek, K.., and Torgeson, D.R.: 'Advanced Series Compensation (ASC) with Thyristor Controlled Impedance' Cigre Paper 14/37/05, Paris, France, 1992.
- [6] Urbanek, J., Piwko, R.J., Larsen, E.V., Damsky, B.L., Edén, J.D., Furumasu, B.C, and Mittlestadt, W.: 'Thyristor Controlled Series Compensation Prototype Installation at the Slatt 500kV Substation' IEEE Trans. Power Deliv., 1993, 8, (3), pp. 1460-1469.
- [7] Gyugui, L.: 'Dynamic Compensation of AC Transmission Lines By Solid Scale Synchronous Voltage Sources', IEEE Trans. Power Deliv., 1994, 9, (2), pp. 904-911.
- [8] Gyugyi, L., Schauder, C.D., and Sen, K.K.: 'Static Synchronous Compensator: A Solid-Scale Approach to the Series Compensation of Transmission Lines', IEEE Trans. Power Deliv., 1997, 12, (1), pp. 406-417.
- [9] G. Venkataramanan and B. K. Jhonson, "Pulse Width Modulated Series Compensator,'' IEE Proceeding Generation, Transmission and Distribution, Vol 149, Issue 1, pp 7175, Jan 2002.
- [10] P. M. Anderson, and A. A. Foud, Power System Control and Stability, IEEE Press, 1994.
- [11] Padiyar K.R. Power System Dynamics: Stability and Control, John Wiley & Sons, 1995.

# Capítulo IV

## Inclusión de nuevos dispositivos FACTS en el análisis de estabilidad transitoria

#### 4.1 Introducción

Los sistemas de potencia son inmensos y están ampliamente interconectados con cientos de generadores que pueden interactuar entre sí a través de la red de transmisión; los generadores están sujetos a un amplio rango de operación que depende del nivel de la carga y de la disponibilidad del equipo existente en el sistema, además de que están sujetos a una variedad de perturbaciones [1].

Los sistemas flexibles de transmisión de a.c. (FACTS) pueden tener un impacto muy importante para controlar el voltaje, el flujo de potencia en una línea de transmisión, y ayudar a mejorar el amortiguamiento de las oscilaciones que se puedan presentar en el sistema de potencia.

Se asume que el sistema de potencia está compuesto de generadores, cargas y sistemas de excitación estáticos. Típicamente las variables de estado son dependientes del tiempo, de los voltajes y de la posición de los rotores. La estabilidad se ve influenciada por las características no-lineales del sistema de potencia. En éste capítulo se presentan resultados de estudios de estabilidad transitoria cuando se incluyen los dispositivos FACTS presentados en los *Capítulos II* y III.

La estabilidad transitoria es la capacidad del sistema de potencia para mantener el sincronismo cuando se ve sujeto a un disturbio severo, tal como una falla en un nodo, pérdida de generación, o pérdida de una carga importante [2]. La respuesta del sistema ante tales disturbios involucra grandes variaciones de los ángulos de rotor de los generadores, flujos de potencia y voltajes nodales. La estabilidad se ve influenciada por las características no-lineales del sistema de potencia. La pérdida de sincronismo a causa de inestabilidad transitoria normalmente será evidente dentro de los 2 o <sup>3</sup> segundos después de iniciado el disturbio [3].

#### 4.2 Definiciones

A mediados de los 70's, problemas asociados con la respuesta dinámica de los sistemas de potencia ante disturbios severos condujeron a la identificación de dos clases de estabilidad: de *mediano plazo y de largo plazo* [4]. Estos conceptos tratan con disturbios severos en el sistema, que resultan en grandes variaciones del voltaje, frecuencia, flujos de potencia, etc., requiriendo la inclusión de procesos lentos, controles y protecciones que no son modelados en simulaciones convencionales de estabilidad transitoria.

En el sistema de potencia la inestabilidad puede manifestarse de muchas maneras diferentes dependiendo de la configuración del sistema, el modo de operación y el tipo de disturbio. Ya que los sistemas de potencia dependen de las máquinas síncronas para la generación de potencia eléctrica, una condición necesaria es que todas las máquinas síncronas permanezcan en sincronismo. Este aspecto de la estabilidad está influenciado principalmente por la dinámica de los ángulos de rotor de los generadores y las relaciones potencia-ángulo.

#### 4.2.1 Estabilidad de ángulo del rotor.

En este caso hay una gran dependencia de la habilidad para mantener o restaurar el equilibrio entre el par electromagnético y el par mecánico de cada una de las máquinas síncronas en el sistema. La inestabilidad que se puede presentar ocurre en la forma de oscilaciones de ángulo crecientes de algunos generadores, que conducen a una pérdida de sincronismo con los otros generadores. El mecanismo por medio del cual las máquinas síncronas interconectadas mantienen sincronismo con las otras máquinas, se realiza a través del desarrollo de fuerzas restaurativas, que tienden a acelerar o desacelerar una o más máquinas respecto a las otras. Para una situación dada, la estabilidad del sistema depende si las desviaciones en las posiciones angulares de los rotores resultan en un suficiente par restaurativo.

#### 4.2.2 Estabilidad transitoria.

Por conveniencia en el análisis y proporcionar una visión de la naturaleza de los problemas de estabilidad, es útil caracterizar los fenómenos de estabilidad por ángulo del rotor en dos categorías:

- a) La estabilidad de pequeñas señales (o de estado estable), que se refiere a la habilidad del sistema de potencia para mantener el sincronismo bajo pequeños disturbios. Se considera que los disturbios son suficientemente pequeños para que tenga validez la linealización de las ecuaciones del sistema. La estabilidad de pequeñas señales depende del estado de operación inicial del sistema.
- b) La estabilidad transitoria se refiere <sup>a</sup> la habilidad del sistema de potencia para mantener el sincronismo cuando está sujeto a disturbios transitorios severos. La respuesta del sistema involucra grandes desviaciones de los ángulos del rotor de los generadores, y está influenciada por la relación no-lineal potencia-ángulo.

La estabilidad transitoria depende tanto del estado operativo inicial como de la severidad del disturbio. Generalmente, el disturbio altera el sistema de una forma tal que el estado de

operación post-disturbio será diferente del pre-disturbio. La inestabilidad es en la forma de un movimiento aperiódico debido a un insuficiente par de sincronización, y se refiere como la estabilidad de primera oscilación. En grandes sistemas de potencia, la inestabilidad transitoria puede no siempre ocurrir como inestabilidad de primera oscilación asociada con un solo modo; pudiera ser un resultado de la superposición de varios modos de oscilación causando grandes desviaciones del ángulo del rotor más allá de la primera oscilación.

Generalmente, el período de interés en estudios de estabilidad transitoria se limita de <sup>3</sup> a <sup>5</sup> segundos después del disturbio. Puede extenderse a <sup>10</sup> segundos para sistemas muy grandes con oscilaciones inter-área dominantes y con el detalle de modelado correspondiente. Los sistemas de potencia experimentan una amplia variedad de disturbios. Es impráctico y poco económico diseñar los sistemas para ser estables para cada contingencia posible. El diseño de contingencias se selecciona sobre la base de las que tengan las más altas probabilidades de ocurrencia.

4.2.3 Compensación de líneas para incrementar el margen de estabilidad.

Una de las características básicas de los FACTS es su habilidad para ayudar a disminuir el desbalance entre la potencia mecánica y eléctrica de los generadores durante un disturbio, a través de la rápida variación de algunos parámetros como la reactancia de las líneas.

Cuando ocurre una falla, el desbalance de potencias activa en el generador ocasiona que el rotor se acelere, y así incrementa su energía cinética, de modo que la posición angular del rotor del generador alcanza un ángulo  $\delta$  mayor al inicial antes que la falla se libere. Para que un controlador FACTS tenga posibilidades de incrementar la estabilidad transitoria, necesita ser capaz de modificar la curva de potencia contra ángulo, de manera de incrementar el área de desaceleración y/o disminuir la aceleración del rotor de la máquina síncrona al ocurrir el disturbio.

### 4.3 Análisis Nodal para estudios de estabilidad transitoria.

En el análisis de estabilidad transitoria, generalmente se considera que el sistema opera en condiciones normales antes de que ocurra un disturbio. Se dice que se encuentra operando en una condición de estado estacionario; las cantidades físicas que describen las condiciones del sistema pueden ser consideradas constantes para el propósito de análisis [1] [3].

Los dos pasos preliminares para llevar a cabo un estudio de estabilidad multi-máquinas son:

- 1. La representación de la red a través de la forma convencional:  $Y_{\text{nodal}}$
- 2. El análisis de flujos de potencia determina el estado estacionario en el cual opera el sistema.

La ecuación que representa la red está basada en las leyes de Kirchhoff. En estudios de flujos de potencia y de estabilidad es común la utilización de la matriz de admitancias en el marco de referencia general:

$$
\left[I_{nodal}\right] = \left[Y_{nodal}\right] \left[V_{nodal}\right] \tag{4.1}
$$

Donde:

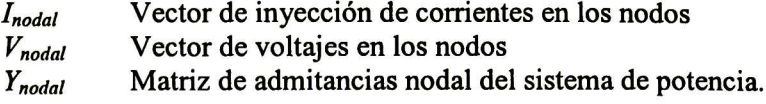

En un sistema de potencia típicamente la matriz de admitancia nodal  $[Y_{nodal}]$  es una matriz dispersa, ya que contiene una gran cantidad de elementos nulos, por lo que para reforzar la eficiencia computacional se pueden utilizar las técnicas de manejo para matrices dispersas, requiriendo menos espacio de memoria.

Por ejemplo una matriz de admitancia de cuatro barras con una inyección de corriente de cero en la barra uno, es:

$$
\begin{bmatrix} 0 \\ I_2 \\ I_3 \\ I_4 \end{bmatrix} = \begin{bmatrix} Y_{11} & Y_{12} & Y_{13} & Y_{14} \\ Y_{21} & Y_{22} & Y_{23} & Y_{24} \\ Y_{31} & Y_{32} & Y_{33} & Y_{34} \\ Y_{41} & Y_{42} & Y_{43} & Y_{44} \end{bmatrix} \begin{bmatrix} V_1 \\ V_2 \\ V_3 \\ V_4 \end{bmatrix}
$$
 (4.2)

En ocasiones puede ser computacionalmente aconsejable reducir nodos; así al eliminar el nodo uno, se obtiene el sistema de dimensión 3

$$
\begin{bmatrix} I_2 \\ I_3 \\ I_4 \end{bmatrix} = \begin{bmatrix} Y_{22} & Y_{23} & Y_{24} \\ Y_{32} & Y_{33} & Y_{34} \\ Y_{42} & Y_{43} & Y_{44} \end{bmatrix} \begin{bmatrix} V_2 \\ V_3 \\ V_4 \end{bmatrix}
$$
 (4.3)

$$
Y_{jk} = Y_{jk} - \frac{Y_{jp}Y_{pk}}{Y_{pp}}
$$
\n(4.4)

Donde j,  $k = 2, 3, 4 \text{ y } p = 1$ , para este ejemplo;  $Y_{pp}$  es el pivote.

Para propósitos de análisis, en éste trabajo se simula una falla trifásica en el sistema al introducir una admitancia de falla en la matriz de admitancias nodales, en el elemento que representa a la línea de transmisión o en el bus donde ocurre el disturbio, el cual será utilizado para los cálculos de las variables durante el disturbio. La matriz de admitancias nodales experimenta otro cambio cuando los interruptores aislan la falla, por lo que deberá corregirse.

#### 4.4 Modelado del generador para estudios de estabilidad

En los sistemas de potencia multi-máquinas, la estabilidad implica mantener el sincronismo entre todas las máquinas síncronas [4]. El análisis del sistema requiere la solución simultánea de ecuaciones que representan las máquinas síncronas, los sistemas de excitación, listema de transmisión, las cargas conectadas al sistema y otros dispositivos, tales como bs FACTS. Para la solución de las ecuaciones, todos los voltajes y corrientes deben expresarse en un marco de referencia común. Frecuentemente se utiliza como referencia común un marco de referencia rotando a la velocidad síncrona.

#### 4.4.1 Generador síncrono.

Como se menciona en algunas referencias, los problemas de estabilidad que se suscitan dentro de un SEP están típicamente relacionados con condiciones de sobrecarga y una inherente carencia de fuentes de potencia reactiva o de amortiguamiento [8-10].

Durante condiciones normales de operación, los controles del generador actúan para mantener constante la magnitud del voltaje en sus terminales, pero en algunas ocasiones al presentarse una contingencia, los límites establecidos para la capacidad del generador pueden ser excedidos, dando como consecuencia que se activen sus protecciones, provocando con esto que se pierda la facultad de seguir controlando la magnitud de voltaje. El control del sistema de excitación se realiza a través del regulador automático de voltaje (RAV). Entre los objetivos principales del dispositivo está el mantener un nivel de voltaje aceptable ante diversas condiciones de operación a las que se vea sometido el generador, por ejemplo, sobrecarga, sub-excitado, o en los periodos post-falla del sistema, por mencionar algunos.

En la práctica no es común que los generadores síncronos estén equipados con limitadores automáticos de corriente de armadura, esto se debe principalmente a que la gran inercia de los devanados de la armadura permite que los sobrecalentamientos que se presentan en esta parte del generador puedan ser controlados manualmente por los operadores. Cuando se han violados los límites de corriente de armadura, el operador reduce la potencia reactiva y/o activa de salida del generador, restableciendo la corriente a sus condiciones nominales [4]. No obstante, se puede encontrar información de algunos generadores síncronos que cuentan con dispositivos automáticos que realizan estos procedimientos [11-12].

El primer paso en el análisis de sistemas de potencia es desarrollar un modelo matemático apropiado para la red considerado el comportamiento de todos los componentes de sistema eléctrico de potencia (SEP). La máquina síncrona es el dispositivo principal con el que cuenta el SEP para generar energía eléctrica. Es por esto, que un entendimiento claro de su desempeño dinámico es esencial para modelar este dispositivo adecuadamente, ya que su comportamiento interviene en los problemas de estabilidad de cualquier índole que se presentan dentro del SEP.

En la actualidad existen diversos modelos mediante los cuales se analiza el funcionamiento dinámico de la máquina síncrona. El modelo más simple de un generador síncrono para propósitos de análisis de sistemas de potencia se representa por la fuente de voltaje constante en serie con su reactancia síncrona, sin considerar la saliencia del generador, como lo muestra la Fig. 4.1.

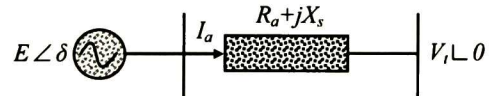

Figura 4. <sup>1</sup> Diagrama equivalente para la máquina síncrona.

La ecuación de equilibrio de voltajes

$$
E\angle\delta = V_t + I_a R_a + jI_a X_s \tag{4.5}
$$

Donde,<br> $E \angle \delta$ 

- $E \angle \delta$  Voltaje inducido.<br> $V \angle \theta$  Voltaje terminal c
- $V_t \angle \theta$  Voltaje terminal del generador.<br> $I_a$  Corriente de armadura.
- $l_a$  Corriente de armadura.<br> $R_a$  Resistencia de armadur
- $R_a$  Resistencia de armadura.<br> $X_s$  Reactancia síncrona.
- Reactancia síncrona.

El diagrama fasorial correspondiente se muestra en la Fig. 4.2

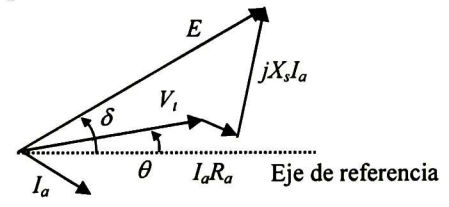

Figura 4.2 Diagrama fasorial del modelo simplificado.

Cuando se considera la saliencia del generador el voltaje está dado por:

$$
E\angle\delta = V_t + I_a R_a + jI_d X_d + jI_q X_q \tag{4.6}
$$

En estado estacionario, el flujo mutuo se considera constante para propósitos de análisis, el diagrama fasorial se muestra en la Fig. 4.3

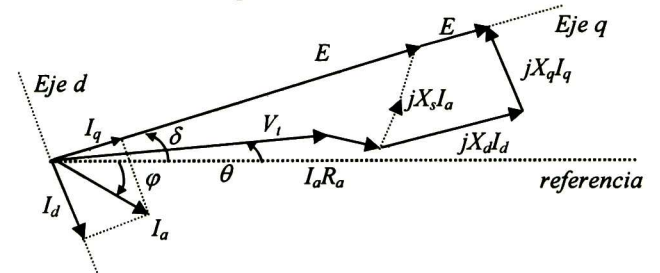

Figura 4.3 Diagrama fasorial del generador sobreexcitado con la corriente de armadura en atraso

- $E$  Voltaje interno del generador<br>  $\delta$  Ángulo de carga
- 
- $\delta$  Ángulo de carga<br>  $V_i$  Voltaje terminal Voltaje terminal del generador
- $\theta$  Ángulo de fase del voltaje terminal con la referencia<br>  $\varphi$  Ángulo de fase de la corriente de armadura con la ref
- 
- $\varphi$  Ángulo de fase de la corriente de armadura con la referencia Componente de la corriente de armadura del eje directo
- $I_d$  Componente de la corriente de armadura del eje directo Componente de la corriente de armadura del eje de cuad  $I_q$  Componente de la corriente de armadura del eje de cuadratura  $X_d$  Reactancia síncrona del eje directo
- Reactancia síncrona del eje directo
- $X_q$  Reactancia síncrona del eje de cuadratura

Aunque las representaciones anteriores son adecuadas para propósitos del análisis de flujo de potencia, se necesita un análisis mas detallado de generador síncrono para estudios de estabilidad de sistemas eléctricos de potencia.

La Figura 4.4 muestra la estructura principal de una máquina síncrona trifásica, <sup>2</sup> polos, con un rotor de polos salientes. Las tres fases del estator constituyen tres de los circuitos

acoplados separados 120° eléctricos una respecto a la otra. Las inductancias mutuas y propias varían con la posición del rotor. En la práctica es común suponer que el devanado amortiguador puede representarse por dos devanados amortiguadores: uno simétrico con el devanado de campo y el otro simétrico respecto de los ejes desplazados 90° grados eléctricos del circuito de campo.

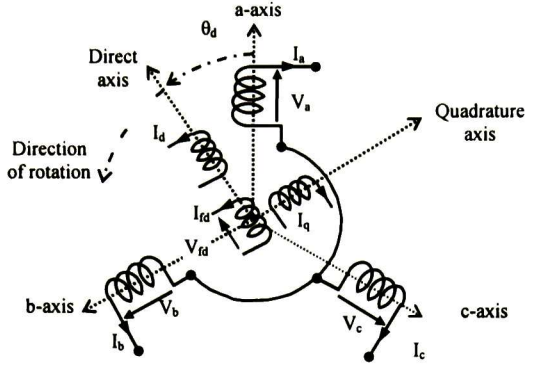

Figura 4.4 Representación circuital de un generador síncrono trifásico.

La máquina trifásica de polos salientes tiene tres devanados de armadura,  $a \, b \, y \, c$ , simétricamente distribuidos y un devanado de campo sobre el rotor. Las ecuaciones de la máquina se pueden expresar en una forma simple transformado las variables a, b, y c del estator en conjuntos correspondientes a nuevas variables denominadas eje directo y eje de cuadratura. La máquina síncrona puede describirse como un grupo de circuitos acoplados, con inductancias propias y mutuas que en general varían con el tiempo [4]. Tales circuitos se localizan en los devanados que constituyen la máquina, estos son: los devanados del rotor, y los devanados del estator.

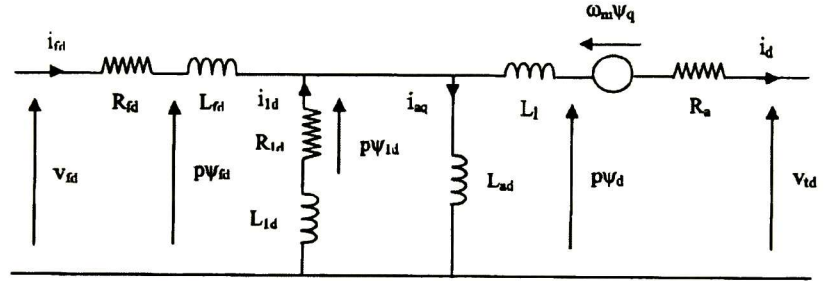

Figura 4.5 Circuito equivalente del eje directo de la máquina síncrona.

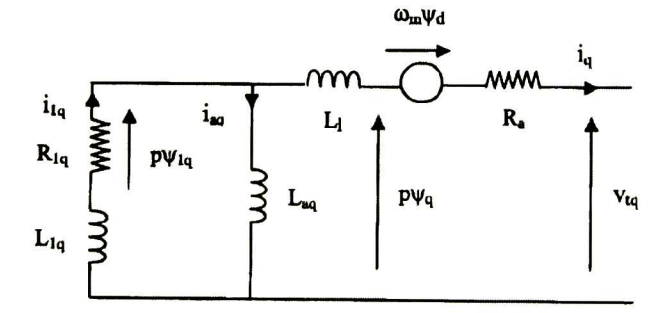

Figura 4.6 Circuito equivalente del eje de cuadratura de la máquina síncrona.

A continuación se presenta un resumen de las ecuaciones de la máquina síncrona obtenidas de las Figs. 4.5 <sup>y</sup> 4.6, las ecuaciones obtenidas en p.u. pueden ser consultadas en [3],

Las ecuaciones del estator son,

$$
V_{id} = -R_a i_d - \omega_m \psi_q + p \psi_d \tag{4.7}
$$

$$
V_{iq} = -R_a i_q + \omega_m \psi_d + p \psi_q \tag{4.8}
$$

Las ecuaciones del rotor son,

$$
v_{fd} = -R_{fd}i_{fd} + p\psi_{fd} \tag{4.9}
$$

$$
0 = -R_{1d}\dot{t}_{1d} + p\psi_{1d} \tag{4.10}
$$

$$
0 = -R_{1q}i_{1q} + p\psi_{1q} \tag{4.11}
$$

Las ecuaciones de flujo en el estator son,

$$
\psi_d = -\left(L_{ad} + L_l\right)i_d + L_{ad}\left(i_{fd} + i_{1d}\right) \tag{4.12}
$$

$$
\psi_q = -\left(L_{aq} + L_l\right)i_q + L_{aq}i_{1q} \tag{4.13}
$$

Las ecuaciones de flujo en el rotor son,

$$
\psi_{fd} = (L_{fd} + L_{ad})i_{fd} + L_{ad}(i_{1d} - i_d)
$$
\n(4.14)

$$
\psi_{1d} = (L_{1d} + L_{ad})i_{1d} + L_{ad}(i_{fd} - i_d)
$$
\n(4.15)

$$
\psi_{1q} = \left( L_{1q} + L_{aq} \right) i_{1q} - L_{ad} i_d \tag{4.16}
$$

Mientras que el Par eléctrico está dado por la ecuación,

$$
T_e = \psi_d i_q - \psi_q i_d \tag{4.17}
$$

Además de estas ecuaciones, las expresiones que representan los controles del generador también deben incluirse en el modelo matemático de la máquina. De manera que el modelo matemático completo de un sistema de potencia resulta complejo, y se usan a menudo simplificaciones en su modelado. Las simplificaciones depende de la precisión requerida para el estudio. En este proyecto, la maquina síncrona se considera de cuarto orden.

#### 4.4.2 Ecuación de oscilación.

La ecuación que gobierna el movimiento del rotor de una máquina síncrona se basa en un principio elemental de dinámica que establece que el par de aceleración es el producto del momento de inercia del rotor por su aceleración angular, y describe los efectos del desbalance entre el par mecánico y el par electromagnético [2].

$$
\frac{d\delta}{dt} = \omega - \omega_o \tag{4.18}
$$

$$
\frac{d\omega}{dt} = \frac{1}{T_j} \left( T_m - T_e - T_D \Delta \omega \right) \tag{4.19}
$$

$$
T_j = \frac{2H}{\omega_o} \tag{4.20}
$$

En la ecuación anterior, la variación de la velocidad angular de referencia  $\omega$  con respecto a la velocidad síncrona  $\omega_0$  están dadas en radianes por segundo; la posición angular  $\delta$  en radianes, el par mecánico y el par electromagnético están dados en por unidad; H es la

constante de inercia de cada máquina, y  $T<sub>D</sub>$  es el factor de amortiguamiento. En este trabajo se utiliza un modelo transitorio, por lo que

$$
T_e = E_d i_d + E_q + (X_q - X_d) i_d i_q
$$
 (4.21)

Las ecuaciones de los voltajes internos transitorios son:

$$
\frac{dE_q}{dt} = \frac{1}{T_{d0}} \Big[ -E_q - \left( x_d - x_d \right) i_d + E_{fd} \Big] \tag{4.22}
$$

$$
\frac{dE_d}{dt} = \frac{1}{T_{q0}} \Big[ -E_d + (x_q - x_q) i_q \Big]
$$
(4.23)

Donde  $i_d$  e  $i_q$  son las corrientes del estator en eje directo y el eje en cuadratura; E  $_d$  y E  $_q$  son los componentes en el eje d y q de la fem transitoria interna, proporcional a los enlaces de flujo de los ejes;  $X_d$ , y  $X_q$  son las reactancias síncronas; mientras que  $X_d$  y  $X_q$  son las reactancias transitorias y  $E_{fd}$  es el voltaje de campo.

El principal objetivo de un sistema de excitación es controlar la corriente de campo de la máquina síncrona. La corriente del campo se controla para regular el voltaje en terminales de la máquina. Para un sistema de excitación estático como el de la Fig. 4.7,

$$
E_{fd} = \frac{k_A}{1 + sT_A} \Big( V_{ref} + V_s - V_t \Big)
$$
 (4.24)

Esto es,

$$
\frac{dE_{fd}}{dt} = \frac{1}{T_A} = \left[ -E_{fd} + K_A \left( V_{ref} + V_s - V_t \right) \right]
$$
\n
$$
V_{ref} + \sum_{\substack{V_{ref} \\ V_{t} \\ V_{t}}} \frac{k_A}{1 + sT_A} \longrightarrow E_{fd}
$$
\n(4.25)

Figura 4.7 Sistema de excitación estático.

#### 4.5 Modelado de cargas

La representación de la carga puede tener un efecto significativo en el análisis de los resultados de estabilidad. El modelado de la carga es difícil debido a los siguientes factores:

- > Existe una gran diversidad de componentes.
- > La composición de la carga cambia con la hora del día, semana, clima <sup>e</sup> incluso con el tiempo.
- > Las características de la carga son inciertas particularmente para variaciones severas de frecuencia y voltaje.

Un modelo de carga estática expresa las características de la carga en cualquier instante de tiempo como una función algebraica de la magnitud del voltaje nodal <sup>y</sup> la frecuencia en ese instante de tiempo.

Tradicionalmente, la dependencia del voltaje y las características de la carga se han representado por el modelo exponencial.

$$
P = P_o(v)^m \tag{4.26}
$$

$$
Q = Q_o(v)^n \tag{4.27}
$$

Los parámetros de este modelo son los exponentes  $m \vee n$ , los cuales al tomar valores de 0, 1 y 2, representan características de potencia constante, corriente constante o de impedancia constante, respectivamente. Se pueden usar otros exponentes para representar el efecto agregado de los diferentes tipos de componentes de la carga [2].

#### Modelo de carga de potencia constante

Es un modelo de carga estática donde la potencia no varía con cambios en la magnitud del voltaje. También se le conoce como modelo de carga de MVA constantes.

#### Modelo de carga de corriente constante

Es un modelo de carga estática donde la potencia varía directamente con la magnitud del voltaje.

#### Modelo de carga de impedancia constante

Es un modelo de carga estática donde la potencia varía directamente con el cuadrado de la magnitud del voltaje. También se le conoce como modelo de carga de admitancia constante.

Es común una representación de la carga cuyas características de dependencia con el voltaje son:

$$
P_{L} = P_{Lo} \left(\frac{V}{V_o}\right)^{m} \qquad \qquad Q_{L} = Q_{Lo} \left(\frac{V}{V_o}\right)^{n} \qquad (4.28)
$$

Donde,

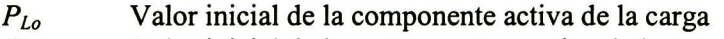

 $Q_{Lo}$  Valor inicial de la componente reactiva de la carga  $V_o$  Valor inicial de la magnitud del voltaje nodal

 $V_o$  Valor inicial de la magnitud del voltaje nodal<br>
V Valor de la magnitud del voltaje nodal

<sup>V</sup> Valor de la magnitud del voltaje nodal

 $m,n$  Valores que representan el modelo de potencia constante, corriente constante o impedancia constante.

$$
V = \sqrt{V_{\text{Re}}^2 + V_{\text{Im}}^2}
$$
 (4.29)

En éste trabajo, se consideran las cargas como impedancias constantes, por lo que cada carga en el sistema se puede introducir como una admitancia a tierra en la barra donde se conecta.

#### 4.6 Modelado de controles para dispositivos FACTS

Los sistemas de potencia experimentan diariamente variaciones en sus condiciones operativas; por lo tanto, el diseño de los controladores debe tomar en cuenta ese aspecto para lograr robustez [13]. Existen diversas formas de incluir un dispositivo FACTS a un estudio de estabilidad transitoria y de proponer una estrategia de control adecuada para ellos. Por simplicidad en este trabajo se consideró una estructura tipo PI (Proporcional Integral) para controlar el flujo de potencia en una linea de transmisión.

#### 4.6. <sup>1</sup> Sistema de control para el controlador-T

El control del flujo de potencia activa y reactiva en la linea de transmisión donde se conecta el dispositivo se logra con la modulación de dos de los parámetros del sistema que utiliza el controlador- $\Gamma$ , correspondientes al VSC del dispositivo: D, y  $D_i$  que son la parte real e imaginaria del ciclo de trabajo definido en la ecuación (2-24), respectivamente.

La Fig. 4.8 muestra una simple estrategia de control usando dos dispositivos PI para controlar el flujo de potencia en la ünea. En este esquema se retroalimentan las mediciones de la potencia real y reactiva para que los dispositivos de control ajusten los valores de las variables de control  $(D_r \vee D_i)$  que serán usadas para controlar la potencia activa y reactiva, respectivamente. Estas variables de control son utilizadas por el PWM para calcular el ancho del pulso que requieren los interruptores y proporcionar la compensación requerida por el sistema de potencia.

De acuerdo con la Fig. 4.8

$$
\Delta D_r = x_p + k_p E P_{ij} \tag{4.30}
$$

$$
\Delta D_i = x_q + k_q E Q_{ij} \tag{4.31}
$$

$$
EP_{ij} = P_{ij} - P_{rej} \tag{4.32}
$$

$$
EQ_{ij} = Q_{ij} - Q_{ref}
$$
 (4.33)

Siendo  $P_{ij}$  y  $Q_{ij}$  la potencia activa y reactiva medida en la línea de transmisión, respectivamente; mientras que  $P_{ref}$  y  $Q_{ref}$  son los valores de referencia,

donde:

$$
\frac{dx_{p}}{dt} = EP_{q}k_{p} \tag{4.34}
$$

$$
\frac{dx_{q}}{dt} = EQ_{q}k_{q},\tag{4.35}
$$

Las ecuaciones (4.34)-(4.35) deberán de resolverse simultáneamente con las ecuaciones del sistema.

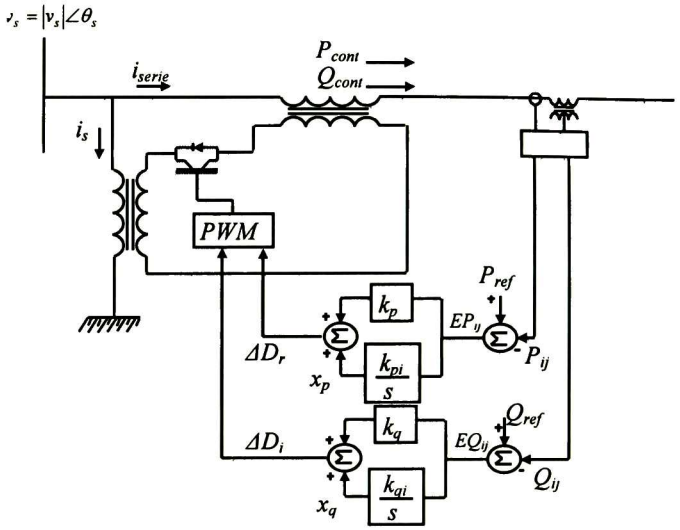

Figura 4.8 Diagrama de control de flujo de potencia para el controlador- $\Gamma$ 

#### 4.6.2 Sistema de control para el PWMSC

El control del flujo de potencia activa en la línea de transmisión donde se conecta el dispositivo se logra con la modulación de uno de los parámetros del sistema que utiliza el PWMSC,  $D_s$ , que es el ciclo de trabajo definido anteriormente.

La Fig. 4.9 presenta una estrategia simple de control usando un dispositivo PI para controlar el flujo de potencia activa en la línea. En este esquema se toman las mediciones de la potencia real para que el dispositivo de control ajuste el valor de la variable de control  $(D<sub>s</sub>)$ . Esta variable de control es utilizada por el PWM para calcular el ancho del pulso que requieren los interruptores, y proporcionar la compensación requerida por el sistema de potencia.

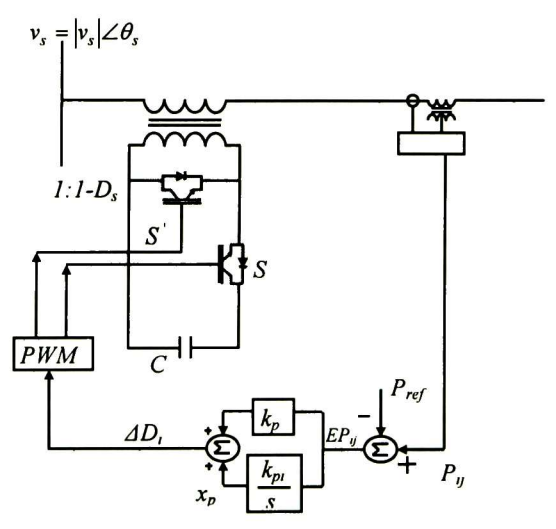

Figura 4.9 Diagrama de control de flujo de potencia activa para el PWMSC.

De acuerdo con la Fig. 4.9

$$
\Delta D_s = x_p + k_p E P_{ij} \tag{4.36}
$$

$$
EP_{ij} = P_{ij} - P_{ref} \tag{4.37}
$$

Donde:

$$
\frac{dx_p}{dt} = EP_{ij}k_{pi} \tag{4.38}
$$

La ecuación (4.38) deberá de resolverse simultáneamente con el de las ecuaciones del sistema.

#### 4.7 Integración numérica

Las ecuaciones diferenciales que resultan deben ser resueltas a través de métodos convencionales de integración. Las ecuaciones que resultan son no lineales con valores iniciales conocidos [4]. En esta sección se presenta una descripción simplificada de los métodos de integración numérica (Euler y Euler modificado) aplicables a las soluciones de las ecuaciones mencionadas anteriormente. Se describe el método de Euler que en virtud de su simplicidad sirve como introducción al método de Euler modificado, utilizado para resolver las ecuaciones diferenciales no lineales que se presentan en este trabajo.

#### 4.7.1 Método de Euler

Considere la ecuación diferencial de primer orden con  $x = x_0$  en  $t = t_0$ .

$$
\frac{dx}{dt} = f(x,t) \tag{4.39}
$$

La Fig. 4.10 ilustra el principio en la que se basa este método. Esto es, el significado geométrico de la derivada de una función en un punto del plano.

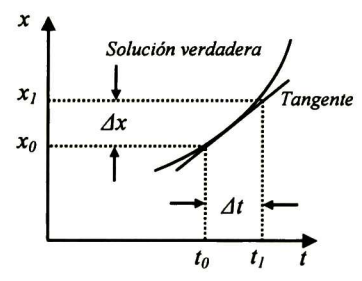

Figura 4.10 Derivada de la función.

En el punto  $x = x_0$ ,  $t = t_0$  se puede aproximar la solución verdadera con la tangente en ese punto,

$$
\left. \frac{dx}{dt} \right|_{x=x_0} = f\left(x_0, t_0\right) \tag{4.40}
$$

Por lo tanto,

$$
\Delta x = \frac{dx}{dt}\bigg|_{x=x_0} \cdot \Delta t \tag{4.41}
$$

Para determinar el próximo valor de x en el tiempo  $t = t_1 = t_0 + \Delta t$ 

$$
x_1 = x_0 + \Delta x = x_0 + \frac{dx}{dt}\bigg|_{x=x_0} \cdot \Delta t \tag{4.42}
$$

El método de Euler se basa en los dos primeros términos de la expansión de la serie de Taylor alrededor de un punto. Después de usar la técnica de Euler para determinar el valor de  $x = x_i$  correspondiente a  $t = t_i$ , se toma otro pequeño incremento de tiempo  $\Delta t$  para determinar  $x_2$  correspondiente a  $t_2 = t_1 + \Delta t$ , volviéndose un proceso iterativo

$$
x_2 = x_1 + \frac{dx}{dt}\bigg|_{x=x_1} \cdot \Delta t \tag{4.43}
$$

Así que se estipula que los puntos de la red tienen una distribución uniforme en todo el intervalo, por lo que habrá una distancia en común entre los puntos, llamado tamaño de paso.

$$
h = \frac{t - t_{n-1}}{N} \tag{4.44}
$$

Donde N es un entero positivo seleccionado para especificar el tamaño de paso en el intervalo.

#### 4.7.2 Método de Euler modificado

Este método se basa en la misma idea del método anterior, aunque hace un refinamiento en la aproximación, tomando un promedio entre ciertas pendientes ya que el método de Euler produce inexactitudes ya que el error crece a medida que el valor de t aumenta.

Este método consiste en dos pasos:<br>1. Predictor. Usando el prin

Predictor. Usando el principio de la derivada, predice el valor al final de cada incremento.

$$
x_1^P = x_0 + \frac{dx}{dt}\bigg|_{x=x_0} \cdot \Delta t \tag{4.45}
$$

2. Corrector. Usando el valor predicho  $x_i^p$  y el valor al inicio de la primera aproximación  $x_0$  se utiliza la siguiente ecuación para corregir el error,

$$
x_1^c = x_0 + \frac{1}{2} \left( \frac{dx}{dt} \bigg|_{x = x_0} + \frac{dx}{dt} \bigg|_{x = x_1^p} \right) \Delta t \tag{4.46}
$$

#### 4.7 Análisis de estabilidad transitoria incorporando un controlador-T

Como se mencionó anteriormente el propósito de este dispositivo es controlar el flujo de potencia compleja en la línea de transmisión, además de ayudar al sistema a mejorar el nivel de amortiguamiento que se puedan presentar en el SEP. A continuación se presentan algunos ejemplos para analizar su comportamiento dinámico al incorporarlos a una línea de transmisión cuando se presenta una falla en la red.

#### 4.7.1 Ejemplo de aplicación, sistema de 9 nodos

El controlador-T es incorporado dentro de sistema de potencia de 3-máquinas para realizar un análisis de estabilidad. La configuración del sistema se muestra en la Fig. 2.10. Los datos de la carga, las máquinas y datos del excitador pueden encontrarse en [3] o (apéndice C). El controlador-T se instala en la línea de la transmisión como sigue:

- a. Caso <sup>1</sup> . El dispositivo se conecta en la línea 5-6, con el propósito de controlar el flujo de potencia compleja en  $S_{\text{const-6}} = -0.95 - j0.2487 \text{ p.u.}$
- b. Caso 2. El dispositivo se conecta en la línea 4-9, con el propósito de controlar el flujo de potencia compleja  $S_{cont7-8} = -0.975 - j0.234$  p.u.

La secuencia de los eventos del disturbio en estos ejemplos es:

- 1. En t = 0s, el sistema permanece en el estado estable (Ver resultados en Capítulo II).
- 2. En t = 0.08s se presenta una falla trifásica a tierra en el nodo 9. La línea fallada es aislada por los interruptores y,
- 3. En t = 0.1 3s la falla es liberada y la línea regresa a servicio.

Los parámetros empleados para los controladores PI se muestran en la Tabla 4.1 para ambos casos.

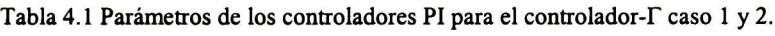

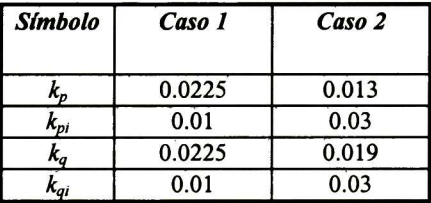

Las Tablas 4.2-4.5 muestran las matrices reducidas de pre-falla y de falla, para ambos casos, la matriz de pre-falla incluye la reactancia transitoria de los generadores, mientras que la matriz de falla, como se mencionó anteriormente incluye, la reactancia trifásica a tierra que simula la falla; en este caso la matriz de post-falla también se ilustra en las Tablas 4.2 y 4.4, para ambos ejemplos, ya que la línea regresa a servicio después de ocurrido el disturbio.

Tabla 4.2  $Y_{nodal pre-falla}$  reducida para el caso 1.

| Nodo |                     |                    |                     |
|------|---------------------|--------------------|---------------------|
|      | 1.0910 -21.1325i    | $0.0918 + 2.2604i$ | $-0.0025 + 2.2793i$ |
|      | $0.0918 + 2.2604i$  | 0.7359-13.461i     | $0.1229 + 2.8257i$  |
|      | $-0.0025 + 2.2793i$ | $0.1229 + 2.825i$  | $0.7189 - 10.5377i$ |
| Nodo |                     |                      |                     |
|------|---------------------|----------------------|---------------------|
|      | $0.6657 - 24.0612i$ | $-0.0367 + 0.4817$ i | $-0.0471 + 1.4602i$ |
|      | $-0.0367 + 0.4817i$ | 0.7359-14.5363i      | $0.1317 + 2.3315i$  |
|      | $-0.0471 + 1.4602i$ | $0.1317 + 2.3315i$   | 0.7270 -10.7649i    |

Tabla 4.3 Ynodal falla reducida para el caso 1.

Tabla 4.4 Y nodal pre-falla reducida para el caso 2.

| Bus |                    |                   |                     |
|-----|--------------------|-------------------|---------------------|
|     | 1.1051 -21.1434i   | $0.0946 + 2.258i$ | $0.0026 + 2.2758$ i |
|     | $0.0946 + 2.2580i$ | 0.7276-13.456i    | $0.1161 + 2.8298i$  |
|     | $0.0026 + 2.2758i$ | $0.1161 + 2.829i$ | 0.7154 -10.5354i    |

Tabla 4.5 Ynodal falla reducida para el caso 2.

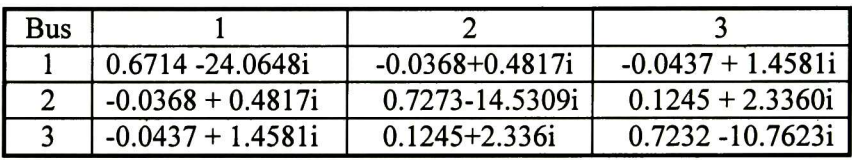

Las Figuras 4.11-4.16 muestran el comportamiento de las velocidades angulares, voltaje en terminales de los generadores y del flujo de potencia controlada activa y reactiva durante el periodo de análisis, respectivamente.

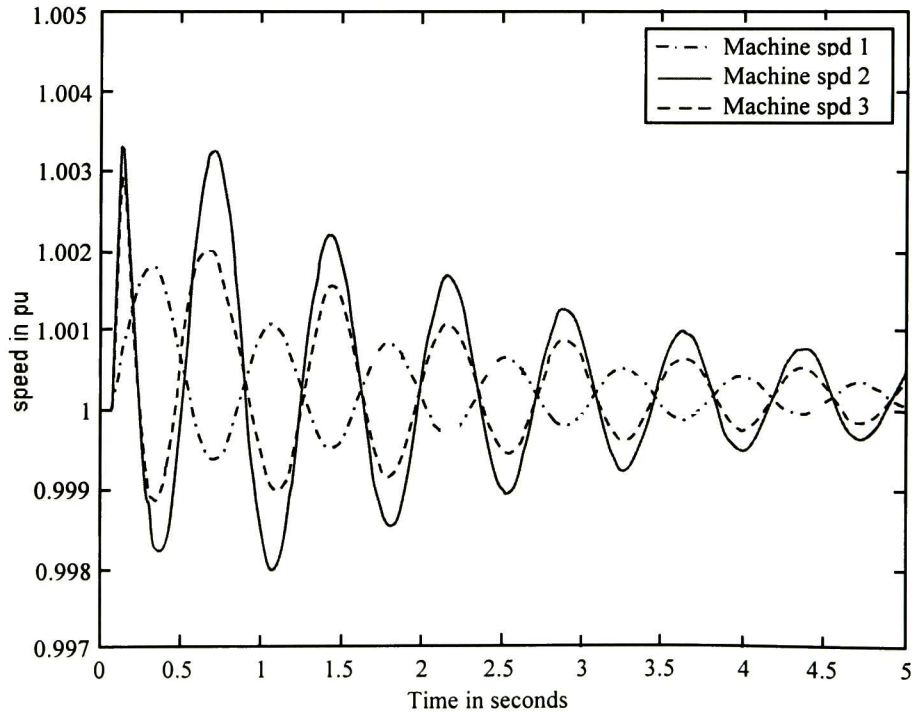

Figura 4.11 Velocidad angular de los generadores para caso 1.

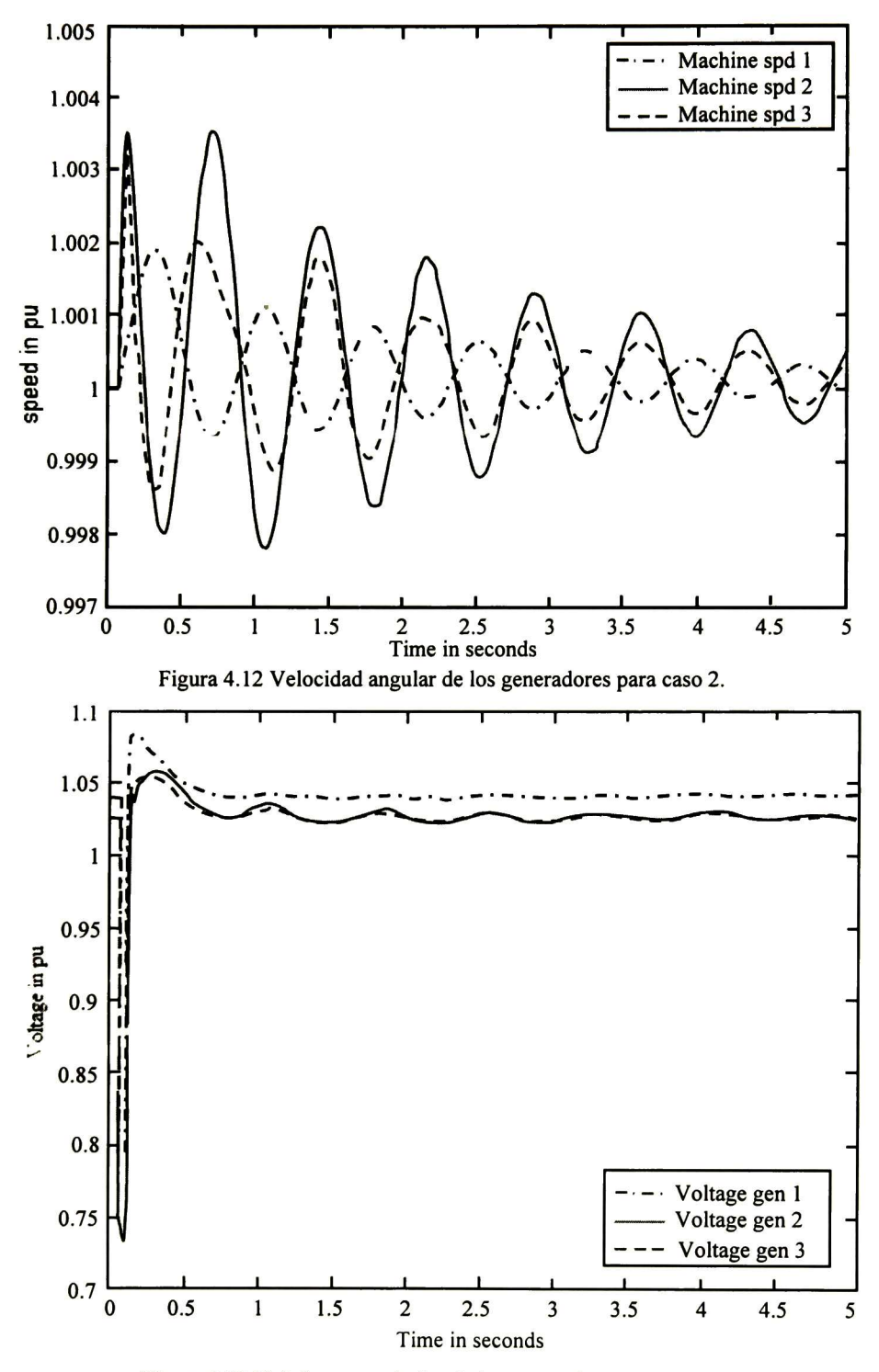

Figura 4. <sup>13</sup> Voltaje en terminales de los generadores para caso <sup>1</sup> .

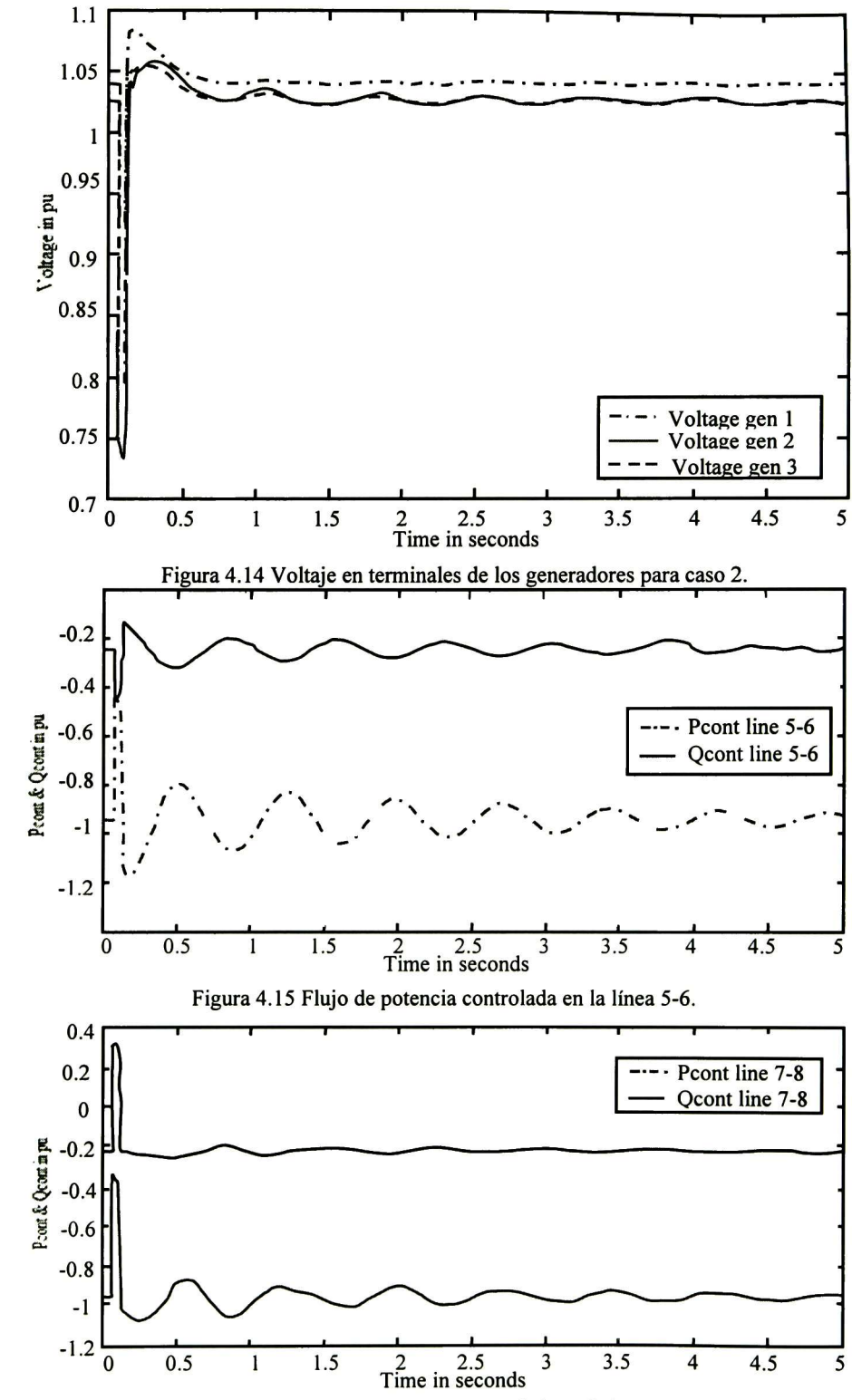

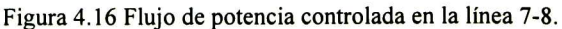

El voltaje en terminales de los generadores se exhibe en las Fig. 4.13 y 4.14. Como se puede observar las oscilaciones son amortiguadas y el sistema regresa al estado estacionario un poco después de 2.5s después de haber ocurrido la falla. En las Figuras 4.1 <sup>1</sup> y 4.12 se observa el comportamiento de las oscilaciones de las velocidades angulares de los generadores después de ocurrida la falla regresando a un estado estacionario rápidamente. Las Fig. 4.15 y 4.16 muestran la aplicabilidad de los controladores-T para controlar el flujo de potencia; ya que es posible el regreso del valor del flujo de potencia al valor de referencia.

4.7.2 Ejemplo de aplicación, sistema de 39 nodos

El controlador-T es incorporado dentro de sistema de potencia de 10-máquinas para realizar un análisis de estabilidad transitoria. La configuración del sistema se muestra en la Fig. 2.1 1. Los datos de la carga, las máquinas y datos del excitador pueden encontrarse en [2] o (apéndice D). El controlador-T se instala en la línea de la transmisión como sigue:

- a. Caso 3. El dispositivo se conecta en la línea 26-29, con el propósito de controlar el flujo de potencia compleja en  $S_{con126-29} = -2.24 - j0.447$  p.u.
- b. Caso 4. El dispositivo se conecta en la línea 36-39, con el propósito de controlar el flujo de potencia compleja  $S_{conl37\text{-}27} = 0.5$  - j $0.935$  p.u.

La secuencia de los eventos del disturbio es similar a los de la sección anterior, con la excepción de que la falla se produce en el nodo 36.

Los parámetros empleados para los controladores PI se exhiben en la Tabla 4.6 para ambos casos.

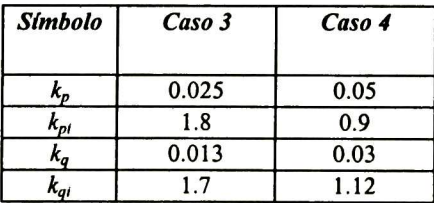

Tabla 4.6 Parámetros de los controladores PI para el controlador- $\Gamma$  caso 3 y 4.

Las Tablas 4.7-4.10 muestran las matrices reducidas de pre-falla y de falla, para ambos casos, al igual que en la sección anterior la matriz de pre-falla incluye la reactancia transitoria de los generadores, mientras que la matriz de falla incluye la reactancia trifásica a tierra que simulo la falla; de la misma manera la matriz de post-falla también se ilustra en las Tablas 4.7 y 4.9, para ambos ejemplos,

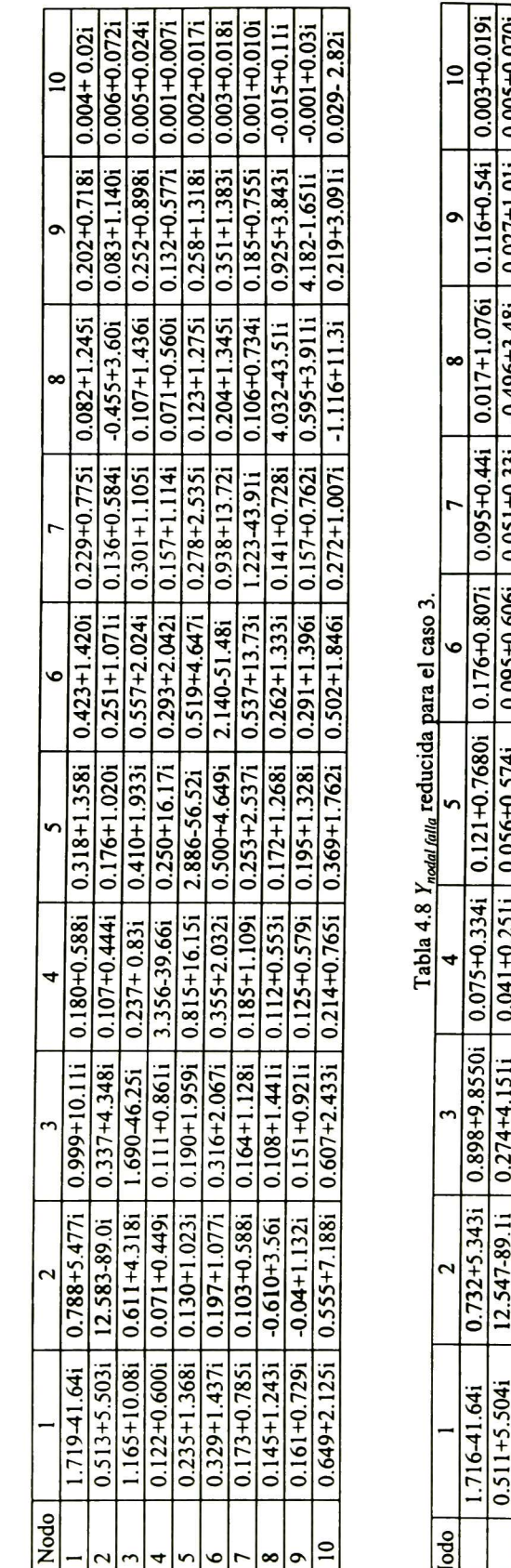

Tabla 4.7 Ynodal pre-falla reducida para el caso 3.

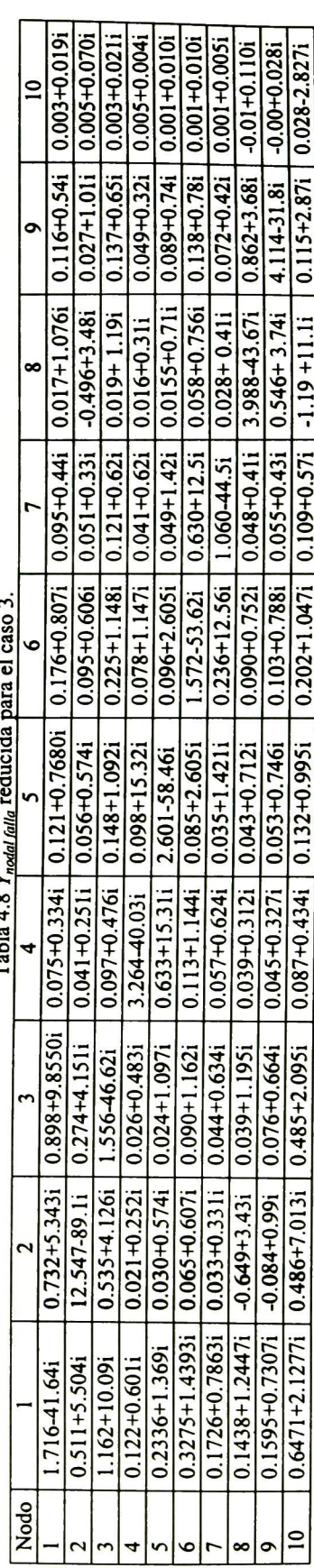

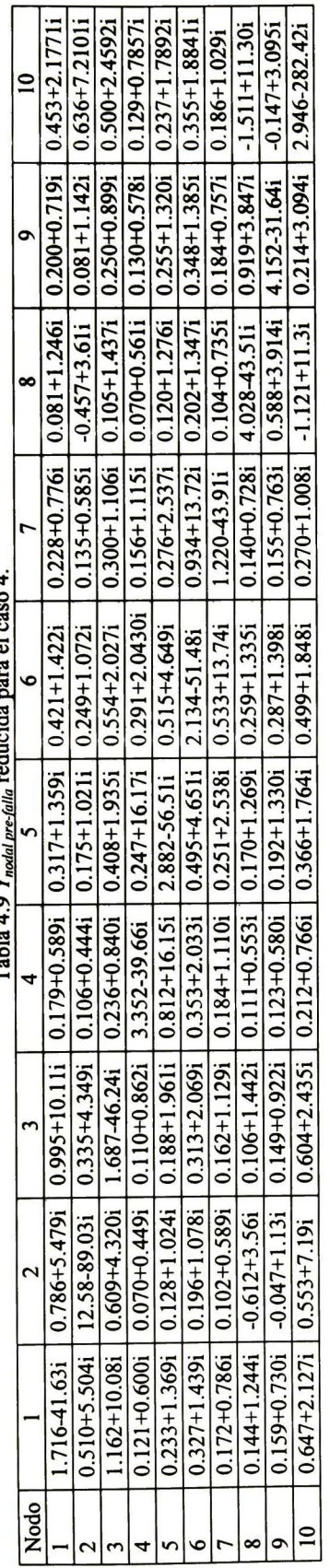

reducida para el caso 4.  $Tahla 49Y$ 

reducida para el caso 4.  $\text{Table 4.10 }\text{Y}_n$ 

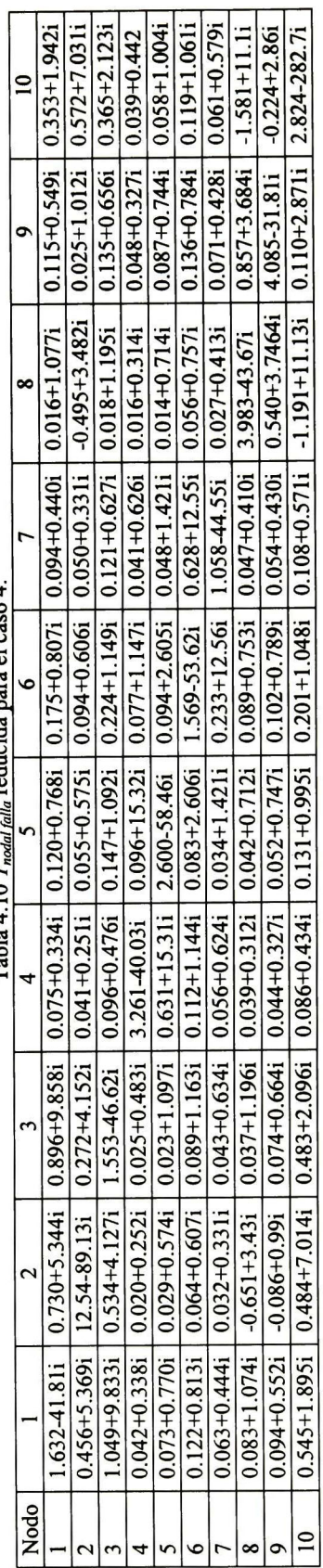

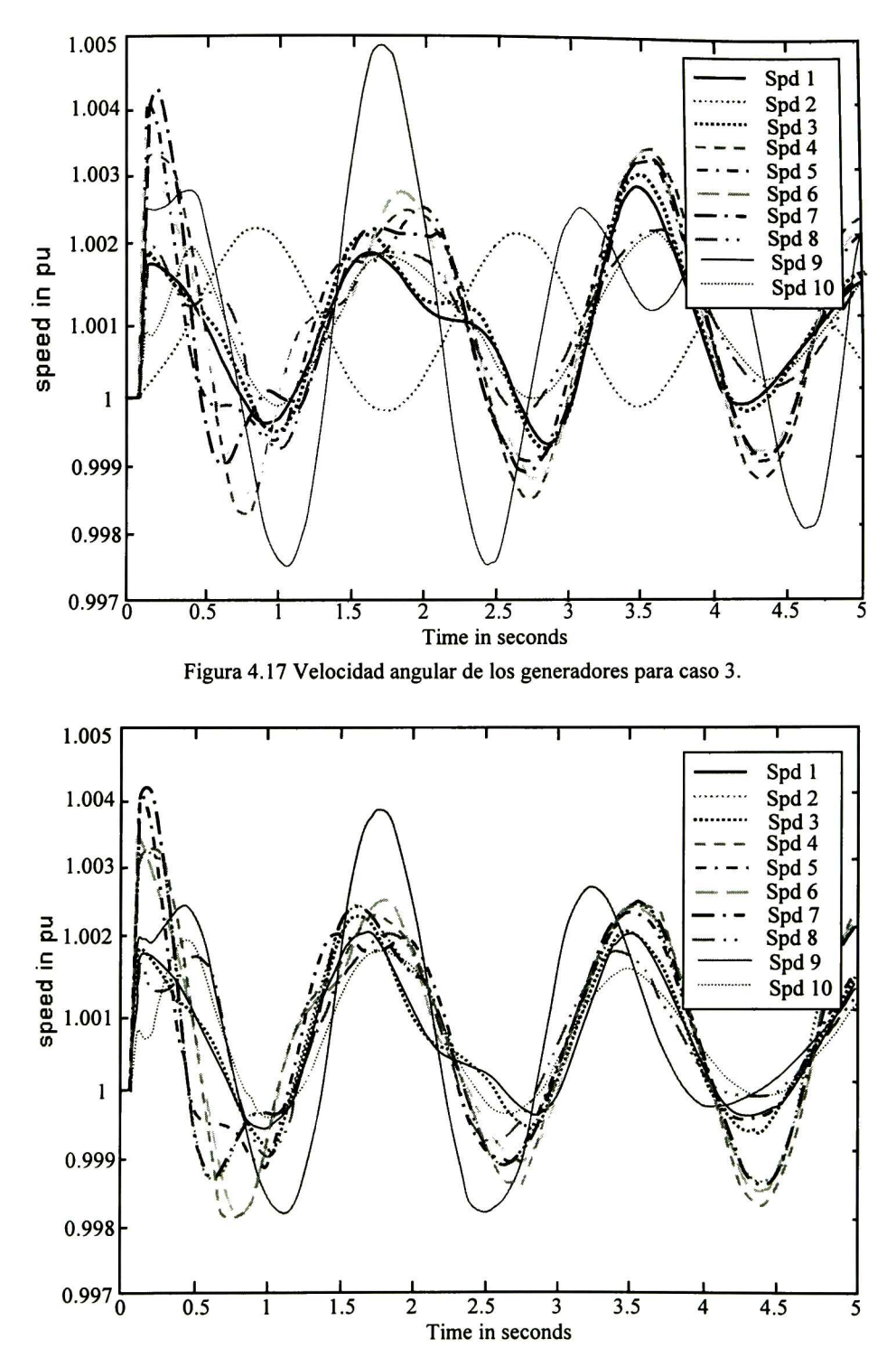

Figura 4. <sup>1</sup> <sup>8</sup> Velocidad angular de los generadores para caso 4.

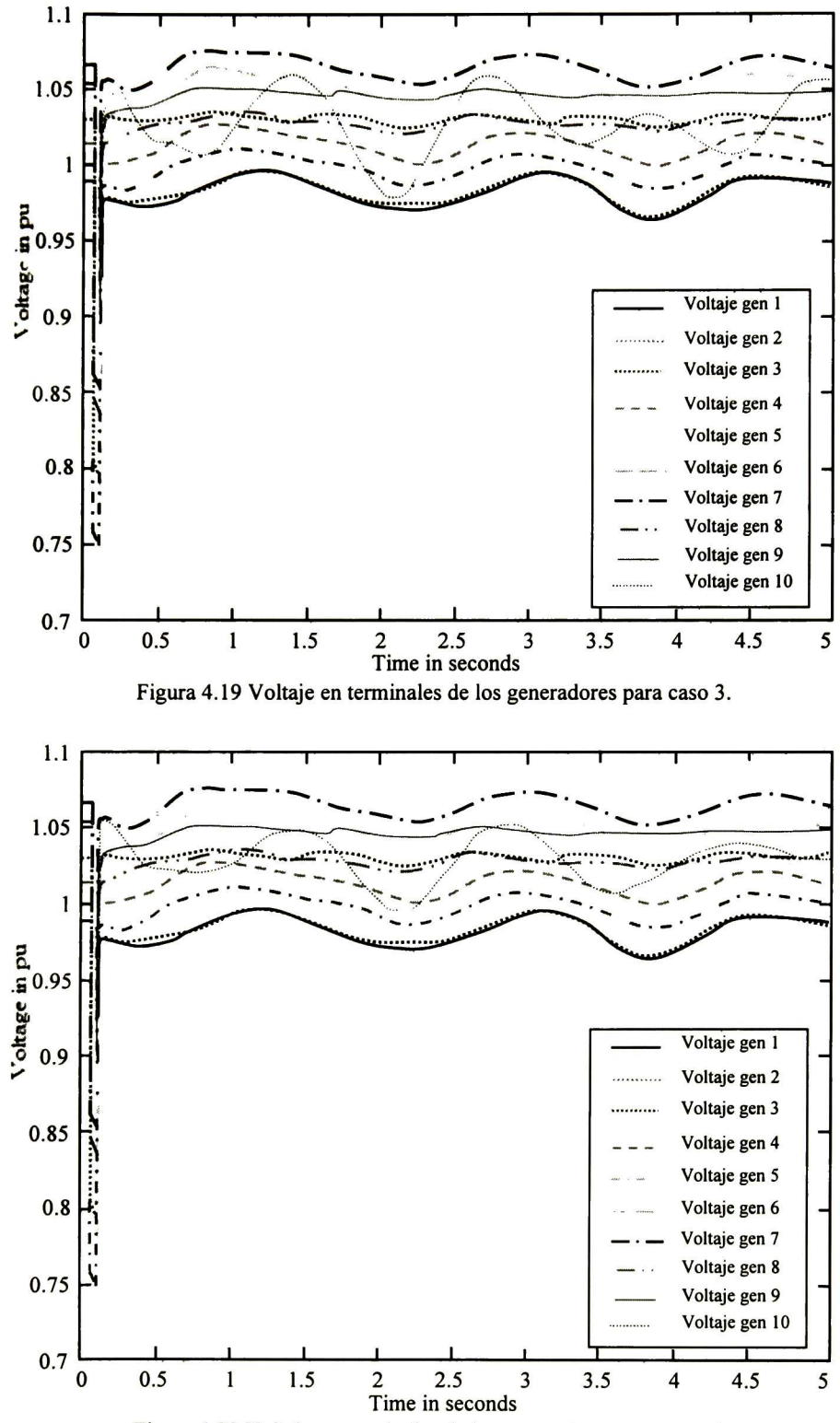

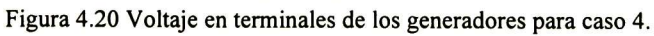

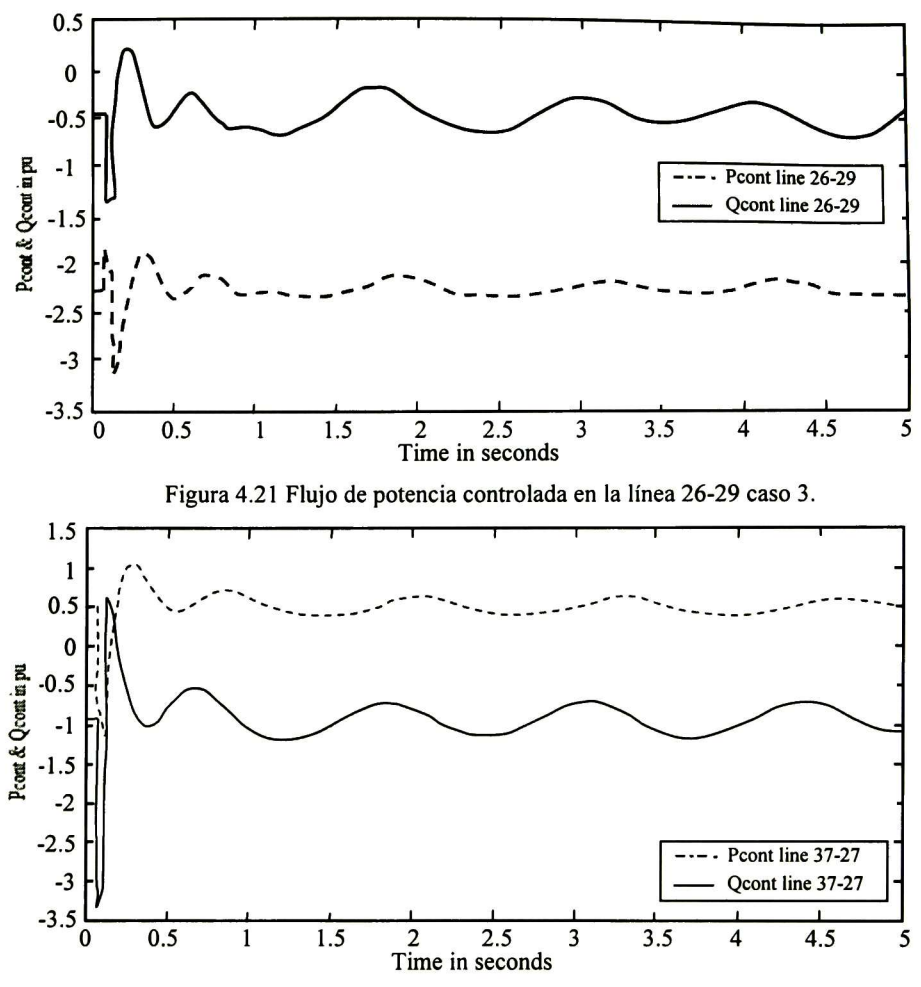

Figura 4.22 Flujo de potencia controlada en la línea 37-27 caso 4.

#### 4.8 Análisis de estabilidad transitoria incorporando un PWMSC

El PWMSC es incorporado dentro de sistema de potencia de 3-máquinas para realizar un análisis de estabilidad. El PWMSC se instala en la línea de la transmisión como sigue:

- c. Caso 5. El dispositivo se conecta en la línea 5-6, con el propósito de controlar el flujo de potencia activa en  $P_{cont5-6} = -0.95$  p.u.
- d. Caso 6. El dispositivo se conecta en la línea 7-8, con el propósito de controlar el flujo de potencia activa  $P_{cont7-8} = -0.975$  p.u.

La secuencia de los eventos del disturbio en estos ejemplos es:

- 4. En t = Os, el sistema permanece en el estado estable (Ver resultados en Capítulo III).
- 5. En t = 0.08s hay una falla trifásica a tierra en el nodo 9. La línea fallada es aislada por los interruptores y,
- 6. En t = 0.13 la falla es liberada y la línea regresa a servicio.

Los parámetros empleados para los controladores PI se muestran en la Tabla 4.1 para ambos casos

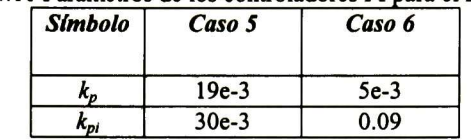

Tabla 4.11 Parámetros de los controladores PI para el PWMSC.

Las Tablas 4.12-4.15 muestran las matrices reducidas de pre-falla y de falla, para ambos casos, la matriz de pre-falla incluye la reactancia transitoria de los generadores, mientras que la matriz de falla, como se mencionó anteriormente incluye la reactancia trifásica a tierra que simula la falla; en este caso la matriz de post-falla también se ilustra en las Tablas 4.12 y 4.14, para ambos ejemplos, ya que la línea regresa a servicio después de ocurrido el disturbio.

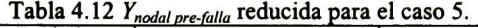

| <b>Nodo</b> |                     |                     |                    |
|-------------|---------------------|---------------------|--------------------|
|             | 1.1086 - 21.1459i   | $0.0984 + 2.2557$ i | $0.0061 + 2.2738i$ |
|             | $0.0984 + 2.2557$ i | 0.7367-13.4622i     | $0.1238 + 2.8252i$ |
|             | $0.0061 + 2.2738i$  | $0.1238 + 2.8252i$  | 0.7222 -10.5393i   |

Tabla 4.13 Ynodal falla reducida para el caso 5.

| Nodo |                    |                    |                     |
|------|--------------------|--------------------|---------------------|
|      | $0.6723 - 24.065i$ | -0.0358+0.4812i    | $-0.0423 + 1.4574i$ |
|      | $-0.0358 + 0.481i$ | 0.7339-14.535i     | $0.1305 + 2.3323i$  |
|      | $-0.0423 + 1.457i$ | $0.1305 + 2.3323i$ | 0.7290 -10.7658i    |

Tabla 4.14 Y<sub>nodal pre-falla</sub> reducida para el caso 6.

| <b>Nodo</b> |                    |                    |                    |
|-------------|--------------------|--------------------|--------------------|
|             | 1.1114 - 21.1482i  | $0.0997 + 2.2547i$ | $0.0072 + 2.2731i$ |
|             | $0.0997 + 2.2547i$ | 0.7371-13.4625i    | $0.1240 + 2.8251i$ |
|             | $0.0072 + 2.2731i$ | $0.1240 + 2.8251i$ | 0.7226 -10.5395i   |

Tabla 4.15 Y<sub>nodo felle</sub> reducida para el caso 6.

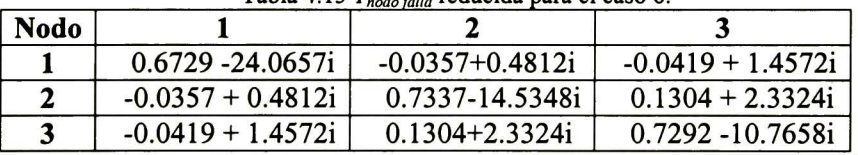

Las Figuras 4.23-4.28 exhiben el comportamiento de las velocidades angulares, voltaje en terminales de los generadores, y del flujo de potencia controlada activa y reactiva durante el periodo de análisis.

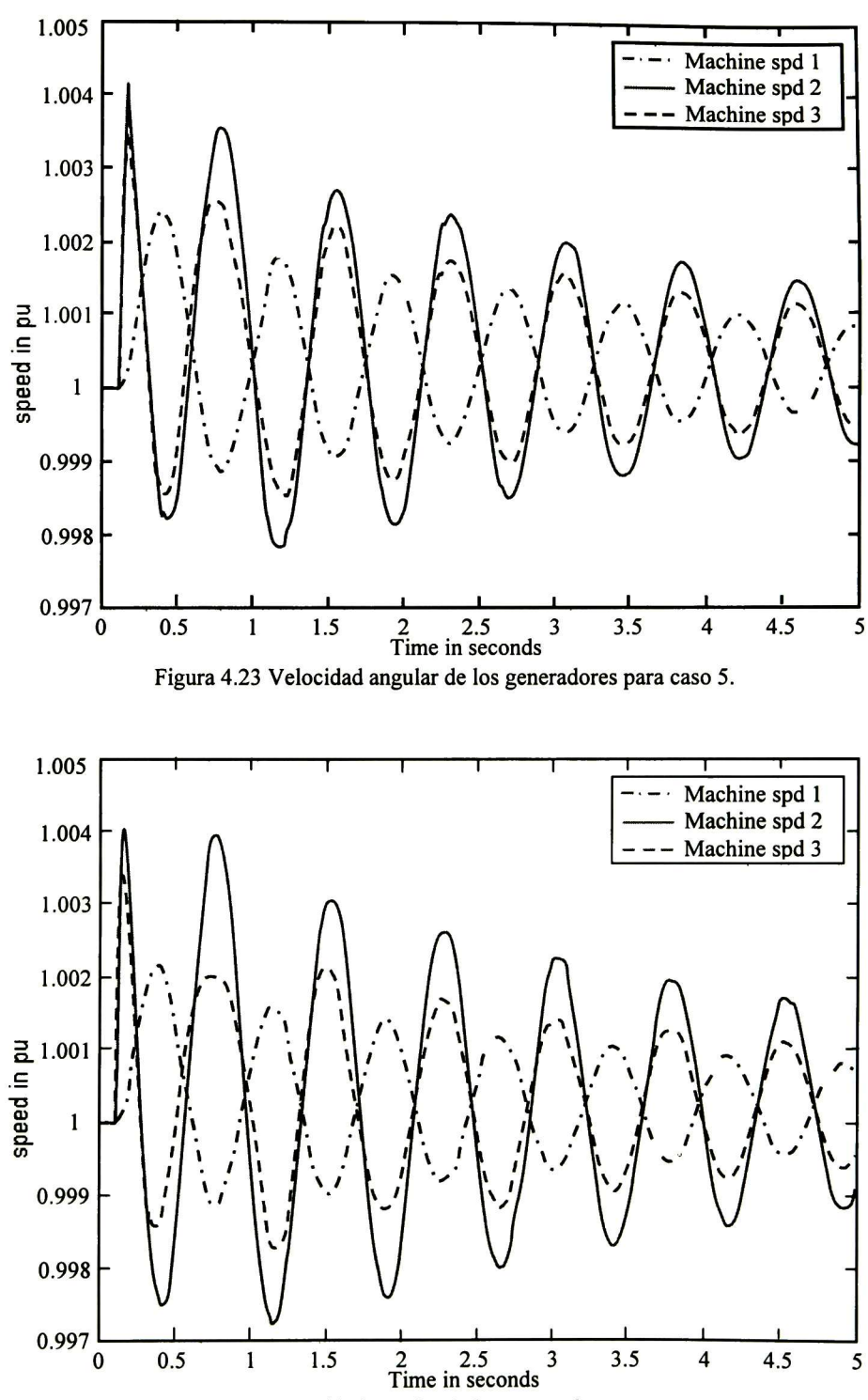

Figura 4.24 Velocidad angular de los generadores para caso 6.

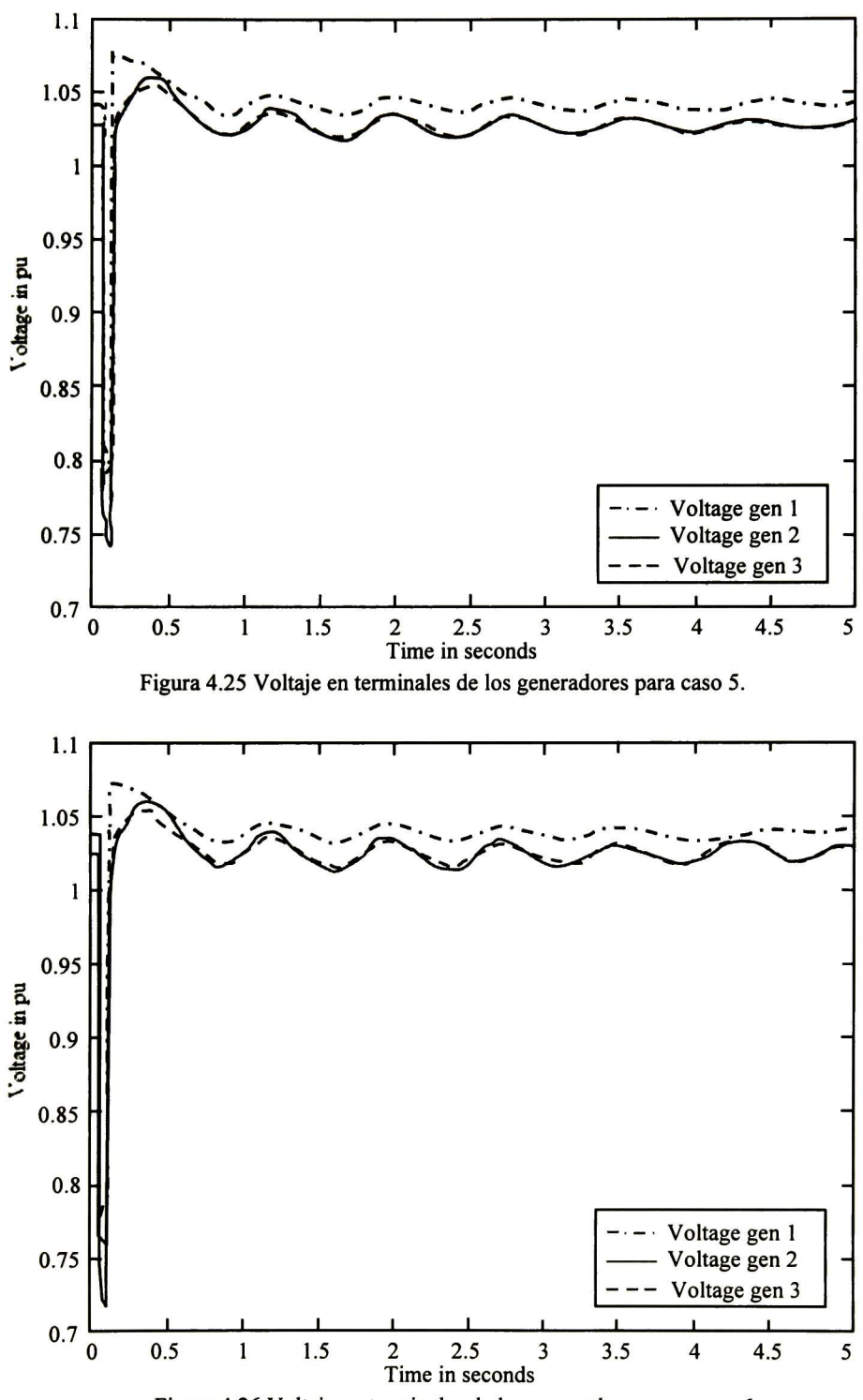

Figura 4.26 Voltaje en terminales de los generadores para caso 6.

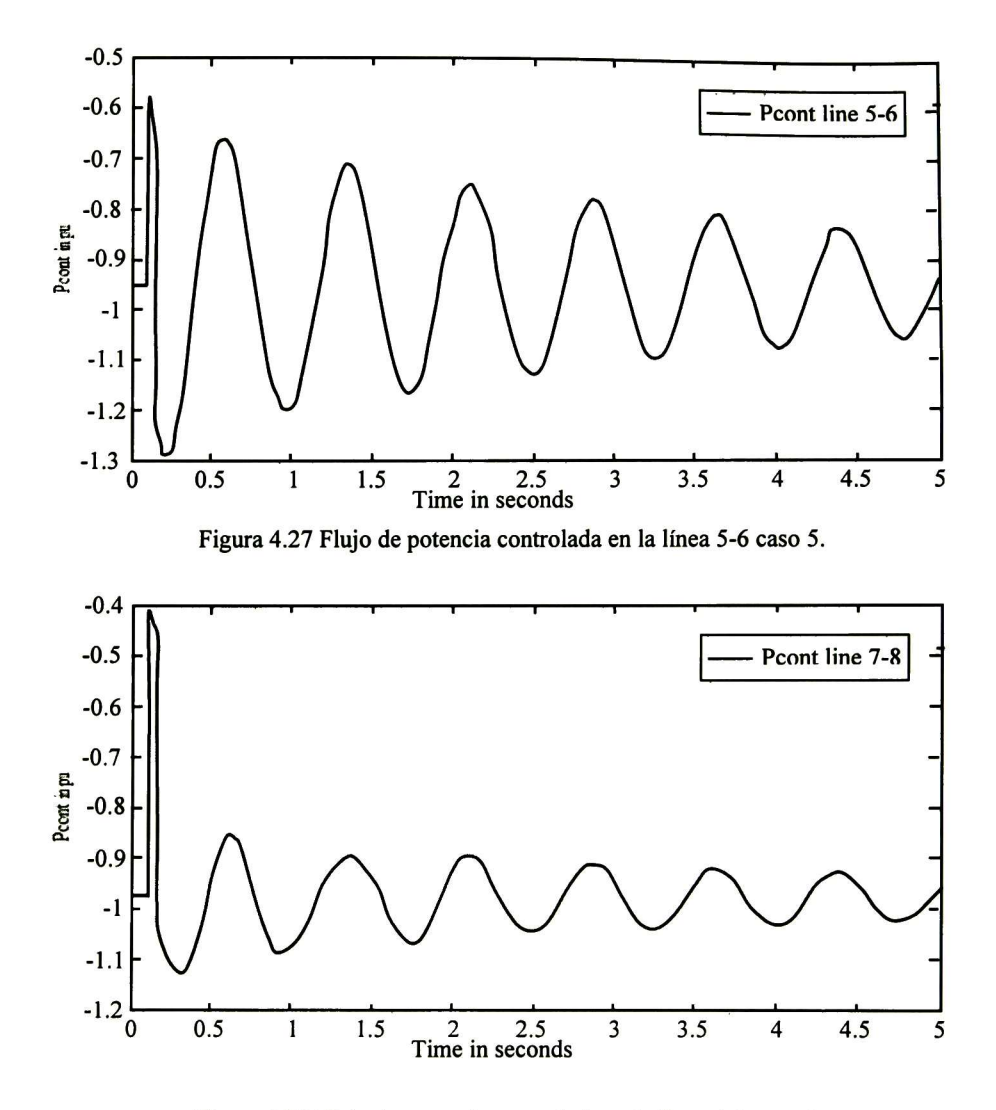

Figura 4.28 Flujo de potencia controlada en la línea 4-9 caso 5.

#### 4.9 Conclusiones

La carga que aporta un generador, el tipo de falla y su localización, así como el tiempo en el que se libera son algunos de los factores que afectan la estabilidad del sistema.

En esta sección se resumen las ecuaciones que deben resolverse por un método de integración numérica para realizar análisis de estabilidad transitoria.

Para dicho análisis deberán calcularse las matrices de admitancias nodales para el estudio; la matriz de admitancias nodales de pre-falla utilizada, que es la matriz calculada en estudios de estado estable en la que se incluyen las admitancias que representan a los generadores; la matriz de admitancias nodales de falla, donde se incluye la admitancia que simula la falla; y la matriz de admitancias nodales de post-falla la cual es calculada nuevamente cuando los interruptores actúan sobre el disturbio. De la misma manera se presenta el modelo que representa a los generadores, además de los dispositivos de control utiüzados por los dispositivos FACTS.

Los resultados obtenidos indican las posibilidades de los controladores para llevar a cabo las tareas planteadas. Como podemos observar en las gráficas el controlador-T tiene mayor capacidad para controlar el flujo de potencia, ya que las oscilaciones que se presentan son amortiguadas más rápidamente que el PWMSC. El controlador- T tiene mayor impacto en el amortiguamiento de las velocidades angulares lo mismo que en el voltaje en terminales de los generadores, por lo que dependiendo de las necesidades, podemos decir éste dispositivo tiene mayor flexibilidad.

#### 4.10 Referencias.

- [1] John J. Grainger, William D. Stevenson. "Power System Analysis" McGraw-Hill Book Company-Singapore, 1994.
- [2] Padiyar K.R. "Power System Dynamics: Stability and Control" John Wiley & Sons, 1995.
- [3] P. M. Anderson, A. A. Fouad. "Power System Control and Stability" IEEE Press Power Engineering Series, John Wiley & Sons, Inc. Publication, 2003.
- [4] Prabha Kundur, "Power System Stability and Control" The EPRI Power System Engineering Series, 1994.
- [5] G.D. Breuer, H.M. Rusttebakke, R.A. Gibley, and H.O. Simmons, "The Use of Series Capacitors to Obtain Maximum EHV Transmission Capability," IEEE Trans., Vol. PAS-83, pp. 1090-1101, November 1964.
- [6] E.W. Kimbark, "Improvement of System Stability by Switched Series Capacitors" IEE Trans., Vol PAS-85, pp. 180-188, February 1966.
- [7] IEE Task Forcé Report, "A Description of Discrete Supplementary Controls for Stability" IEEE Trans., Vol. PAS-97, pp. 149-165, January/February 1978.
- [8] Machuwsky Bialek Bumby, "Power System Dynamic and Stability" Jhon Wiley & Sons, 1998.
- [9] Mania Pavella, Damien Ernest & Daniel Ruiz, "Transient Stability of Power Systems" Kluwer academic publishers, 2000.
- 
- [10] Saver Pai "Power System Dynamic and Stability" Prentice Hall, 1998.<br>[11] Edward Wilson, "Power System Stability I-III" (IEEE press power s Edward Wilson, "Power System Stability I-III" (IEEE press power system engineering series), Wiley, 1995.
- [12] CIGRE Task Force 38-02-08. Long Term Dynamics phase ii. Final Report. CIGRE Publication, 1995.
- [13] Doctorado, Isidro Castillo Toledo, "Un criterio óptimo para coordinar estabilizadores en sistemas eléctricos de potencia" CINVESTAV Guadalajara, Diciembre del 2002

### Conclusiones generales.

Se propone la incorporación de dispositivos FACTS basados en fuentes convertidoras de a.c./a.c. para lograr acciones de control en una red eléctrica. Se ha mostrado que los sistemas flexibles de transmisión de a.c. (FACTS) que utilizan un enlace de a.c./a.c. pueden llegar a realizar los mismos objetivos funcionales que los FACTS convencionales para mejorar la operación de un sistema eléctrico de potencia. Las secciones II y III presentan la incorporación del controlador-T y PWMSC en el algoritmo de Newton-Raphson ya existente. Las variables de estado correspondientes están incorporadas dentro del Jacobiano. Ambos dispositivos se han probado extensivamente en una gama amplia de redes de potencia con diferente tamaño y grado de complejidad.

Las expresiones que describen el funcionamiento del controlador-T y del PWMSC han sido incluidas en la formulación de flujos de potencia basados en el método de Newton-Raphson. Estos dispositivos son capaces de controlar la potencia activa y reactiva o únicamente la potencia activa, respectivamente.

El modelo del controlador-T funciona como un UPFC, pero tiene la ventaja de que no requiere un enlace de corriente directa. Mientras que la compensación serie explota el concepto de una reactancia variable que se ajusta automáticamente para controlar la cantidad de potencia activa requerida.

La conmutación de los interruptores semiconductores se controla por modulación de ancho de pulso, está estrategia de control se realiza con la ayuda de controladores PI.

Ambos dispositivos muestran su aplicabilidad según lo muestran sus resultados tanto de estado estacionario como de estabilidad transitoria. Ambos dispositivos se modelan idénticamente debido a que su operación se basa prácticamente en transformadores de potencia. Para dicho análisis deberán actualizarse las matrices de admitancias nodales. De la misma manera se presentan los modelos que representan a los generadores, cargas, excitadores y los dispositivos de control utilizados por los dispositivos FACTS que en conjunto representan un sistema de ecuaciones no-lineales que son resueltas mediante el algoritmo de Euler modificado.

### Contribuciones.

A continuación se presentan las principales contribuciones de este trabajo:

- -\*> Proposición de la inclusión en redes eléctricas de dispositivos FACTS basados en fuentes convertidoras de a.c./a.c.
- x Análisis detallado de un controlador-T utilizado como UPFC para estudios de estado estacionario, las ecuaciones presentadas indican la forma en la que deben incluirse en un estudio de este tipo basados en el algoritmo de Newton-Raphson.
- \*■ Análisis detallado de un compensador serie utilizando una fuente convertidora de a.c./a.c. para estudios de estado estacionario.
- x Implementación de ambos dispositivos a un sistema multimáquinas con el fin de observar la interacción que presenta con los elementos del SEP.
- $\triangle$  Análisis de grandes perturbaciones en el SEP, con el fin de observar la capacidad de los dispositivos para controlar la potencia compleja en la línea de transmisión.

### Trabajos futuros.

- $\blacktriangle$  De acuerdo con los resultados e información recopilada durante el desarrollo de este trabajo y pensando en sus posibles implementaciones, se requiere realizar análisis mas detallado de estado estacionario y estabilidad transitoria considerando pérdidas en el dispositivo, tal como:
	- <sup>1</sup> . Pérdidas en los transformadores, ya que ningún dispositivo es ideal.
	- 2. Los filtros de capacitores también aportan potencia reactiva.
	- 3. Realmente existe una caída de tensión en los dispositivos semiconductores.
	- 4. Analizar armónicas en el dispositivo.
- $\blacktriangle$  Es necesario realizar estudios del equipo auxiliar tal como los controles y filtros requeridos para armónicas, con el fin de lograr los límites establecidos para la calidad de la energía.
- $\triangle$  Realizar análisis para la localización de estos dispositivos.
- $\overline{\phantom{a}}$  La implementación en laboratorio de los dispositivos aquí presentados con el fin de verificar aspectos teóricos.
- $\triangle$  Incluir nuevas técnicas en el control de los dispositivos para una respuesta rápida ante fallas en el SEP, como lo son redes neuronales.
- $\triangle$  Realizar estudios trifásicos.

## Apéndice A

El objetivo de un análisis de flujos de potencia es determinar las condiciones de estado estacionario del SEP y determina las condiciones iniciales para un estudio dinámico justo antes de que ocurra un disturbio. La información que se obtiene en un estudio de flujos de potencia son la magnitud y la fase de los voltajes en los nodos, así como la potencia compleja inyectada al sistema en cada nodo. A continuación se presenta un resumen de la formulación de Newton-Raphson aplicado a un SEP. La representación de la red mediante la formulación de la matriz de admitancias nodales se expresa como:

$$
Y_{Nodal} = \begin{bmatrix} Y_{11} & Y_{12} & \cdots & Y_{1n} & \cdots & Y_{1n} \\ Y_{21} & Y_{22} & \cdots & Y_{2i} & \cdots & Y_{2n} \\ \vdots & \vdots & & \vdots & & \vdots \\ Y_{i1} & Y_{i2} & \cdots & Y_{i1} & \cdots & Y_{in} \\ \vdots & \vdots & \cdots & \vdots & & \vdots \\ Y_{n1} & Y_{n2} & \cdots & Y_{ni} & \cdots & Y_{nn} \end{bmatrix}_{n \times n}
$$
 (A1)

Los elementos de la diagonal se calculan mediante:

$$
Y_{ii} = \frac{I_i}{V_i} \tag{A2}
$$

 $Y_{ii}$  es la suma de las admitancias conectadas directamente al nodo,

$$
Y_{ii} = \sum_{\substack{j=1 \ i \neq j}}^{n} y_{ij} \tag{A3}
$$

Mientras que los elementos conectados fuera de la diagonal son,

$$
Y_{ji} = Y_{ij} = \frac{I_j}{V_i} = -y_{ij}
$$
 (A4)

Es importante considerar el modelo de los transformadores conectados en el sistema. El modelo del transformador depende de la posición en la que se encuentre su tap. Para la posición nominal el modelo se representa en la Fig. Al .

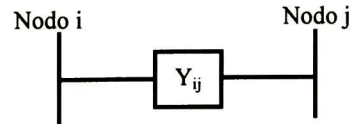

Figura Al Modelo del transformador con tap en posición nominal.

Donde  $Y_{ij}$  es la admitancia serie del transformador. Cuando el tap del transformador se encuentra en una posición distinta a la nominal, el valor de la admitancia serie es otro <sup>y</sup> aparecen dos derivaciones, siendo su modelo el que ese muestra en la Fig. A2.

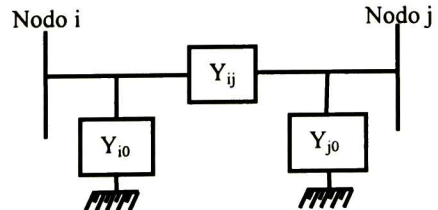

Figura A2 Modelo del transformador con tap fuera de posición nominal.

Por lo que el nuevo valor de la admitancia serie se obtiene dividiendo el valor anterior entre la posición del tap,

$$
Y_{ij_{\text{nuev}}}= \frac{Y_{ij_{\text{anterior}}}}{t} \tag{A5}
$$

Se supone que el tap esta en el nodo i, entonces el valor de las derivaciones son:

$$
Y_i = \frac{Y_{ij_{\text{interior}}}}{t} \left(\frac{1}{t} - 1\right) \qquad Y_j = Y_{ij_{\text{interior}}} \left(1 - \frac{1}{t}\right) \tag{A6}
$$

Para el cálculo de potencia activa y reactiva en el nodo i-ésimo:

$$
P_i = \sum_{j=1}^{n} \left| V_i V_j Y_{ij} \right| \cos \left( \delta_i - \delta_j - \theta_{ij} \right)
$$
 (A7)

$$
Q_i = \sum_{j=1}^{n} \left| V_i V_j Y_{ij} \right| \sin \left( \delta_i - \delta_j - \theta_{ij} \right)
$$
 (A8)

En un estudio de flujos de potencia se requiere especificar dos de las cuatro variables que se asignan a cada uno de los nodos del sistema como lo son: potencia real, potencia reactiva, magnitud de voltaje y ángulo de fase. En base a las dos cantidades que se especifican como datos se especifican tres tipos de nodos en el sistema.<br>1. Nodo compensador. Se especifica la ma

- 1. Nodo compensador. Se especifica la magnitud de voltaje y la fase (V&8 generalmente uno y cero respectivamente).
- 2. Nodo de voltaje controlado. Se especifica la potencia activa y la magnitud de voltaje en el nodo (P & V).
- 3. Nodo de carga. Se especifican la potencia activa y reactiva que consume la carga en el nodo  $(P & Q)$ .

Considerando como ejemplo el sistema de nueve nodos utilizado en este trabajo la estructura de la matriz Jacobiana es la siguiente:

$$
\frac{\partial P_1}{\partial |\beta_1|} \frac{\partial P_1}{\partial |V_1|} \frac{\partial P_1}{\partial |\beta_2|} \frac{\partial P_1}{\partial |V_2|} \cdots \frac{\partial P_1}{\partial |\beta_9|} \frac{\partial P_1}{\partial |V_9|} \frac{\partial Q_1}{\partial |\beta_1|} \frac{\partial Q_1}{\partial |V_1|} \frac{\partial Q_1}{\partial |\beta_2|} \frac{\partial Q_1}{\partial |V_2|} \cdots \frac{\partial Q_1}{\partial |\beta_9|} \frac{\partial Q_1}{\partial |V_9|} \frac{\partial P_2}{\partial |\beta_1|} \frac{\partial P_2}{\partial |V_1|} \frac{\partial P_2}{\partial |\beta_2|} \frac{\partial P_2}{\partial |V_2|} \cdots \frac{\partial P_2}{\partial |\beta_9|} \frac{\partial P_2}{\partial |V_9|} \nJ_{conv} = \begin{vmatrix} \frac{\partial Q_2}{\partial |\beta_1|} & \frac{\partial Q_2}{\partial |V_1|} & \frac{\partial Q_2}{\partial |\beta_2|} & \frac{\partial Q_2}{\partial |V_2|} \\ \frac{\partial Q_2}{\partial |\beta_1|} & \frac{\partial Q_2}{\partial |V_1|} & \frac{\partial Q_2}{\partial |\beta_2|} & \frac{\partial Q_2}{\partial |V_2|} \end{vmatrix} \cdots \frac{\partial Q_2}{\partial |\beta_9|} \frac{\partial Q_2}{\partial |V_9|} \n\vdots \qquad \vdots \qquad \vdots \qquad
$$

Pero recordemos que nuestro sistema tiene un nodo slack (nodo 1) y dos nodos de voltaje controlado (nodos <sup>2</sup> y 3), por lo que conocemos la magnitud y fase del nodo <sup>1</sup> y la magnitud de voltaje en los nodos 2 y 3, por lo que la matriz Jacobiana se reduce de18 x 18 a <sup>14</sup> <sup>x</sup> 14, debido a que se eliminan las filas y renglones correspondientes a estas variables, quedando de la siguiente forma:  $\overline{a}$ 

$$
\frac{\partial P_2}{\partial |\delta_2|} \frac{\partial P_2}{\partial |\delta_3|} \frac{\partial P_2}{\partial |\delta_4|} \frac{\partial P_2}{\partial |V_4|} \cdots \frac{\partial P_2}{\partial |\delta_9|} \frac{\partial P_2}{\partial |V_9|}
$$
\n
$$
\frac{\partial P_3}{\partial |\delta_2|} \frac{\partial P_3}{\partial |\delta_3|} \frac{\partial P_3}{\partial |\delta_4|} \frac{\partial P_3}{\partial |V_4|} \cdots \frac{\partial P_3}{\partial |\delta_9|} \frac{\partial P_3}{\partial |V_9|}
$$
\n
$$
J_{conv} = \begin{vmatrix}\n\frac{\partial P_4}{\partial |\delta_2|} & \frac{\partial P_4}{\partial |\delta_3|} & \frac{\partial P_4}{\partial |\delta_4|} & \frac{\partial P_4}{\partial |V_4|} & \frac{\partial P_4}{\partial |\delta_9|} & \frac{\partial P_4}{\partial |V_9|} \\
\frac{\partial Q_4}{\partial |\delta_2|} \frac{\partial Q_4}{\partial |\delta_3|} \frac{\partial Q_4}{\partial |\delta_4|} \frac{\partial Q_4}{\partial |V_4|} \cdots \frac{\partial Q_4}{\partial |\delta_9|} \frac{\partial Q_4}{\partial |V_9|} \\
\vdots \qquad \vdots \qquad \vdots \qquad \vdots \qquad \vdots \qquad \vdots \qquad \vdots \qquad \vdots \qquad \vdots \qquad \vdots \qquad \vdots \qquad \vdots \\
\frac{\partial P_9}{\partial |\delta_2|} \frac{\partial P_3}{\partial |\delta_3|} \frac{\partial P_3}{\partial |\delta_4|} \frac{\partial P_3}{\partial |V_4|} \cdots \frac{\partial P_9}{\partial |\delta_9|} \frac{\partial P_9}{\partial |V_9|} \qquad \frac{\partial Q_9}{\partial |V_9|} \frac{\partial Q_9}{\partial |V_9|} \qquad \frac{\partial Q_9}{\partial |V_9|} \frac{\partial Q_9}{\partial |V_9|} \qquad \frac{\partial Q_9}{\partial |V_9|} \frac{\partial Q_9}{\partial |V_9|} \qquad \frac{\partial Q_9}{\partial |V_9|} \frac{\partial Q_9}{\partial |V_9|} \qquad \frac{\partial Q_9}{\partial |V_9|} \qquad
$$

Los elementos fuera de la diagonal son:

$$
\frac{\partial P_i}{\partial \delta_j} = \left| V_i V_j Y_{ij} \right| \sin \left( \delta_i - \delta_j - \theta_{ij} \right)
$$
\n(A11)

$$
\frac{\partial Q_i}{\partial \delta_j} = -\left| V_i V_j Y_{ij} \right| \cos \left( \delta_i - \delta_j - \theta_{ij} \right)
$$
 (A12)

$$
\left|V_j\right|\frac{\partial P_i}{\partial \left|V_j\right|} = \left|V_i V_j Y_{ij}\right| \cos\left(\delta_i - \delta_j - \theta_{ij}\right) = -\frac{\partial Q_i}{\partial \delta_j}
$$
\n(A13)

$$
\left|V_j\right|\frac{\partial Q_i}{\partial \left|V_j\right|} = \left|V_i V_j Y_{ij}\right| \sin\left(\delta_i - \delta_j - \theta_{ij}\right) = \frac{\partial P_i}{\partial \delta_j}
$$
\n(A14)

Los elementos en la diagonal de la matriz Jacobiana:

$$
\frac{\partial P_i}{\partial \delta_j} = -\sum_{\substack{j=1 \ j \neq i}}^N \left| V_j V_j V_{ij} \right| \sin \left( \delta_i - \delta_j - \theta_{ij} \right) = -\sum_{\substack{j=1 \ j \neq i}}^N \frac{\partial P_i}{\partial \delta_j}
$$
(A15)

$$
\frac{\partial Q_i}{\partial \delta_j} = \sum_{\substack{j=1 \ j \neq i}}^N \left| V_j V_j V_{ij} \right| \cos \left( \delta_i - \delta_j - \theta_{ij} \right) = - \sum_{\substack{j=1 \ j \neq i}}^N \frac{\partial Q_i}{\partial \delta_j}
$$
(A16)

$$
|V_i| \frac{\partial P_i}{\partial |V_i|} = \sum_{\substack{j=1 \ j \neq i}}^N \left| V_j V_j V_y \right| \cos \left( \delta_i - \delta_j - \theta_y \right) + 2 \left| Y_u V_i^2 \right| \cos \left( \theta_u \right) \tag{A17}
$$

$$
|V_i| \frac{\partial Q_i}{\partial |V_i|} = \sum_{\substack{j=1 \ j \neq i}}^N \left| V_j V_j Y_{ij} \right| \sin \left( \delta_i - \delta_j - \theta_{ij} \right) - 2 \left| Y_{ij} V_i^2 \right| \sin \left( \theta_{ij} \right) \tag{A18}
$$

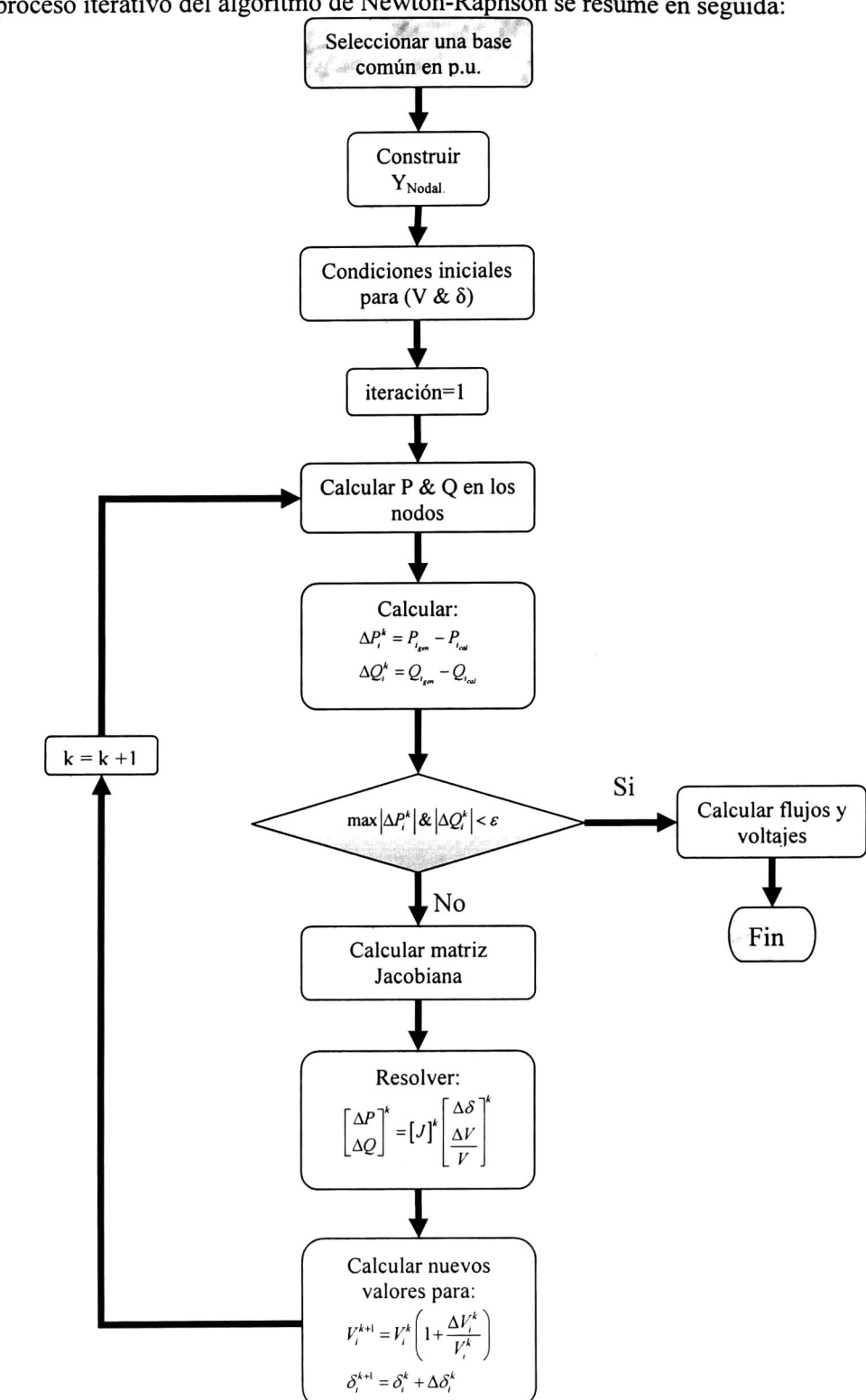

El proceso iterativo del algoritmo de Newton-Raphson se resume en seguida:

### Apéndice B

El algoritmo de Newton-Raphson se modifica al incluir el controlador-T ya que al conectarse a la línea de transmisión por medio del transformador en paralelo y del transformador serie, existe una potencia debida al dispositivo que deberá incluirse en el algoritmo, además de que la matriz Jacobiana sufrirá cambios por las dos nuevas variables de estado  $d_{13}$  y  $d_{24}$ .

Cuando se conecta un controlador-T la matriz Jacobiana del sistema tiene la estructura de la ecuación (2.68), por lo que la matriz Jacobiana convencional debe corregirse por medio de las derivadas parciales de (2.53), (2.54), (2.66) y (2.67). En el Apéndice D se pueden observar las derivadas parciales de estas ecuaciones.

$$
J = J_{conv} + \begin{bmatrix} \vdots & \vdots & \vdots & \vdots & \vdots \\ 0 & 0 & 0 & 0 & 0 & 0 \\ \cdots & \frac{\partial P_{ad}}{\partial \delta_s} & \frac{\partial P_{ad}}{\partial |V_s|} & \frac{\partial P_{ad}}{\partial \delta_r} & \frac{\partial P_{ad}}{\partial |V_r|} & 0 \cdots \\ \cdots & \frac{\partial Q_{ad}}{\partial |\delta_s|} & \frac{\partial Q_{ad}}{\partial |V_s|} & \frac{\partial Q_{ad}}{\partial \delta_r} & \frac{\partial Q_{ad}}{\partial V_r} & 0 \cdots \\ \cdots & \frac{\partial P_{ad}}{\partial \delta_s} & \frac{\partial P_{ad}}{\partial |V_s|} & \frac{\partial P_{ad}}{\partial \delta_r} & \frac{\partial P_{ad}}{\partial |V_r|} & 0 \cdots \\ \cdots & \frac{\partial Q_{ad}}{\partial |\delta_s|} & \frac{\partial Q_{ad}}{\partial |V_s|} & \frac{\partial Q_{ad}}{\partial \delta_r} & \frac{\partial Q_{ad}}{\partial V_r} & 0 \cdots \\ 0 & 0 & 0 & 0 & 0 \\ \vdots & \vdots & \vdots & \vdots & \vdots \end{bmatrix} (B1)
$$

Donde  $s$  es el nodo de envío y  $r$  es el nodo de recepción donde se conecta el dispositivo. La estructura de  $J_I$ ,  $J_{II}$  y  $J_{III}$ , respectivamente son:

$$
J_{I} = \begin{bmatrix} \frac{\partial P_{s}}{\partial d_{13}} & \frac{\partial P_{s}}{\partial d_{24}} \\ \frac{\partial Q_{s}}{\partial d_{13}} & \frac{\partial Q_{s}}{\partial d_{24}} \\ \frac{\partial P_{r}}{\partial d_{13}} & \frac{\partial P_{r}}{\partial d_{24}} \\ \frac{\partial Q_{r}}{\partial d_{13}} & \frac{\partial P_{r}}{\partial d_{24}} \\ \frac{\partial Q_{r}}{\partial d_{13}} & \frac{\partial P_{r}}{\partial d_{24}} \end{bmatrix}; J_{II} = \begin{bmatrix} \cdots 0 & \frac{\partial P_{cont}}{\partial \delta_{s}} & \frac{\partial P_{cont}}{\partial |V_{s}|} & \frac{\partial P_{cont}}{\partial \delta_{r}} & \frac{\partial P_{cont}}{\partial |V_{r}|} & 0 \cdots \\ \cdots 0 & \frac{\partial Q_{cont}}{\partial \delta_{s}} & \frac{\partial Q_{cont}}{\partial |V_{s}|} & \frac{\partial Q_{cont}}{\partial \delta_{r}} & \frac{\partial Q_{cont}}{\partial |V_{r}|} & 0 \cdots \end{bmatrix}; J_{III} = \begin{bmatrix} \frac{\partial P_{cont}}{\partial d_{13}} & \frac{\partial P_{cont}}{\partial d_{24}} \\ \frac{\partial Q_{cont}}{\partial d_{13}} & \frac{\partial Q_{cont}}{\partial d_{24}} \\ \frac{\partial Q_{r}}{\partial d_{13}} & \frac{\partial Q_{r}}{\partial d_{24}} \end{bmatrix}
$$
(B2)

Por lo tanto el proceso iterativo del algoritmo de Newton-Raphson modificado:

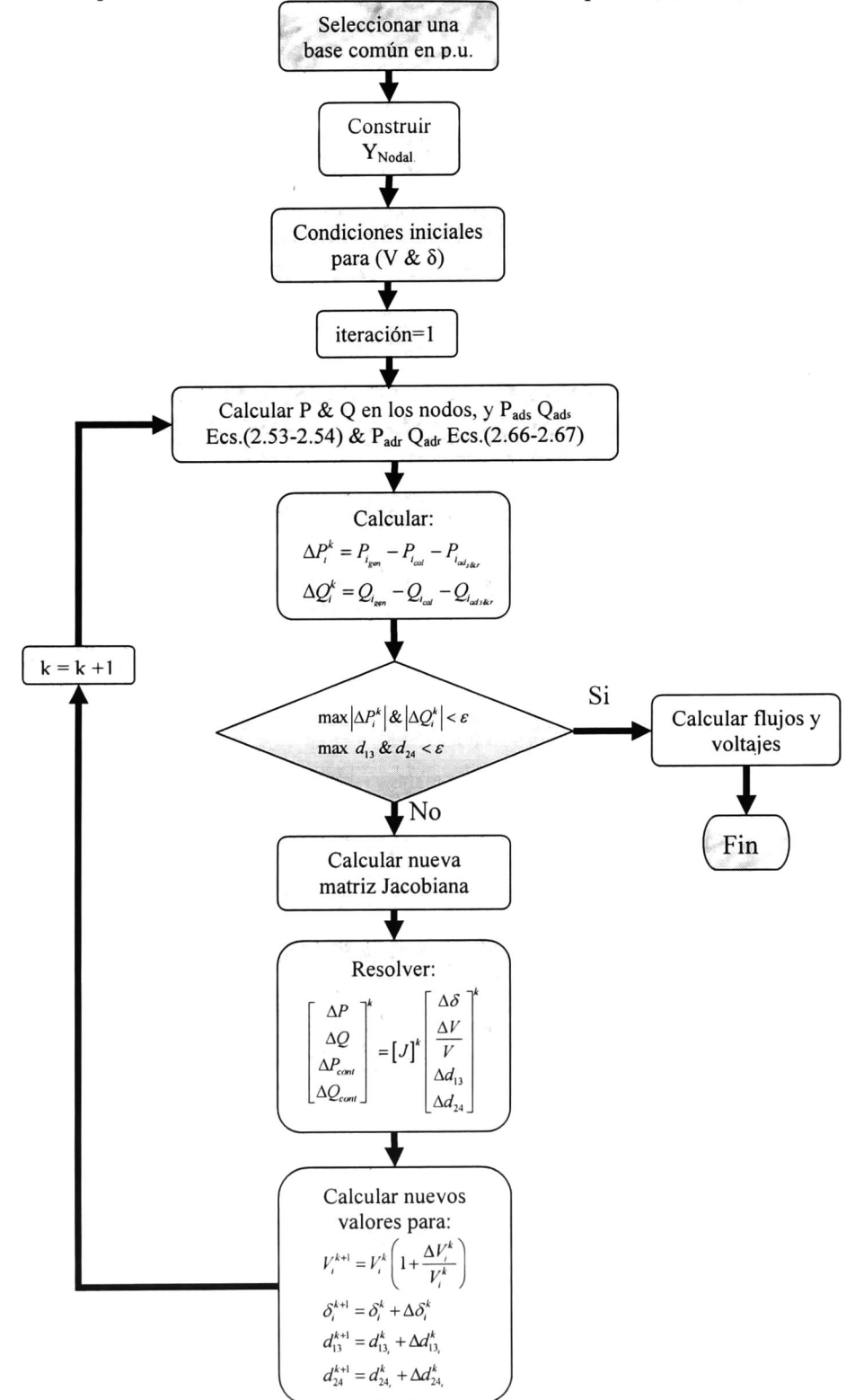

El algoritmo de Newton-Raphson cambia al incluir un PWMSC ya que al conectarse a la línea de transmisión por medio del transformador en serie, existe una potencia debida al dispositivo que deberá incluirse en el algoritmo, además de que la matriz Jacobiana sufrirá cambios por la nueva variable de estado  $D<sub>s</sub>$ .

Apéndice C

Cuando se conecta un PWMSC la matriz Jacobiana del sistema tiene la estructura de la ecuación (3.38), por lo que la matriz Jacobiana convencional debe corregirse por medio de las derivadas parciales de (3.28), (3.29), (3.36) y (3.37). En el Apéndice E se pueden observar las derivadas parciales de estas ecuaciones.

$$
J = J_{conv} + \begin{bmatrix} \vdots & \vdots & \vdots & \vdots & \vdots \\ 0 & 0 & 0 & 0 & 0 & 0 \\ \cdots & \frac{\partial P_{ad}}{\partial \delta_s} & \frac{\partial P_{ad}}{\partial |V_s|} & \frac{\partial P_{ad}}{\partial \delta_r} & \frac{\partial P_{ad}}{\partial |V_r|} & 0 \cdots \\ \cdots & \frac{\partial Q_{ad}}{\partial |\delta_s|} & \frac{\partial Q_{ad}}{\partial |V_s|} & \frac{\partial Q_{ad}}{\partial \delta_r} & \frac{\partial Q_{ad}}{\partial V_r} & 0 \cdots \\ \cdots & \frac{\partial P_{ad}}{\partial \delta_s} & \frac{\partial P_{ad}}{\partial |V_s|} & \frac{\partial P_{ad}}{\partial \delta_r} & \frac{\partial P_{ad}}{\partial |V_r|} & 0 \cdots \\ \cdots & \frac{\partial Q_{ad}}{\partial |\delta_s|} & \frac{\partial Q_{ad}}{\partial |V_s|} & \frac{\partial Q_{ad}}{\partial \delta_r} & \frac{\partial Q_{ad}}{\partial V_r} & 0 \cdots \\ \cdots & 0 & 0 & 0 & 0 & 0 \\ 0 & 0 & 0 & 0 & 0 & 0 \\ \vdots & \vdots & \vdots & \vdots & \vdots \end{bmatrix} \qquad (C1)
$$

Donde s es el nodo de envío y r es el nodo de recepción donde se conecta el dispositivo. Mientras que la estructura de  $j_l$ ,  $j_l$  y  $j_l$  respectivamente son:

$$
j_{I} = \begin{bmatrix} \vdots & & \\ 0 & & \\ \frac{\partial P_{s}}{\partial D_{s}} & & \\ \frac{\partial P_{r}}{\partial D_{s}} & & \\ \frac{\partial Q_{s}}{\partial D_{s}} & & \\ \frac{\partial Q_{r}}{\partial D_{s}} & & \end{bmatrix}; \qquad J_{II} = \begin{bmatrix} \cdots 0 & \frac{\partial P_{cont}}{\partial S_{t}} & \frac{\partial P_{cont}}{\partial |V_{i}|} & \frac{\partial P_{cont}}{\partial S_{r}} & \frac{\partial P_{cont}}{\partial |V_{r}|} & 0 \cdots \end{bmatrix}; \qquad J_{III} = \begin{bmatrix} \frac{\partial P_{cont}}{\partial D_{s}} & & \\ \frac{\partial Q_{r}}{\partial D_{s}} & & \\ \vdots & & \end{bmatrix} \tag{C2}
$$

Seleccionar una base común en p.u. **V**<br>Construir  $Y_{Nodal}$ Condiciones iniciales para (V &  $\delta$ ) iteración=l Calcular P & Q en los nodos, y  $P_{ads} Q_{ads}$  Ecs.  $(3.28-3.29)$  &  $P_{\text{adr}} Q_{\text{adr}}$  Ecs. $(3.36-3.37)$ \* c Calcular:  $\Delta P_i^k = P_{i_{\text{gen}}} - P_{i_{\text{cal}}} - P_{i_{\text{adv}},k}$  $\Delta Q_i^k=Q_{\rm{gen}}-Q_{\rm{tot}}-Q_{\rm{ad}}$  $k = k + 1$ Si  $\max |\Delta P_i^k| \& |\Delta Q_i^k| < \varepsilon$ Calcular flujos y voltajes max  $D_s < \varepsilon$  $\mathsf{N}\circ$ Fin Calcular nueva matriz Jacobiana \*  $\overline{\phantom{0}}$ ( Resolver:  $\Delta\delta$   $\big\uparrow$  $\Delta P$ k  $\Delta V$  $\Delta Q$  $=[J]^k$  $\overline{V}$  $\Delta D$ ,  $\begin{array}{c} \begin{array}{c} \begin{array}{c} \begin{array}{c} \Delta D_s \end{array} \\ \hline \end{array} \end{array} \end{array}$  Calcular nuevos )  $\checkmark$ valores para:  $V_i^{k+1} = V_i^k \left(1 + \frac{\Delta V_i}{V_i^k}\right)$  $\delta_i^{k+l}=\delta_i^k+\Delta\delta_i^k$  $D_s^{k+1} = D_{s_i}^k + \Delta D_{s_i}^k$ 

Por lo tanto el proceso iterativo del algoritmo de Newton-Raphson modificado:

## Apéndice D

Correcciones de los elementos de la sub-matriz  $J_{conv}$  $\frac{\partial I_{\text{ref.}}}{\partial |v_s|} = 2(-2d_{13} + d_{13}^2 + d_{24}^2)A_y|v_s| + (d_{13}C_y - d_{24}D_y)|v_r|\cos(\theta_s - \theta_r) - (d_{24}C_y + d_{13}D_y)|v_r|\sin(\theta_s - \theta_r)$  $\frac{\partial P_{ad_i}}{\partial \theta_s}$  $=-\big(d_{13}C_y-d_{24}D_y\big)|v_s||v_r|\sin(\theta_s-\theta_r)-\big(d_{24}C_y+d_{13}D_y\big)|v_s||v_r|\cos(\theta_s-\theta_r)$  $\frac{d^{2}d\mathbf{x}''}{\partial |\mathbf{v}_r|} = (d_{13}C_y - d_{24}D_y)|\mathbf{v}_s|\cos(\theta_s - \theta_r) - (d_{24}C_y + d_{13}D_y)|\mathbf{v}_s|\sin(\theta_s - \theta_r)$  $\frac{\partial P_{ad_y}}{\partial \theta_r} = (d_{13}C_y - d_{24}D_y)|v_s||v_r|sin(\theta_s - \theta_r) + (d_{24}C_y + d_{13}D_y)|v_s||v_r|cos(\theta_s - \theta_r)$  $\frac{\partial Q_{ad_y}}{\partial |\nu_x|} = 2\left(-2d_{13} + d_{13}^2 + d_{24}^2\right) B_y |\nu_x| + \left(d_{13}C_y - d_{24}D_y\right) |\nu_x| \sin(\theta_x - \theta_x) + \left(d_{24}C_y + d_{13}D_y\right) |\nu_x| \cos(\theta_x - \theta_x)$  $\frac{\partial \mathcal{L}_{ad_1}}{\partial \theta_s} = (d_{13}C_y - d_{24}D_y)|v_s||v_r|\cos(\theta_s - \theta_r) - (d_{24}C_y + d_{13}D_y)|v_s||v_r|\sin(\theta_s - \theta_r)$ OO,  $\frac{\partial Q_{ad}}{\partial |v_i|}$  $= (d_{13}C_y - d_{24}D_y)|v_s|sin(\theta_s - \theta_r) + (d_{24}C_y + d_{13}D_y)|v_s|cos(\theta_s - \theta_r)$  $\frac{\partial \mathcal{L}_{ad}}{\partial \theta_r} = -\big(d_{13}C_y - d_{24}D_y\big)|v_s||v_r|\cos(\theta_s - \theta_r) + \big(d_{24}C_y + d_{13}D_y\big)|v_s||v_r|\sin(\theta_s - \theta_r)$ 06»,  $\frac{\partial P_{ad_y}}{\partial |\nu_x|} = C_y d_{13} |\nu_r| \cos(\theta_r - \theta_s) - D_y d_{13} |\nu_r| \sin(\theta_r - \theta_s) + d_{24} Cij |\nu_r| \sin(\theta_r - \theta_s) + d_{24} D_y |\nu_r| \cos(\theta_r - \theta_s)$  $\frac{\partial P_{ad_r}}{\partial \theta}=d_{13}C_y|\nu_s||\nu_r|\sin(\theta_r-\theta_s)+d_{13}D_y|\nu_s||\nu_r|\cos(\theta_r-\theta_s)-d_{24}C_y|\nu_s||\nu_r|\cos(\theta_r-\theta_s)+d_{24}D_y|\nu_s||\nu_r|\sin(\theta_r-\theta_s)$  $\frac{\partial P_{\alpha d_{\tau}}}{\partial |\mathbf{v}_{\tau}|} = C_{ij}d_{13}|\mathbf{v}_{s}|\cos(\theta_{\tau}-\theta_{s})-D_{ij}d_{13}|\mathbf{v}_{s}|\sin(\theta_{\tau}-\theta_{s})+d_{24}C_{ij}|\mathbf{v}_{s}|\sin(\theta_{\tau}-\theta_{s})+d_{24}D_{ij}|\mathbf{v}_{s}|\cos(\theta_{\tau}-\theta_{s})$  $\frac{\partial P_{ad_r}}{\partial \theta}=-d_{13}C_y|\mathbf{v}_s||\mathbf{v}_r|\sin(\theta_r-\theta_s)-d_{13}D_y|\mathbf{v}_s||\mathbf{v}_r|\cos(\theta_r-\theta_s)+d_{24}C_y|\mathbf{v}_s||\mathbf{v}_r|\cos(\theta_r-\theta_s)-d_{24}D_y|\mathbf{v}_s||\mathbf{v}_r|\sin(\theta_r-\theta_s)$  $\frac{\partial Q_{ad}}{\partial |v|} = d_{13}C_y|v_r|\sin(\theta_r - \theta_s) + d_{13}D_y|v_r|\cos(\theta_r - \theta_s) - d_{24}C_y|v_r|\cos(\theta_r - \theta_s) + d_{24}D_y|v_r|\sin(\theta_r - \theta_s)$  $\frac{\partial Q_{od}}{\partial \theta} = -d_{13}C_{ij}|v_s||v_r|\cos(\theta_r - \theta_s) + d_{13}D_{ij}|v_s||v_r|\sin(\theta_r - \theta_s) - d_{24}C_{ij}|v_s||v_r|\sin(\theta_r - \theta_s) - d_{24}D_{ij}|v_s||v_r|\cos(\theta_r - \theta_s)$  $\overline{\frac{\partial \theta_{s}}{\partial Q_{ad}}}}$ <br> $\overline{\frac{\partial Q_{ad}}{\partial |\nu_{s}|}}$  $\frac{\partial^2 Z_{adj}}{\partial |\nu_r|} = d_{13}C_{ij} |\nu_s| \sin(\theta_r - \theta_s) + d_{13}D_{ij} |\nu_s| \cos(\theta_r - \theta_s) - d_{24}C_{ij} |\nu_s| \cos(\theta_r - \theta_s) + d_{24}D_{ij} |\nu_s| \sin(\theta_r - \theta_s)$  $\frac{\partial Q_{ad}}{\partial \theta} = d_{13}C_{ij}|v_s||v_r|\cos(\theta_r-\theta_s) - d_{13}D_{ij}|v_s||v_r|\sin(\theta_r-\theta_s) + d_{24}C_{ij}|v_s||v_r|\sin(\theta_r-\theta_s) + d_{24}D_{ij}|v_s||v_r|\cos(\theta_r-\theta_s)$ 3ff,

Elementos de  $J_I$ Elem<br>*ƏP<sub>ad,</sub>*<br>Əd<sub>13</sub>  $\frac{\partial^2 u}{\partial d_{13}} = (2d_{13}-2) A_{ij} |v_s|^2 + C_{ij} |v_s| |v_r| \cos(\theta_s - \theta_r) - D_{ij} |v_s| |v_r| \sin(\theta_s - \theta_r)$  $\frac{\partial P_{adj}}{\partial d_{24}} = 2d_{24}A_{ij} |v_s|^2 - D_{ij} |v_s||v_r|\cos(\theta_s - \theta_r) - C_{ij} |v_s||v_r|\sin(\theta_s - \theta_r)$ 

$$
\frac{\partial Q_{ad}}{\partial d_{13}} = (2d_{13} - 2)B_{ij} |v_s|^2 + C_{ij} |v_s||v_r|sin(\theta_s - \theta_r) + D_{ij} |v_s||v_r|cos(\theta_s - \theta_r)
$$
  
\n
$$
\frac{\partial Q_{ad}}{\partial d_{24}} = 2d_{24}B_{ij} |v_s|^2 - D_{ij} |v_s||v_r|sin(\theta_s - \theta_r) + C_{ij} |v_s||v_r|cos(\theta_s - \theta_r)
$$
  
\n
$$
\frac{\partial P_{ad}}{\partial d_{13}} = C_{ij} |v_s||v_r|cos(\theta_r - \theta_s) - D_{ij} |v_s||v_r|sin(\theta_r - \theta_s)
$$
  
\n
$$
\frac{\partial P_{ad}}{\partial d_{24}} = C_{ij} |v_s||v_r|sin(\theta_r - \theta_s) + D_{ij} |v_s||v_r|cos(\theta_r - \theta_s)
$$
  
\n
$$
\frac{\partial Q_{ad}}{\partial d_{13}} = C_{ij} |v_s||v_r|sin(\theta_r - \theta_s) + D_{ij} |v_s||v_r|cos(\theta_r - \theta_s)
$$
  
\n
$$
\frac{\partial Q_{ad}}{\partial d_{13}} = -C_{ij} |v_s||v_r|cos(\theta_r - \theta_s) + D_{ij} |v_s||v_r|sin(\theta_r - \theta_s)
$$

#### Elementos de  $J_{II}$

$$
\frac{\partial P_{cont}}{\partial |v_{s}|} = 2A_{ij} (1 - 2d_{13} + d_{13}^{2} + d_{24}^{2}) |v_{s}| - [C_{ij} (1 - d_{13}) + D_{ij} d_{24}] |v_{r}| \cos(\theta_{s} - \theta_{r}) + [D_{ij} (1 - d_{13}) - C_{ij} d_{24}] |v_{r}| \sin(\theta_{s} - \theta_{r})
$$
\n
$$
\frac{\partial P_{cont}}{\partial \theta_{s}} = [C_{ij} (1 - d_{13}) + D_{ij} d_{24}] |v_{s}| |v_{r}| \sin(\theta_{s} - \theta_{r}) + [D_{ij} (1 - d_{13}) - C_{ij} d_{24}] |v_{s}| |v_{r}| \cos(\theta_{s} - \theta_{r})
$$
\n
$$
\frac{\partial P_{cont}}{\partial |v_{r}|} = -[C_{ij} (1 - d_{13}) + D_{ij} d_{24}] |v_{s}| \cos(\theta_{s} - \theta_{r}) + [D_{ij} (1 - d_{13}) - C_{ij} d_{24}] |v_{s}| \sin(\theta_{s} - \theta_{r})
$$
\n
$$
\frac{\partial P_{cont}}{\partial \theta_{r}} = -[C_{ij} (1 - d_{13}) + D_{ij} d_{24}] |v_{s}| |v_{r}| \sin(\theta_{s} - \theta_{r}) - [D_{ij} (1 - d_{13}) - C_{ij} d_{24}] |v_{s}| |v_{r}| \cos(\theta_{s} - \theta_{r})
$$
\n
$$
\frac{\partial Q_{cont}}{\partial \theta_{s}} = 2B_{ij} (1 - 2d_{13} + d_{13}^{2} + d_{24}^{2}) |v_{s}| - [D_{ij} (1 - d_{13}) - d_{24} C_{ij}] |v_{r}| \cos(\theta_{s} - \theta_{r}) - [C_{ij} (1 - d_{13}) + d_{24} D_{ij}] |v_{r}| \sin(\theta_{s} - \theta_{r})
$$
\n
$$
\frac{\partial Q_{cont}}{\partial \theta_{s}} = [D_{ij} (1 - d_{13}) - C_{ij} d_{24}] |v_{s}| |v_{r}| \sin(\theta_{s} - \theta_{r}) - [C_{ij} (1 - d_{13}) + D_{ij} d_{24}] |v_{s}| |v_{r}| \cos(\theta_{s} - \theta_{r})
$$
\n $$ 

Elementos de  $J_{III}$  $\frac{\partial F_{cont}}{\partial d_{13}} = A_{ij} \left(-2 + 2d_{13}\right) \left|v_s\right|^2 + C_{ij} \left|v_s\right| \left|v_r\right| \cos\left(\theta_s - \theta_r\right) - D_{ij} \left|v_s\right| \left|v_r\right| \sin\left(\theta_s - \theta_r\right)$  $\frac{\partial P_{\text{c,ant}}}{\partial d} = 2 A_{ij} d_{24} |v_s|^2 - D_{ij} |v_s| |v_r| \cos(\theta_s - \theta_r) - C_{ij} |v_s| |v_r| \sin(\theta_s - \theta_r)$  $\frac{\partial Q_{cont}}{\partial d_{13}} = B_y(-2 + 2d_{13})\left|v_s\right|^2 + C_y\left|v_s\right|\left|v_r\right|sin(\theta_s - \theta_r) + D_y\left|v_s\right|\left|v_r\right|cos(\theta_s - \theta_r)$  $\frac{\partial Q_{\text{cont}}}{\partial d_{\text{tot}}} = 2B_{y}d_{24} |v_{s}|^{2} - D_{y} |v_{s}||v_{r}| \sin(\theta_{s} - \theta_{r}) + C_{y} |v_{s}||v_{r}| \cos(\theta_{s} - \theta_{r})$ 

# Apéndice E

Correcciones de la sub-matriz  $J_{conv}$ 

$$
\frac{\partial P_{\omega}}{\partial |\nu_{\nu}|} = \frac{2x_{\text{new}}(H_{v}-A_{v}E_{v}x_{\text{new}})}{\partial \nu_{\nu}}|_{\nu_{\nu}}|_{\infty}-\frac{x_{\text{new}}(J_{v}+K_{v}x_{\text{new}})}{\partial \nu_{\nu}}|_{\nu_{\nu}}|_{\infty}|\cos(\theta,-\theta_{\nu})-\frac{x_{\text{new}}(L_{v}+M_{v}x_{\text{new}})}{\partial \nu_{\nu}}|_{\nu_{\nu}}|_{\infty}|\sin(\theta,-\theta_{\nu})|_{\infty}|\cos(\theta,-\theta_{\nu})|_{\infty}|\cos(\theta,-\theta_{\nu})|_{\infty}|\cos(\theta,-\theta_{\nu})|_{\infty}|\cos(\theta,-\theta_{\nu})|_{\infty}|\cos(\theta,-\theta_{\nu})|_{\infty}|\cos(\theta,-\theta_{\nu})|_{\infty}|\cos(\theta,-\theta_{\nu})|_{\infty}|\cos(\theta,-\theta_{\nu})|_{\infty}|\cos(\theta,-\theta_{\nu})|_{\infty}|\cos(\theta,-\theta_{\nu})|\sin(\theta,-\theta_{\nu})|\sin(\theta,-\theta_{\nu})|\sin(\theta,-\theta_{\nu})|\sin(\theta,-\theta_{\nu})|\sin(\theta,-\theta_{\nu})|\sin(\theta,-\theta_{\nu})|\sin(\theta,-\theta_{\nu})|\sin(\theta,-\theta_{\nu})|\sin(\theta,-\theta_{\nu})|\sin(\theta,-\theta_{\nu})|\sin(\theta,-\theta_{\nu})|\sin(\theta,-\theta_{\nu})|\sin(\theta,-\theta_{\nu})|\sin(\theta,-\theta_{\nu})|\sin(\theta,-\theta_{\nu})|\sin(\theta,-\theta_{\nu})|\sin(\theta,-\theta_{\nu})|\sin(\theta,-\theta_{\nu})|\sin(\theta,-\theta_{\nu})|\sin(\theta,-\theta_{\nu})|\sin(\theta,-\theta_{\nu})|\sin(\theta,-\theta_{\nu})|\sin(\theta,-\theta_{\nu})|\sin(\theta,-\theta_{\nu})|\sin(\theta,-\theta_{\nu})|\sin(\theta,-\theta_{\nu})|\sin(\theta,-\theta_{\nu})|\sin(\theta,-\theta_{\nu})|\sin(\theta,-\theta_{\nu})|\sin(\theta,-\theta_{\nu})|\sin(\theta,-\theta_{\nu})|\sin(\theta,-\theta_{\nu})|\sin(\theta,-\theta_{\nu})|\sin(\theta,-\theta_{\nu})|\sin(\theta,-\theta_{\nu})|\sin(\theta,-\theta_{\nu})|\
$$

Elementos de j<sub>1</sub>  
\n
$$
\frac{\partial P_{\omega}}{\partial D_{r}} = \frac{2x_{r}n^{2}(1-D_{r})[-H_{\omega}+2x_{\text{max}}E_{\omega}A_{\omega}]_{|V_{r}|^{2}} + \frac{x_{\text{max}}(H_{\omega}-E_{\omega}A_{\omega}x_{\text{max}})[4x_{r}n^{2}(1-D_{r})[k_{z}+x_{\text{max}}E_{\omega}]]_{|V_{r}|^{2}+...}}{Den}
$$
\n
$$
\dots + \frac{2x_{r}n^{2}(1-D_{r})[J_{\omega}+2K_{\omega}x_{\text{max}}]}{Den}
$$
\n
$$
\dots + \frac{2x_{r}n^{2}(1-D_{r})[L_{\omega}+2M_{\omega}x_{\text{max}}]}{Den}
$$
\n
$$
\frac{\partial Q_{\omega_{r}}}{\partial D_{r}} = \frac{2x_{r}n^{2}(1-D_{r})[L_{\omega}+2M_{\omega}x_{\text{max}}]}{Den}
$$
\n
$$
\frac{\partial Q_{\omega_{r}}}{\partial D_{r}} = \frac{2x_{r}n^{2}(1-D_{r})[L_{\omega}+2M_{\omega}x_{\text{max}}]}{Den}
$$
\n
$$
\frac{\partial Q_{\omega_{r}}}{\partial D_{r}} = \frac{2x_{r}n^{2}(1-D_{r})[L_{\omega}+2M_{\omega}x_{\text{max}}]}{Den}
$$
\n
$$
\frac{\partial Q_{\omega_{r}}}{\partial D_{r}} = \frac{2x_{r}n^{2}(1-D_{r})[L_{\omega}+2M_{\omega}x_{\text{max}}]}{Den}
$$
\n
$$
\frac{\partial Q_{\omega_{r}}}{\partial D_{r}} = \frac{2x_{r}n^{2}(1-D_{r})[L_{\omega}+2M_{\omega}x_{\text{max}}]}{Den}
$$
\n
$$
\frac{\partial Q_{\omega_{r}}}{\partial D_{r}} = \frac{2x_{r}n^{2}(1-D_{r})[L_{\omega}+2M_{\omega}x_{\text{max}}]}{Den}
$$
\n
$$
\frac{\partial Q_{\omega_{r}}}{\partial D_{r}} = \frac{2x_{r}n^{2}(1-D_{r})[L_{\omega}+2M_{\omega}x_{\text{max}}]}{Den}
$$
\n
$$
\frac{\partial Q_{\
$$

Elements de 
$$
j_{II}
$$
  
\n
$$
\frac{\partial P_{controllet}}{\partial |v_s|} = \frac{2k_1}{Den} |v_s| - \frac{k_3 + F_{ij}x_{series}}{Den} |v_r| \cos(\theta_s - \theta_r) - \frac{k_4 + G_{ij}x_{series}}{Den} |v_r| \sin(\theta_s - \theta_r)
$$
\n
$$
\frac{\partial P_{controllet}}{\partial \theta_s} = \frac{k_3 + F_{ij}x_{series}}{Den} |v_s| |v_r| \sin(\theta_s - \theta_r) - \frac{k_4 + G_{ij}x_{series}}{Den} |v_s| |v_r| \cos(\theta_s - \theta_r)
$$
\n
$$
\frac{\partial P_{controllet}}{\partial |v_r|} = -\frac{k_3 + F_{ij}x_{series}}{Den} |v_s| \cos(\theta_s - \theta_r) - \frac{k_4 + G_{ij}x_{series}}{Den} |v_s| \sin(\theta_s - \theta_r)
$$
\n
$$
\frac{\partial P_{controllet}}{\partial \theta_r} = -\frac{k_3 + F_{ij}x_{series}}{Den} |v_s| |v_r| \sin(\theta_s - \theta_r) + \frac{k_4 + G_{ij}x_{series}}{Den} |v_s| |v_r| \cos(\theta_s - \theta_r)
$$
\nElemento de  $j_{III}$ \n
$$
\frac{\partial P_{controllet}}{\partial \theta_r} = -\frac{2k_1 \{4x_c n^2 (1 - D_s) [k_2 + x_{same} E_{ij}]}{Den} |v_s|^2 + \frac{2F_{ij}x_c n^2 (1 - D_s)}{Den} |v_s| |v_r| \cos(\theta_s - \theta_r) - ...
$$

$$
\frac{\text{Constrained}}{\partial D_s} = -\frac{\text{Constrained}}{\text{Den}^2} |v_x|^2 + \frac{\text{Constrained}}{\text{Den}^2} |v_x|^2 + \frac{\text{Constrained}}{\text{Den}^2} |v_x| |\nu_r| \cos(\theta_x - \theta_r) - \dots
$$
\n
$$
\dots - \frac{\left[k_3 + F_{ij}x_{\text{score}}\right] \left\{4x_c n^2 \left(1 - D_s\right) \left[k_2 + x_{\text{score}} E_{ij}\right]\right\}}{\text{Den}^2} |v_x||v_r|\cos(\theta_x - \theta_r) + \frac{2G_{ij}x_c n^2 \left(1 - D_s\right)}{\text{Den}} |v_x||v_r|\sin(\theta_x - \theta_r) - \dots
$$
\n
$$
\dots - \frac{\left[k_4 + G_{ij}x_{\text{score}}\right] \left\{4x_c n^2 \left(1 - D_s\right) \left[k_2 + x_{\text{score}} E_{ij}\right]\right\}}{\text{Den}^2} |v_x||v_r|\sin(\theta_x - \theta_r)
$$

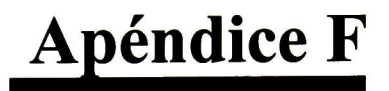

Datos del excitador:  $KA = 35$  $TA = 0.015$ 

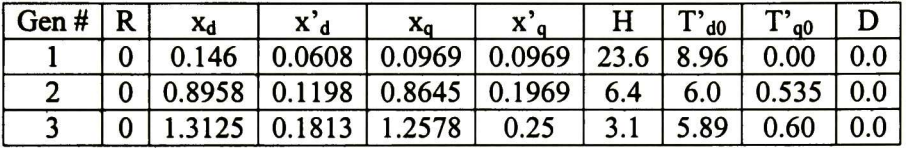

### Tabla Fl Datos de los generadores.

### Tabla F2 Datos de las líneas.

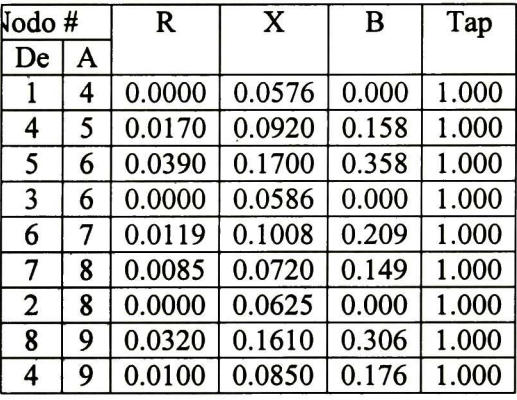

Tabla F3 Datos de los nodos.

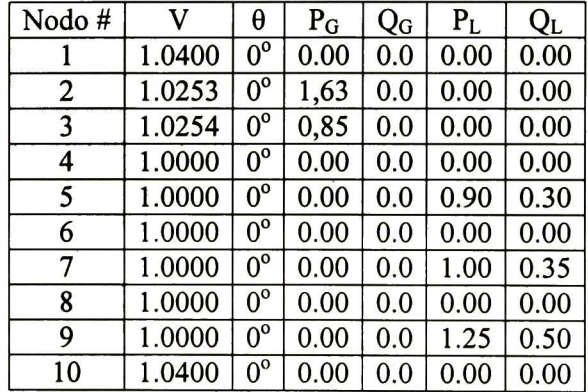

## Apéndice G

Datos del excitador:  $KA = 25$  $TA = 0.025$ 

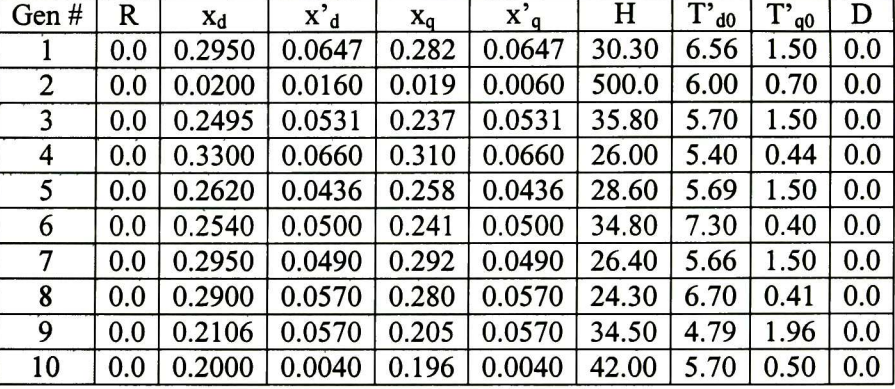

### Tabla Gl Datos de los generadores.

Tabla G2 Datos de las líneas.

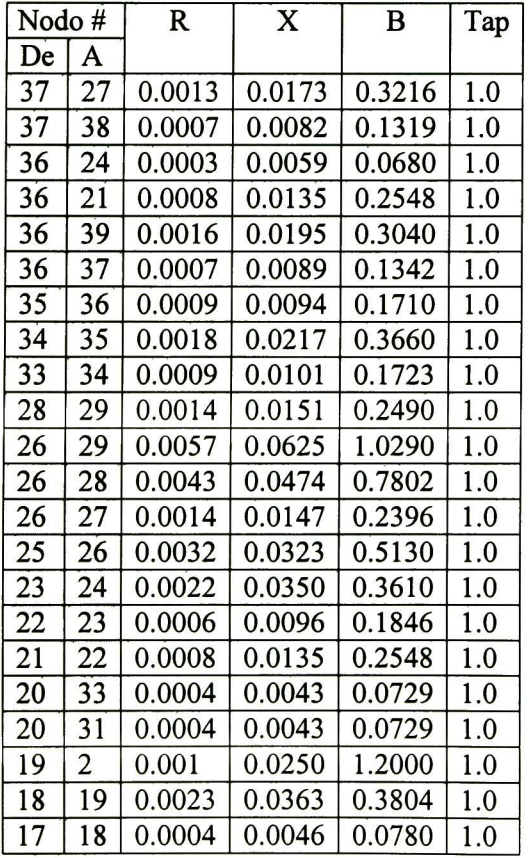

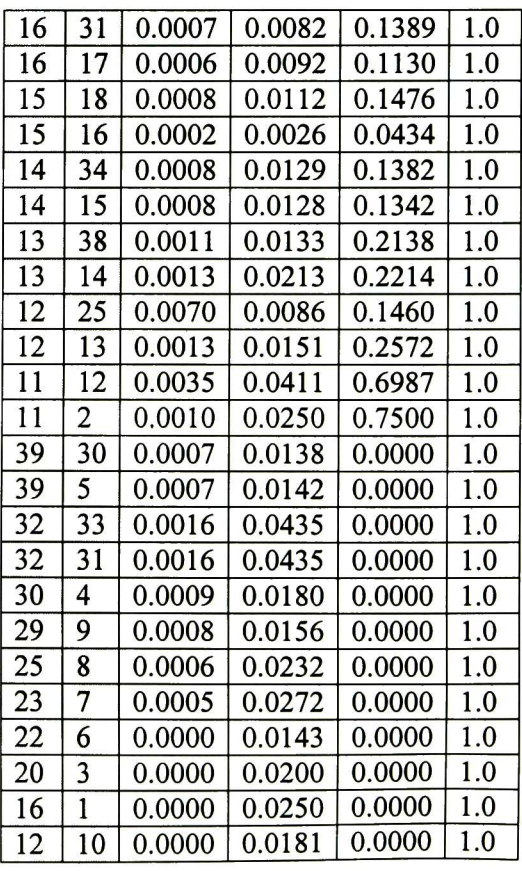

### Tabla G3 Datos de los nodos.

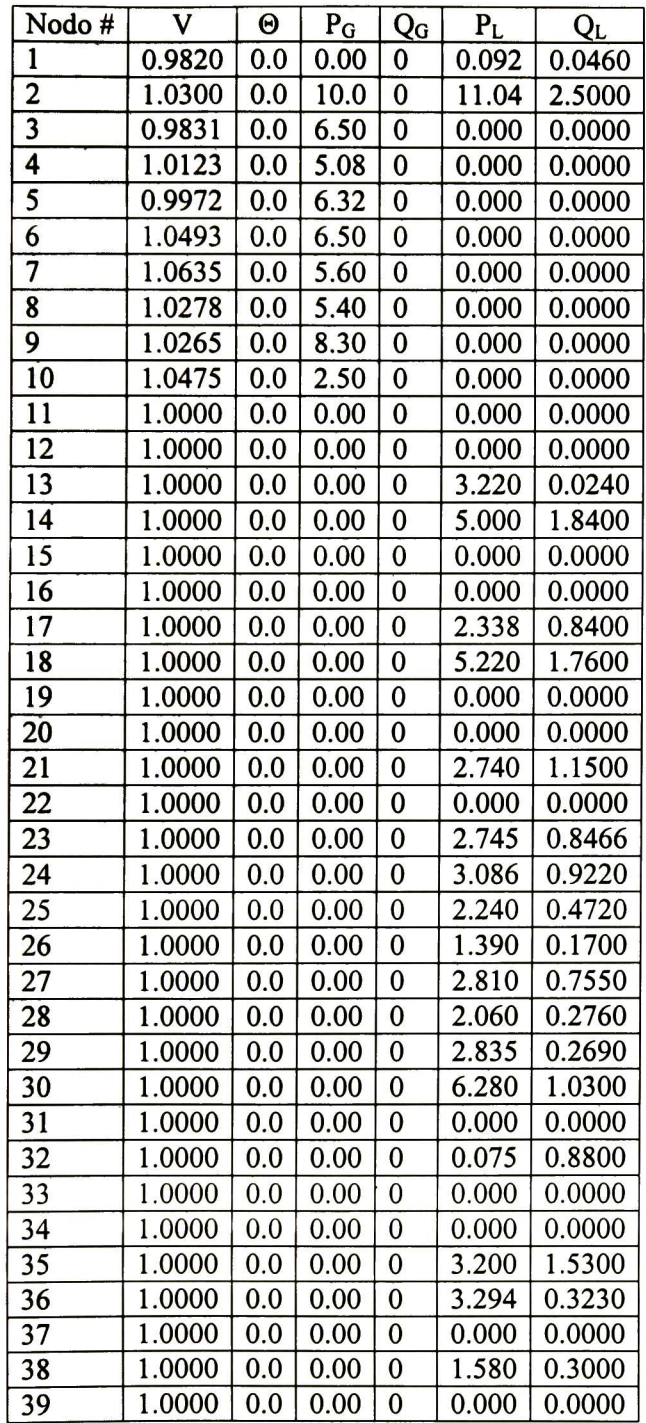

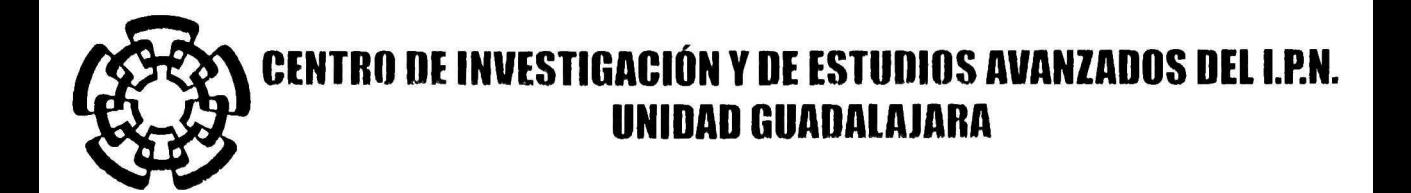

El Jurado designado por la Unidad Guadalajara del Centro de Investigación y de Estudios Avanzados del Instituto Politécnico Nacional aprobó la tesis

Dispositivos FACTS basados en fuentes convertidoras de ac-ac

del (la) C.

Juan Miguel GONZÁLEZ LÓPEZ

el día 25 de Agosto de 2006.

5 a

Dr. Juan Manuel Ramírez Arredondo Investigador CINVESTAV 3B CINVESTAV Unidad Guadalajara

Dr. Amner Israel Ramírez Vázquez Investigador CINVESTAV 2C CINVESTAV Unidad Guadalajara

Dr. Carlos Pérez Rojas Profesor Investigador Titular C Universidad Michoacana de San Nicolás de Hidalgo

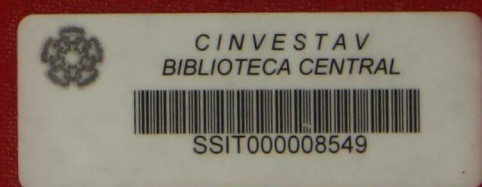